Quantum algorithms for the subset-sum problem

D. J. Bernstein University of Illinois at Chicago & Technische Universiteit Eindhoven

Alexander Meurer Ruhr-Universität Bochum

cr.yp.to/qsubsetsum.html

Joint work with:

Stacey Jeffery University of Waterloo

Tanja Lange Technische Universiteit Eindhoven find such a subsequence knowing that one exists; allow range of sums; coefficients outside  $\{0, 1\}$ ; etc.

Subset-sum example: Is there a subsequence of (499, 852, 1927, 2535, 3596, 3608, having sum 36634? Many variations: e.g., find such a subsequence if one exists;

- 4688; 5989; 6385; 7353; 7650; 9413)
	-
	-
	-
	-
	-
	-
	-
	-

"Subset-sum problem"; "knapsack problem"; etc.

Many variations: e.g., find such a subsequence if one exists; find such a subsequence knowing that one exists; allow range of sums; coefficients outside  $\{0, 1\}$ ; etc.

- n algorithms ubset-sum problem
- ernstein
- ty of Illinois at Chicago & the Universiteit Eindhoven
- co/qsubsetsum.html
- rk with:
- leffery
- ty of Waterloo
- ange the Universiteit Eindhoven
- er Meurer
- iversität Bochum

Subset-sum example: Is there a subsequence of (499, 852, 1927, 2535, 3596, 3608, 4688; 5989; 6385; 7353; 7650; 9413) having sum 36634?

"Subset-sum problem"; "knapsack problem"; etc.

The latt Define  $x$ Define L  $\{v\,:\, v_1x$ Define  $u$  $(70, 2, 0,$ If  $J \subseteq \{$ and  $\sum$  $i\in$  $v \in L$  w  $v$  is very Reasona  $v$  is the Subset-s codimen

 $\overline{\text{ns}}$ problem

> is at Chicago & siteit Eindhoven

 ${\tt dtsum.html}$ 

erloo

siteit Eindhoven

Bochum

Many variations: e.g., find such a subsequence if one exists; find such a subsequence knowing that one exists; allow range of sums; coefficients outside  $\{0, 1\}$ ; etc.

"Subset-sum problem"; "knapsack problem"; etc.

The lattice conned Define  $x_1 = 499$ , Define  $L \subseteq \mathbb{Z}^{12}$  as  $\{v: v_1x_1 + \cdots + c$ Define  $u \in \mathbb{Z}^{12}$  as  $(70, 2, 0, 0, 0, 0, 0, 0, 0)$ If  $J \subseteq \{1, 2, ..., 1\}$ and  $\sum$  $_{i\in J}\,x_{i}=$  36  $v \in L$  where  $v_i = 1$  $v$  is very close to  $v$ Reasonable to hop  $v$  is the closest verture. Subset-sum algorit codimension-1 CV

Subset-sum example: Is there a subsequence of (499, 852, 1927, 2535, 3596, 3608, 4688; 5989; 6385; 7353; 7650; 9413) having sum 36634?

 $_{\rm{ago}}$  & hoven

 $n1$ 

hoven

Subset-sum example: Is there a subsequence of (499, 852, 1927, 2535, 3596, 3608, 4688; 5989; 6385; 7353; 7650; 9413) having sum 36634? Many variations: e.g., find such a subsequence if one exists; find such a subsequence knowing that one exists; allow range of sums; coefficients outside  $\{0, 1\}$ ; etc. "Subset-sum problem"; "knapsack problem"; etc.

and  $\sum$ 

### The lattice connection

- Define  $x_1 = 499, \ldots, x_{12} = 1$
- Define  $L \subseteq \mathbb{Z}^{12}$  as
- $\{v: v_1x_1 + \cdots + v_{12}x_{12} = 0\}$
- Define  $u \in \mathbb{Z}^{12}$  as
- (70; 2; 0; 0; 0; 0; 0; 0; 0; 0; 0; 0).
- If  $J \subset \{1, 2, \ldots, 12\}$ 
	- $_{i\in J}\,x_i=$  36634 then
- $v\in \mathsf{\mathcal{L}}$  where  $v_i=u_i-[i\in \mathsf{\mathcal{L}}]$
- $v$  is very close to  $u$ .
- Reasonable to hope that
- $v$  is the closest vector in  $L$  to
- Subset-sum algorithms  $\approx$
- $codimension-1$   $CVP$  algorith

Subset-sum example:

Many variations: e.g., find such a subsequence if one exists; find such a subsequence knowing that one exists; allow range of sums; coefficients outside  $\{0, 1\}$ ; etc.

Is there a subsequence of (499, 852, 1927, 2535, 3596, 3608, 4688; 5989; 6385; 7353; 7650; 9413) having sum 36634?

"Subset-sum problem"; "knapsack problem"; etc.

The lattice connection Define  $x_1 = 499, \ldots, x_{12} = 9413.$ Define  $L \subseteq \mathbb{Z}^{12}$  as  $\{v: v_1x_1 + \cdots + v_{12}x_{12} = 0\}.$ Define  $u \in \mathbb{Z}^{12}$  as  $(70, 2, 0, 0, 0, 0, 0, 0, 0, 0, 0, 0).$ If  $J \subset \{1, 2, \ldots, 12\}$ and  $\sum$  $_{i\in J}\,x_i=$  36634 then  $v\in \mathcal{L}$  where  $v_i=u_i-[i\in \mathcal{J}].$  $v$  is very close to  $u$ . Reasonable to hope that  $v$  is the closest vector in  $L$  to  $u$ . Subset-sum algorithms  $\approx$ codimension-1 CVP algorithms.

- 
- 
- 
- 
- 
- 
- 
- 
- 
- 
- 
- 
- 

 $sum$  example:

- a subsequence of (499; 852; 1927; 2535; 3596; 3608; 4688; 5989; 6385; 7353; 7650; 9413)
- um 36634?
- iriations: e.g.,
- n a subsequence
- xists;
- n a subsequence
- $\cdot$  that one exists;
- nge of sums;
- nts outside  $\{0, 1\}$ ; etc.
- -sum problem";
- ck problem"; etc.

The lattice connection Define  $x_1 = 499, \ldots, x_{12} = 9413.$ Define  $L \subseteq \mathbb{Z}^{12}$  as  $\{v: v_1x_1 + \cdots + v_{12}x_{12} = 0\}.$ Define  $u \in \mathbb{Z}^{12}$  as  $(70, 2, 0, 0, 0, 0, 0, 0, 0, 0, 0, 0).$ If  $J \subset \{1, 2, \ldots, 12\}$ and  $\sum$  $_{i\in J}\,x_i=$  36634 then  $v\in \mathcal{L}$  where  $v_i=u_i-[i\in \mathcal{J}].$  $v$  is very close to  $u$ . Reasonable to hope that  $v$  is the closest vector in  $L$  to  $u$ . Subset-sum algorithms  $\approx$ codimension-1 CVP algorithms.

### The cod

A weight Is there (499, 85 4688, 59 having le ple:

ence of (499; 852; 1927; 2535; 3596; 3608; 4688; 5989; 6385; 7353; 7650; 9413)  $?$ 

 $e.g.,$ 

luence

luence

exists;

1S;

e  $\{0, 1\}$ ; etc.

lem";

 $n''$ ; etc.

The lattice connection

Define  $x_1 = 499, \ldots, x_{12} = 9413.$ Define  $L \subseteq \mathbb{Z}^{12}$  as  $\{v: v_1x_1 + \cdots + v_{12}x_{12} = 0\}.$ Define  $u \in \mathbb{Z}^{12}$  as  $(70, 2, 0, 0, 0, 0, 0, 0, 0, 0, 0, 0).$ If  $J \subseteq \{1, 2, ..., 12\}$ and  $\sum$  $_{i\in J}\,x_i=$  36634 then  $v\in \mathcal{L}$  where  $v_i=u_i-[i\in \mathcal{J}].$  $v$  is very close to  $u$ . Reasonable to hope that  $v$  is the closest vector in  $L$  to  $u$ . Subset-sum algorithms  $\approx$ codimension-1 CVP algorithms.

### The coding connect

# A weight- $w$  subset Is there a subsequent (499, 852, 1927, 25 4688, 5989, 6385, 7 having length  $w$  a

3608,  $, 9413)$ 

The lattice connection Define  $x_1 = 499, \ldots, x_{12} = 9413.$ Define  $L \subseteq \mathbb{Z}^{12}$  as  $\{v: v_1x_1 + \cdots + v_{12}x_{12} = 0\}.$ Define  $u \in \mathbb{Z}^{12}$  as  $(70, 2, 0, 0, 0, 0, 0, 0, 0, 0, 0, 0).$ If  $J \subset \{1, 2, \ldots, 12\}$ and  $\sum$  $_{i\in J}\,x_i=$  36634 then  $v\in \mathcal{L}$  where  $v_i=u_i-[i\in \mathcal{J}].$  $v$  is very close to  $u$ . Reasonable to hope that  $v$  is the closest vector in  $L$  to  $u$ . Subset-sum algorithms  $\approx$ codimension-1 CVP algorithms.

tc.

### The coding connection

### A weight- $w$  subset-sum prob

### Is there a subsequence of

### (499, 852, 1927, 2535, 3596,

### 4688, 5989, 6385, 7353, 7650

### having length  $w$  and sum 36

### The lattice connection

Define  $x_1 = 499, \ldots, x_{12} = 9413.$ Define  $L \subseteq \mathbb{Z}^{12}$  as  $\{v: v_1x_1 + \cdots + v_{12}x_{12} = 0\}.$ Define  $u \in \mathbb{Z}^{12}$  as  $(70, 2, 0, 0, 0, 0, 0, 0, 0, 0, 0, 0).$ If  $J \subset \{1, 2, \ldots, 12\}$ and  $\sum$  $_{i\in J}\,x_i=$  36634 then  $v\in \mathcal{L}$  where  $v_i=u_i-[i\in \mathcal{J}].$  $v$  is very close to  $u$ . Reasonable to hope that  $v$  is the closest vector in  $L$  to  $u$ .

Subset-sum algorithms  $\approx$ codimension-1 CVP algorithms.

The coding connection

A weight- $w$  subset-sum problem: Is there a subsequence of (499, 852, 1927, 2535, 3596, 3608, having length  $w$  and sum 36634?

# 4688; 5989; 6385; 7353; 7650; 9413)

### The lattice connection

Define  $x_1 = 499, \ldots, x_{12} = 9413.$ Define  $L \subseteq \mathbb{Z}^{12}$  as  $\{v: v_1x_1 + \cdots + v_{12}x_{12} = 0\}.$ Define  $u \in \mathbb{Z}^{12}$  as  $(70, 2, 0, 0, 0, 0, 0, 0, 0, 0, 0, 0).$ If  $J \subset \{1, 2, \ldots, 12\}$ and  $\sum$  $_{i\in J}\,x_i=$  36634 then  $v\in \mathcal{L}$  where  $v_i=u_i-[i\in \mathcal{J}].$  $v$  is very close to  $u$ . Reasonable to hope that  $v$  is the closest vector in  $L$  to  $u$ .

Subset-sum algorithms  $\approx$ codimension-1 CVP algorithms.

### The coding connection

A weight- $w$  subset-sum problem: Is there a subsequence of (499, 852, 1927, 2535, 3596, 3608, having length  $w$  and sum 36634?

Replace Z with  $(\mathbb{Z}/2)^m$ : Is there a subsequence of (499, 852, 1927, 2535, 3596, 3608, 4688; 5989; 6385; 7353; 7650; 9413) having length  $w$  and xor 1060?

# 4688; 5989; 6385; 7353; 7650; 9413)

- 
- 
- 
- 

This is the central algorithmic problem in coding theory.

### ice connection

 $x_1 = 499, \ \ldots, \ x_{12} = 9413.$ .  $\subseteq$  Z $^{12}$  as  $_1+\cdots +{\textcolor{red}{v_{12}}}{\textcolor{red}{x_{12}}} = 0\}.$  $\mu \in \mathsf{Z}^{12}$  as  $(0, 0, 0, 0, 0, 0, 0, 0, 0, 0)$ .  $1, 2, \ldots, 12\}$  $_{\subseteq J}\,x_i =$  36634 then here  $v_i = u_i - [i \in J]$ .

 $\prime$  close to  $u$ .

ble to hope that

closest vector in  $L$  to  $u$ .

 $\mathrm{s}$ um algorithms  $\approx$ 

sion-1 CVP algorithms.

# The coding connection

A weight- $w$  subset-sum problem: Is there a subsequence of (499, 852, 1927, 2535, 3596, 3608, 4688; 5989; 6385; 7353; 7650; 9413) having length w and sum 36634?

Replace Z with  $(\mathbb{Z}/2)^m$ : Is there a subsequence of (499, 852, 1927, 2535, 3596, 3608, 4688; 5989; 6385; 7353; 7650; 9413) having length  $w$  and xor 1060?

This is the central algorithmic problem in coding theory.

Recent as Eurocry Howgray subset-s (Incorred Eurocry Beckersubset-s Adaptat Asiacryp Thomae Becker–

### tion

 $\ldots$ ,  $x_{12} = 9413$ . 1<br>|<br>|

 $v_{12} x_{12} = 0\}.$ 

 $(0, 0, 0, 0, 0)$ .

2}

 $634$  then

 $u_i - [i \in J].$ 

 $u$  .

 $e$  that

ctor in  $L$  to  $u$ .

thms  $\approx$ 

P algorithms.

### The coding connection

A weight- $w$  subset-sum problem: Is there a subsequence of (499, 852, 1927, 2535, 3596, 3608, 4688; 5989; 6385; 7353; 7650; 9413) having length  $w$  and sum 36634?

Replace Z with  $(\mathbb{Z}/2)^m$ : Is there a subsequence of (499, 852, 1927, 2535, 3596, 3608, 4688; 5989; 6385; 7353; 7650; 9413) having length w and xor 1060?

Eurocrypt 2010 Howgrave-Graham subset-sum expone (Incorrect claim: 0

Eurocrypt 2011 Becker–Coron–Jou subset-sum expone

Adaptations to de Asiacrypt 2011 Ma Thomae, Eurocrypt Becker-Joux-May

This is the central algorithmic problem in coding theory.

### Recent asymptotic

 $= 9413.$ 

0}.

 $\bigg).$ 

 $J$ .

 $\infty$   $u$  .

ms.

### The coding connection

A weight- $w$  subset-sum problem: Is there a subsequence of (499, 852, 1927, 2535, 3596, 3608, 4688; 5989; 6385; 7353; 7650; 9413) having length  $w$  and sum 36634? Replace Z with  $(\mathbb{Z}/2)^m$ : Is there a subsequence of (499, 852, 1927, 2535, 3596, 3608, 4688; 5989; 6385; 7353; 7650; 9413) having length  $w$  and xor 1060?

- Howgrave-Graham–Joux:
- subset-sum exponent  $\approx 0.33$
- (Incorrect claim:  $\approx 0.311$ .)

This is the central algorithmic problem in coding theory.

### Recent asymptotic news

### Eurocrypt 2010

### Eurocrypt 2011

- Becker–Coron–Joux:
- subset-sum exponent  $\approx 0.29$
- Adaptations to decoding:
- Asiacrypt 2011 May–Meurer–
- Thomae, Eurocrypt 2012
- Becker–Joux–May–Meurer.

### The coding connection

A weight- $w$  subset-sum problem: Is there a subsequence of (499, 852, 1927, 2535, 3596, 3608, 4688; 5989; 6385; 7353; 7650; 9413) having length  $w$  and sum 36634?

Replace Z with  $(\mathbb{Z}/2)^m$ : Is there a subsequence of (499; 852; 1927; 2535; 3596; 3608; 4688; 5989; 6385; 7353; 7650; 9413) having length  $w$  and xor 1060?

Eurocrypt 2010 Howgrave-Graham–Joux: subset-sum exponent  $\approx 0.337$ . (Incorrect claim:  $\approx 0.311$ .)

Eurocrypt 2011 Becker–Coron–Joux: subset-sum exponent  $\approx 0.291$ .

This is the central algorithmic problem in coding theory.

### Recent asymptotic news

Adaptations to decoding: Asiacrypt 2011 May–Meurer– Thomae, Eurocrypt 2012 Becker–Joux–May–Meurer.

- 
- 
- 

### ing connection

t- $w$  subset-sum problem: a subsequence of (499; 852; 1927; 2535; 3596; 3608; 4688; 5989; 6385; 7353; 7650; 9413) ength  $w$  and sum 36634?

**Z** with  $(\mathbb{Z}/2)^m$ : a subsequence of (499; 852; 1927; 2535; 3596; 3608; 4688; 5989; 6385; 7353; 7650; 9413) ength  $w$  and xor 1060?

he central algorithmic in coding theory.

### Recent asymptotic news

Eurocrypt 2010 Howgrave-Graham–Joux: subset-sum exponent  $\approx 0.337$ . (Incorrect claim:  $\approx 0.311$ .) Eurocrypt 2011 Becker–Coron–Joux: subset-sum exponent  $\approx 0.291$ . Adaptations to decoding: Asiacrypt 2011 May–Meurer– Thomae, Eurocrypt 2012

Becker–Joux–May–Meurer.

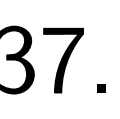

### Post-qua

- **Claimed**
- Lyubash
- "Public-
- primitive
- as secure
- There ar
- quantum
- better th
- on the s
- Hmmm.
- quantun

### ction

a sum problem: ence of (499; 852; 1927; 2535; 3596; 3608; 4688; 5989; 6385; 7353; 7650; 9413) nd sum 36634?  $\mathbb{Z}/2)^m$ : ence of (499; 852; 1927; 2535; 3596; 3608; 4688; 5989; 6385; 7353; 7650; 9413) nd xor 1060? algorithmic

theory.

Eurocrypt 2010 Howgrave-Graham–Joux: subset-sum exponent  $\approx 0.337$ . (Incorrect claim:  $\approx 0.311$ .)

Eurocrypt 2011 Becker–Coron–Joux: subset-sum exponent  $\approx 0.291$ .

### Recent asymptotic news

Adaptations to decoding: Asiacrypt 2011 May–Meurer– Thomae, Eurocrypt 2012 Becker–Joux–May–Meurer.

### Post-quantum sub

Claimed in TCC 2 Lyubashevsky–Pal "Public-key crypto primitives provably as secure as subset There are "current quantum algorithr better than classic on the subset sum Hmmm. What's t quantum subset-sum

blem:

3608,  $, 9413)$  $634?$ 

3608,  $, 9413)$  $50$ ?

 $\overline{\textbf{IC}}$ 

Eurocrypt 2010 Howgrave-Graham–Joux: subset-sum exponent  $\approx 0.337$ . (Incorrect claim:  $\approx 0.311$ .) Eurocrypt 2011 Becker–Coron–Joux: subset-sum exponent  $\approx 0.291$ . Adaptations to decoding: Asiacrypt 2011 May–Meurer– Thomae, Eurocrypt 2012 Becker–Joux–May–Meurer.

Recent asymptotic news

### Post-quantum subset sum

### Claimed in TCC 2010

- Lyubashevsky–Palacio–Segev
- "Public-key cryptographic
- primitives provably
- as secure as subset sum":
- There are "currently no know
- quantum algorithms that pe
- better than classical ones
- on the subset sum problem".
- Hmmm. What's the best
- quantum subset-sum expone

### Recent asymptotic news

Eurocrypt 2010 Howgrave-Graham–Joux: subset-sum exponent  $\approx 0.337$ . (Incorrect claim:  $\approx 0.311$ .)

Eurocrypt 2011 Becker–Coron–Joux: subset-sum exponent  $\approx 0.291$ .

Adaptations to decoding: Asiacrypt 2011 May–Meurer– Thomae, Eurocrypt 2012 Becker–Joux–May–Meurer.

### Post-quantum subset sum

Claimed in TCC 2010 Lyubashevsky–Palacio–Segev "Public-key cryptographic primitives provably as secure as subset sum":

There are "currently no known quantum algorithms that perform better than classical ones on the subset sum problem".

Hmmm. What's the best quantum subset-sum exponent?

- 
- 
- 
- 
- 
- 
- 
- 

### asymptotic news

pt 2010 /e-Graham–Joux: um exponent  $\approx\hspace{-0.1cm}0.337.$ 

 $\,$ ct claim:  $\,\approx\!0.311$ .)

pt 2011

Coron–Joux:

um exponent  $\approx\hspace{-0.1cm}0.291.$ 

ions to decoding: t 2011 May–Meurer– , Eurocrypt 2012 Joux–May–Meurer.

### Post-quantum subset sum

Claimed in TCC 2010 Lyubashevsky–Palacio–Segev "Public-key cryptographic primitives provably as secure as subset sum":

There are "currently no known quantum algorithms that perform better than classical ones on the subset sum problem".

Hmmm. What's the best quantum subset-sum exponent?

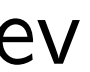

### Interlude

### Textboo

Proof o

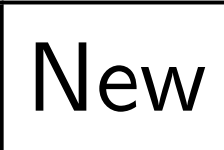

Proof

# Mislead that bes best pro

### : news

Houx: ent  $\approx$  0.337.  $\approx$  0.311.)

### IX:

ent  $\approx$  0.291.

coding:

ay–Meurer–

pt 2012

–Meurer.

### Post-quantum subset sum

Claimed in TCC 2010 Lyubashevsky–Palacio–Segev "Public-key cryptographic primitives provably as secure as subset sum":

There are "currently no known quantum algorithms that perform better than classical ones on the subset sum problem".

Hmmm. What's the best quantum subset-sum exponent?

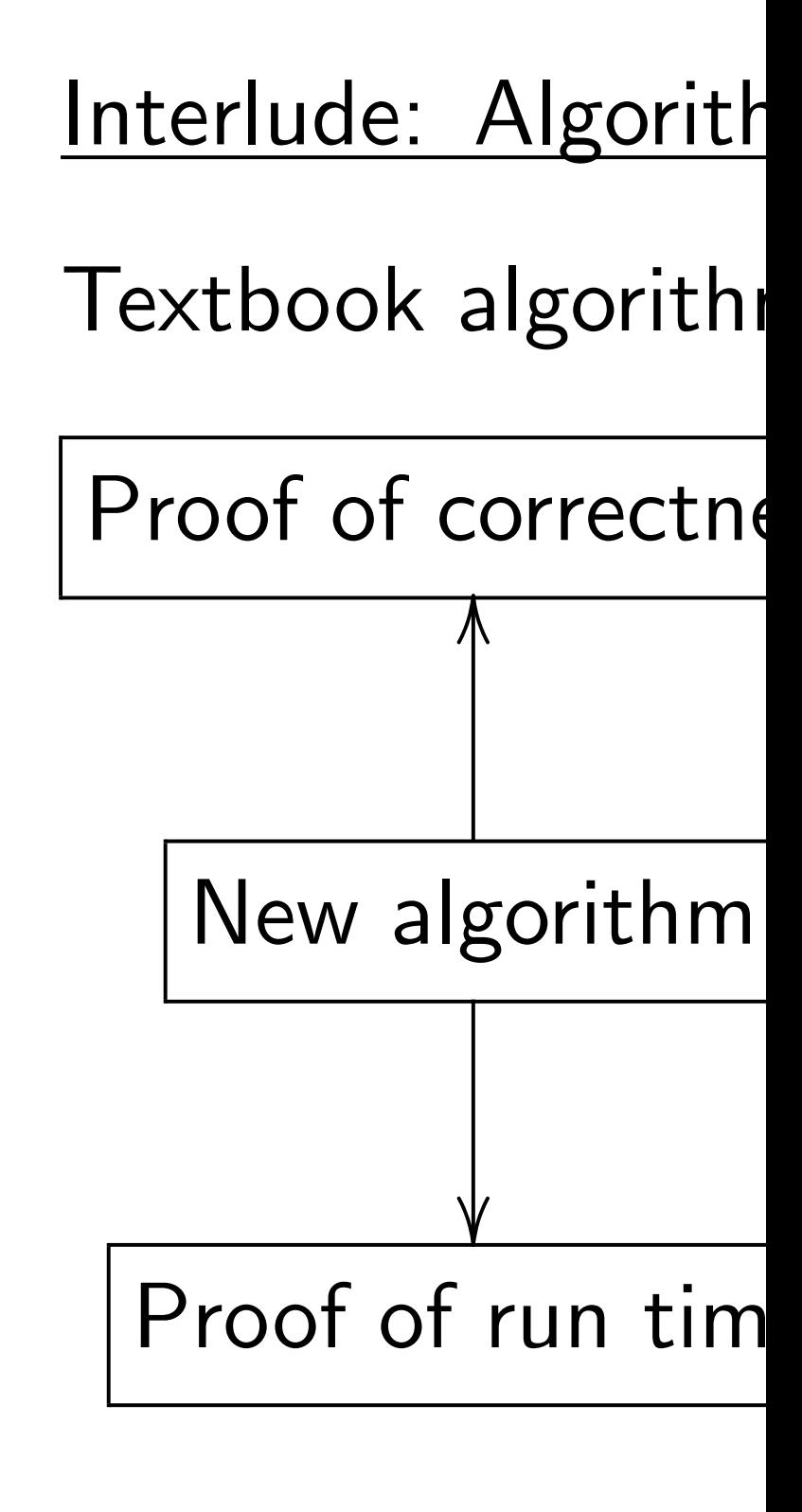

# Mislead students i that best algorithm best proven algorit

### Post-quantum subset sum

Claimed in TCC 2010 Lyubashevsky–Palacio–Segev "Public-key cryptographic primitives provably as secure as subset sum":

 $7.$ 

 $1$ .

 $\overline{\phantom{0}}$ 

# Mislead students into thinki that best algorithm  $=$ best proven algorithm.

There are "currently no known quantum algorithms that perform better than classical ones on the subset sum problem".

Hmmm. What's the best quantum subset-sum exponent?

### Interlude: Algorithm design

### Textbook algorithm analysis:

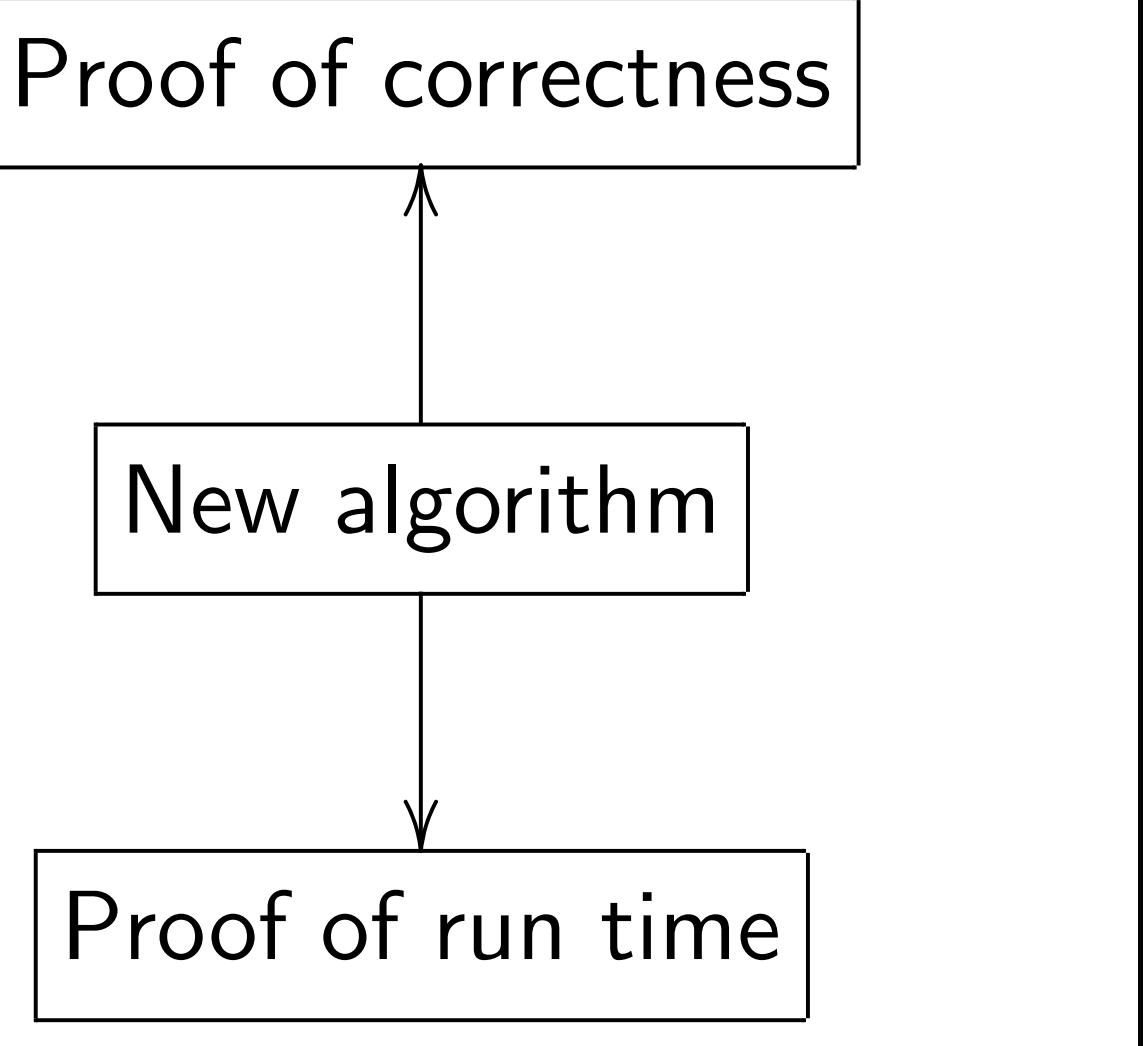

### Post-quantum subset sum

Claimed in TCC 2010 Lyubashevsky–Palacio–Segev "Public-key cryptographic primitives provably as secure as subset sum":

There are "currently no known quantum algorithms that perform better than classical ones on the subset sum problem".

Hmmm. What's the best quantum subset-sum exponent?

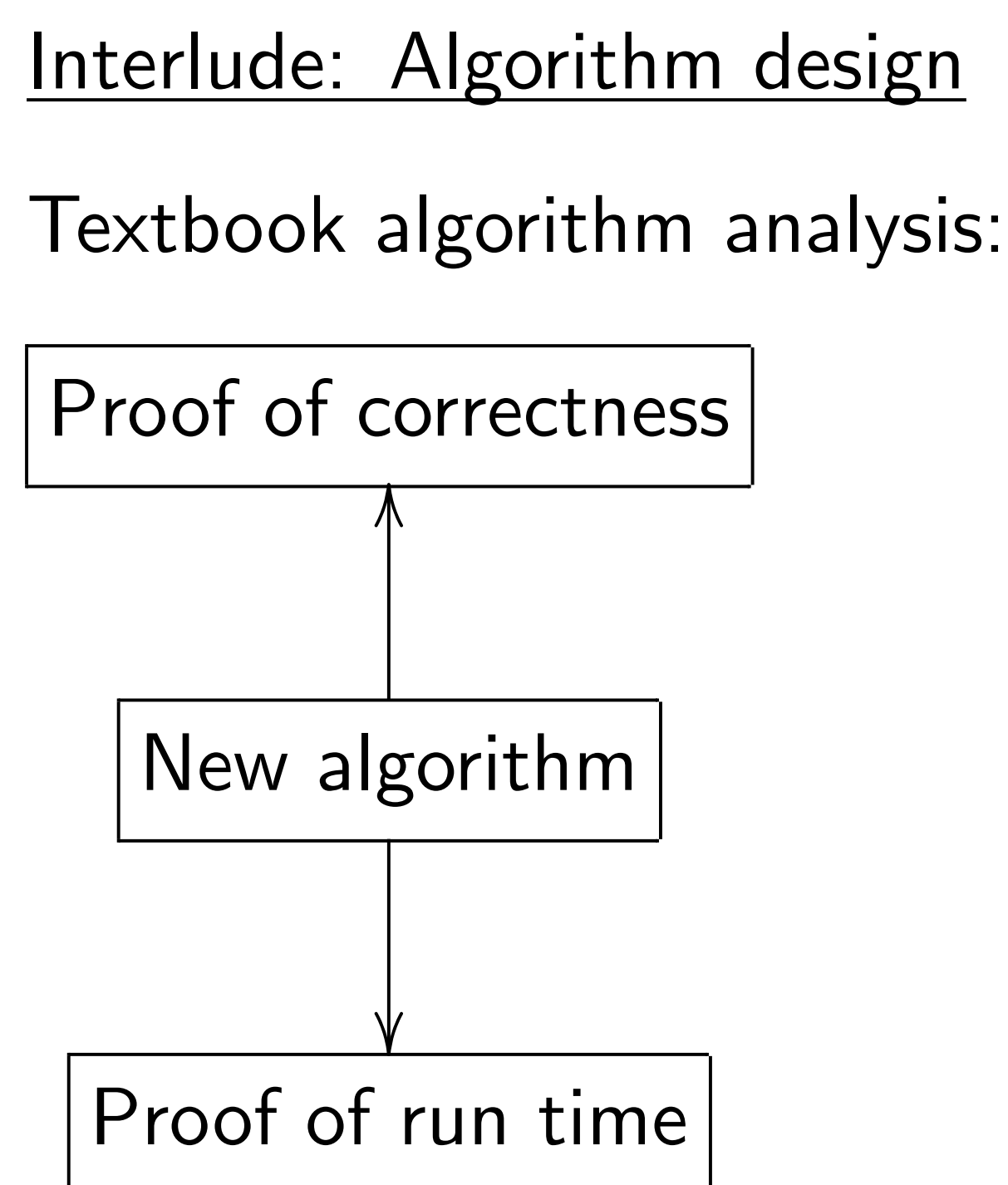

Mislead students into thinking that best algorithm  $=$ best proven algorithm.

- 
- 

### antum subset sum

- in TCC 2010
- evsky–Palacio–Segev
- key cryptographic
- es provably
- e as subset sum":
- re "currently no known n algorithms that perform an classical ones ubset sum problem".
- What's the best  $\eta$  subset-sum exponent?

Interlude: Algorithm design

Textbook algorithm analysis:

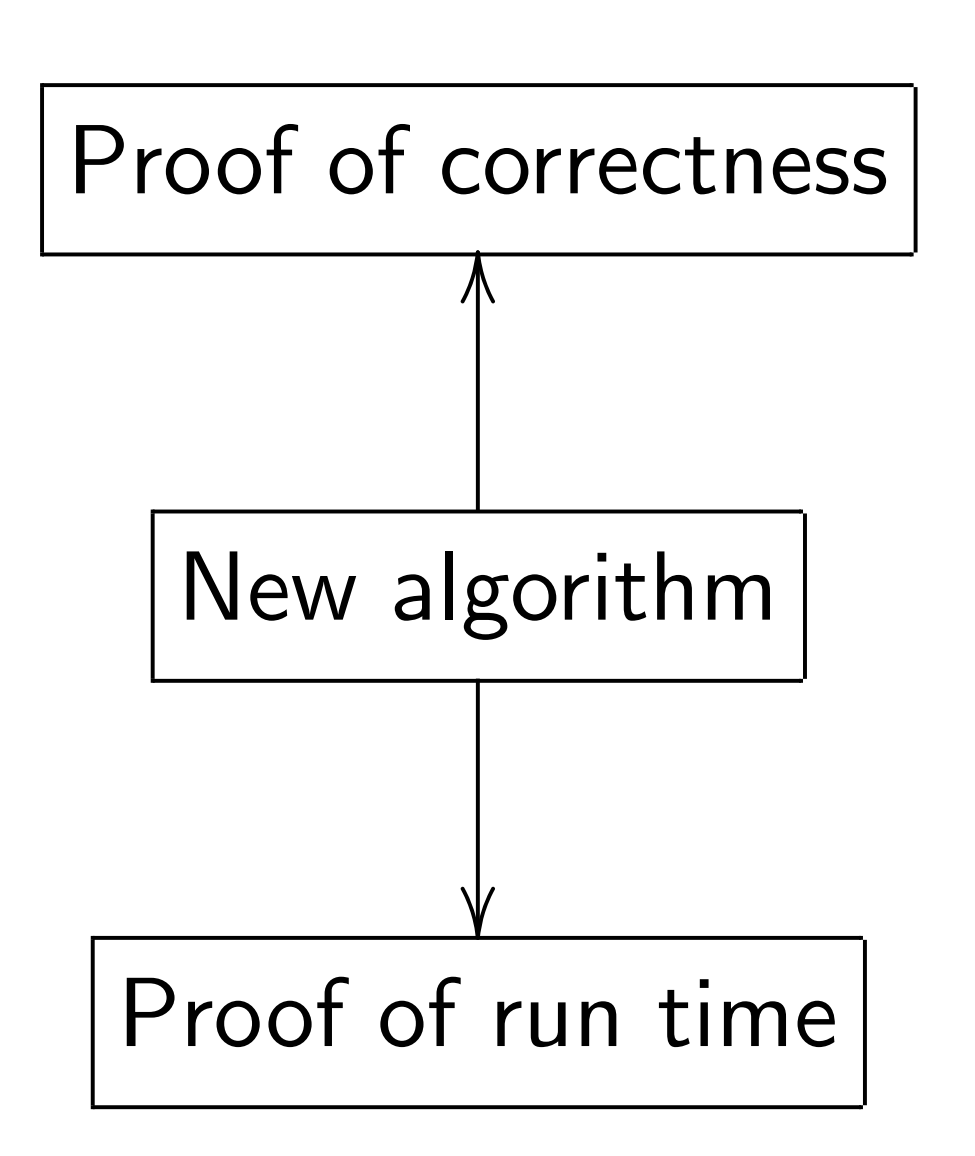

Mislead students into thinking that best algorithm  $=$ best proven algorithm.

# Reality: cryptana are almo

### set sum

- 010
- acio–Segev
- graphic<sup>.</sup>
- $\overline{\prime}$ 
	- $t$  sum":
	- tly no known
	- ns that perform
	- al ones
	- problem".
	- he best
	- $\mathsf{um}\,$  exponent?

### Interlude: Algorithm design

Textbook algorithm analysis:

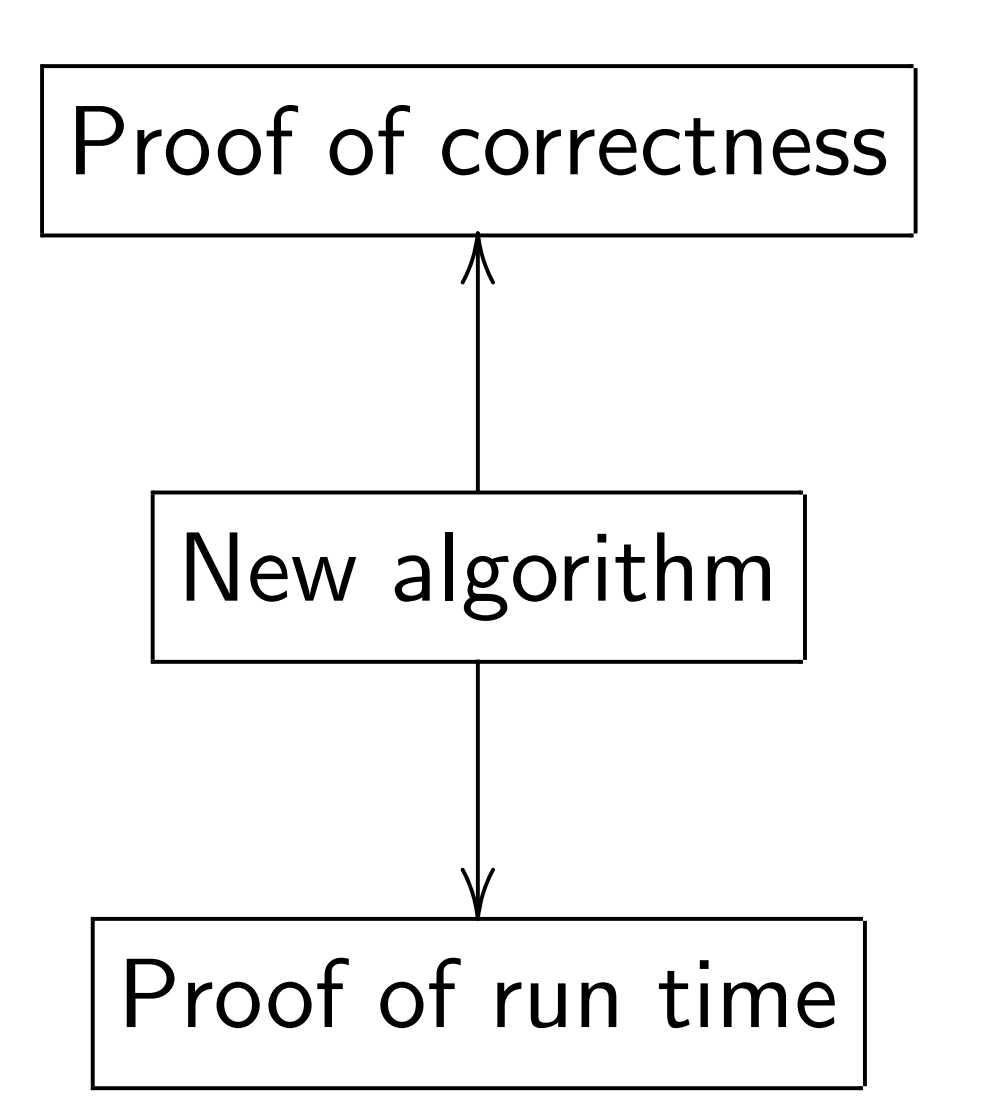

Mislead students into thinking that best algorithm  $=$ best proven algorithm.

## Reality: state-of-t cryptanalytic algor are almost never p

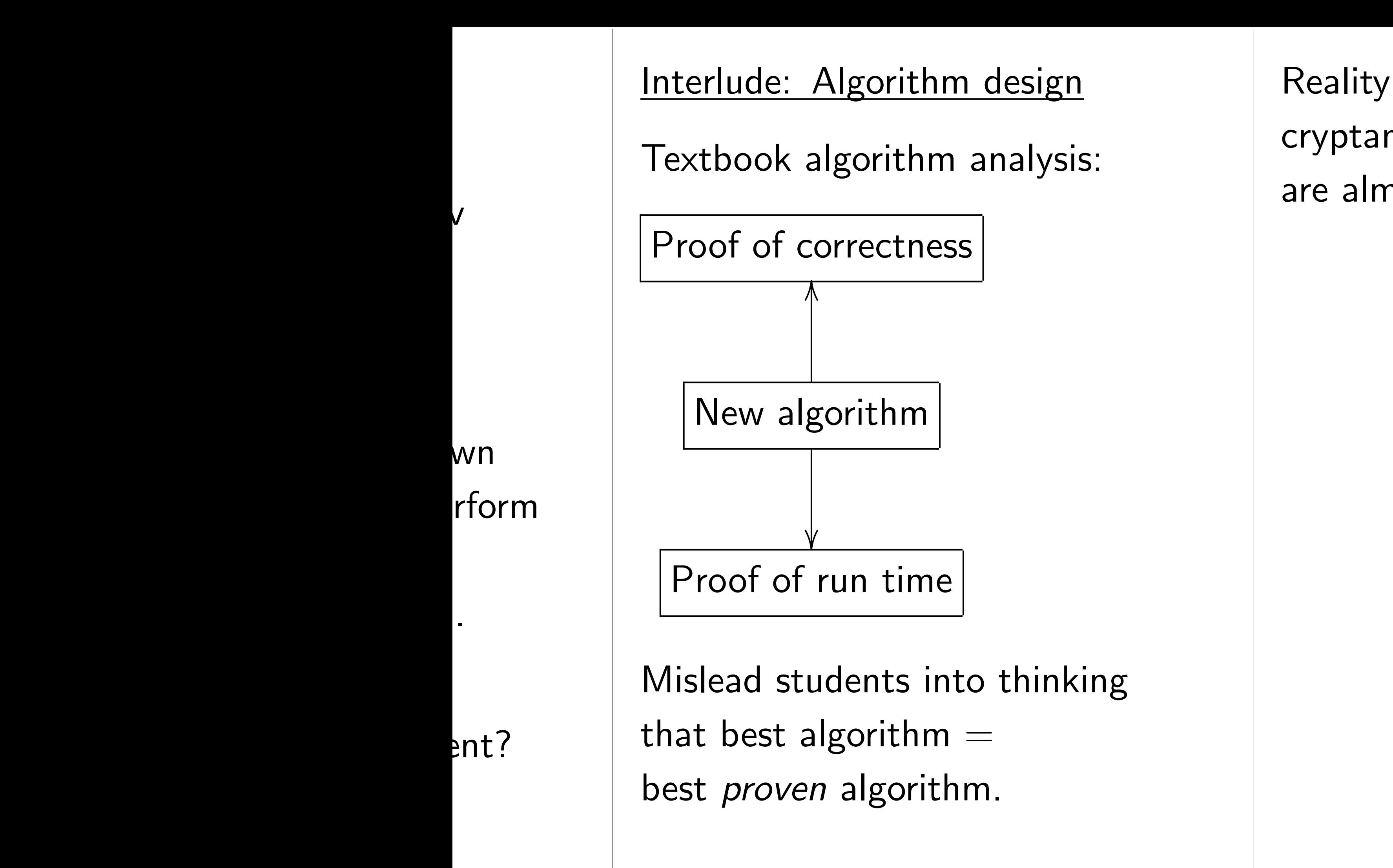

Textbook algorithm analysis:

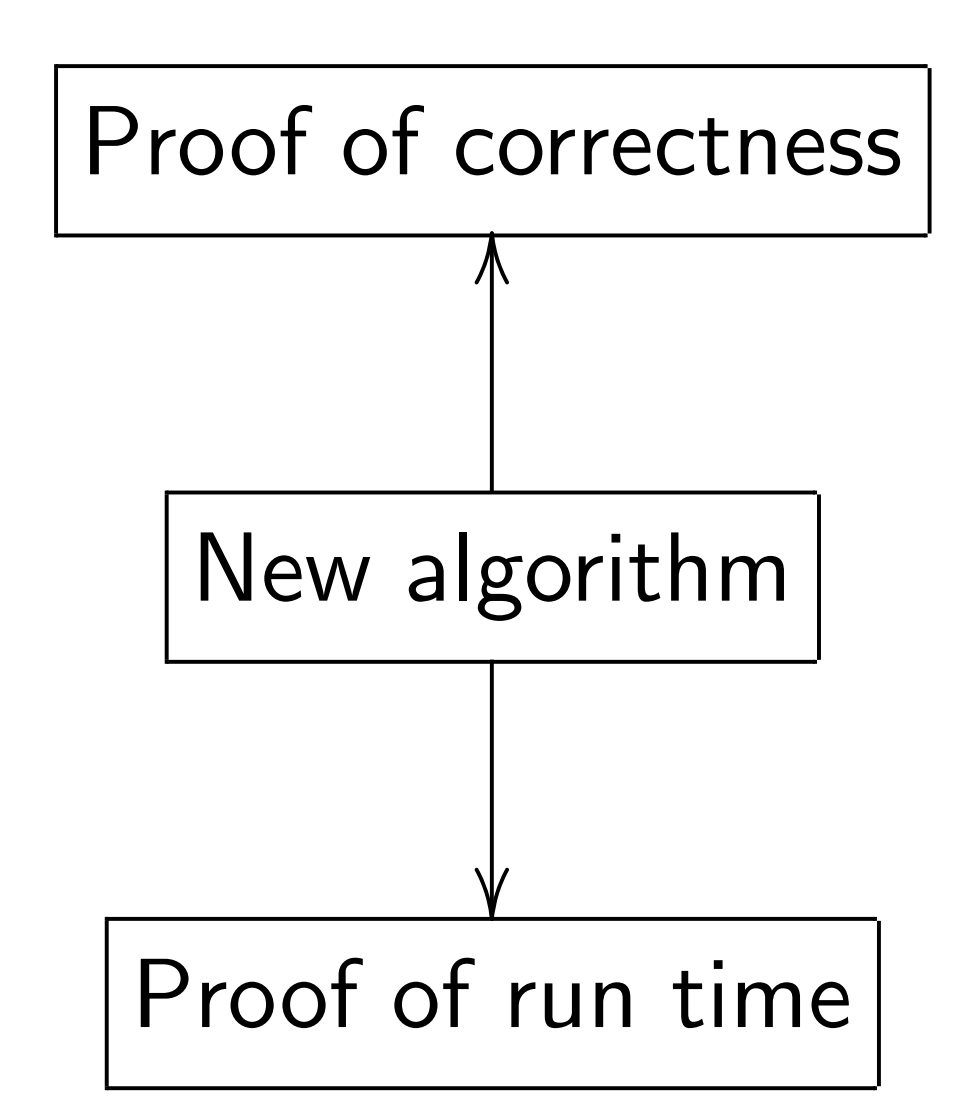

Mislead students into thinking that best algorithm  $=$ best proven algorithm.

Reality: state-of-the-art cryptanalytic algorithms are almost never proven.

Textbook algorithm analysis:

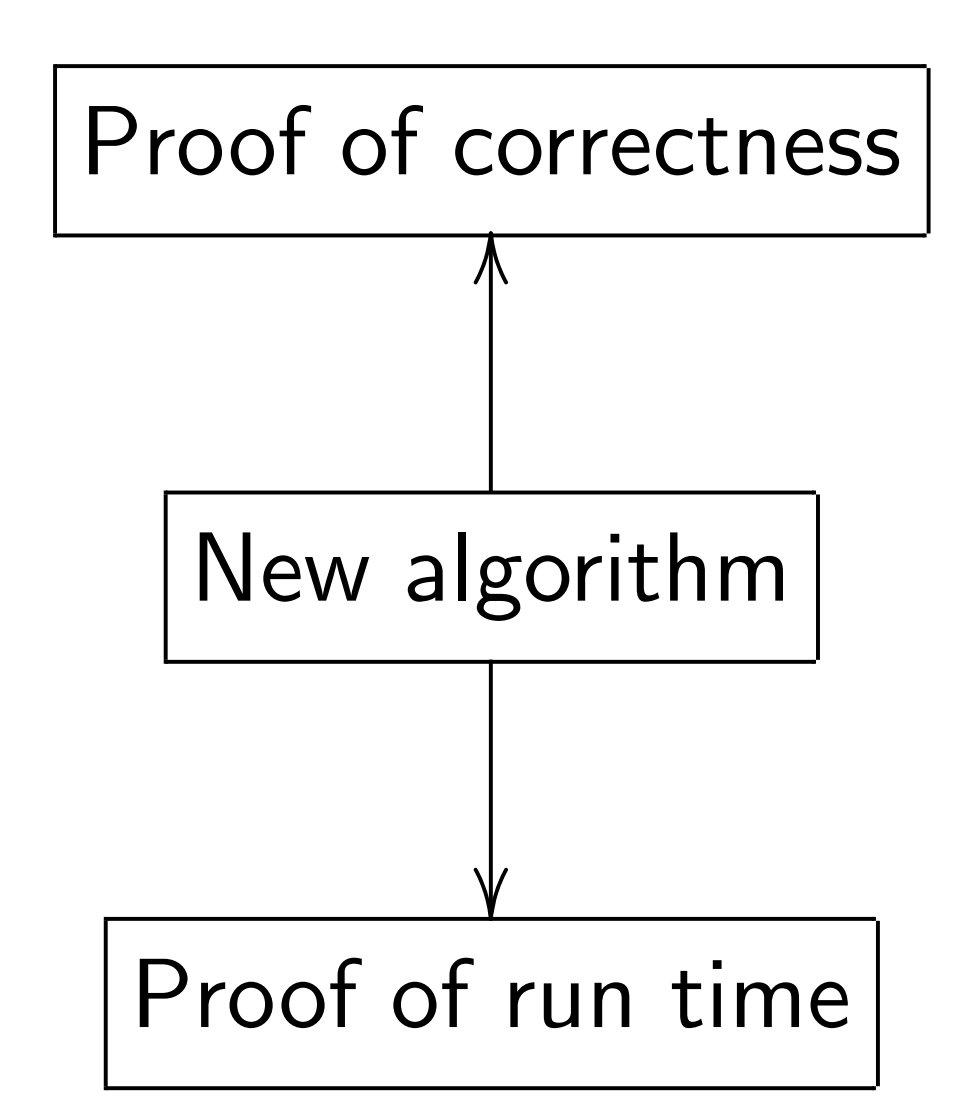

Mislead students into thinking that best algorithm  $=$ best proven algorithm.

Reality: state-of-the-art cryptanalytic algorithms are almost never proven.

Ignorant response: "Work harder, find proofs!"

Textbook algorithm analysis:

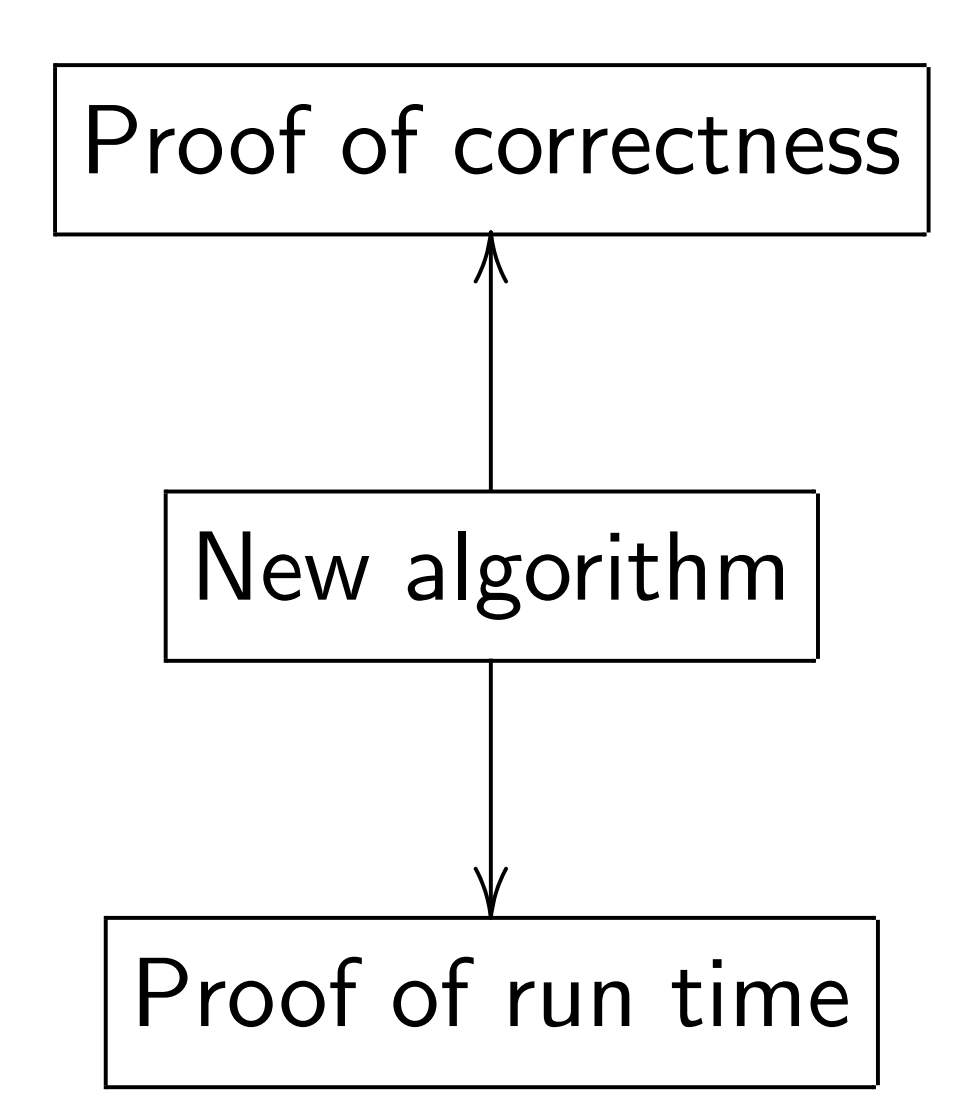

Mislead students into thinking that best algorithm  $=$ best proven algorithm.

Reality: state-of-the-art cryptanalytic algorithms are almost never proven.

Ignorant response: "Work harder, find proofs!"

Consensus of the experts: proofs probably do not exist for most of these algorithms. So demanding proofs is silly.

Textbook algorithm analysis:

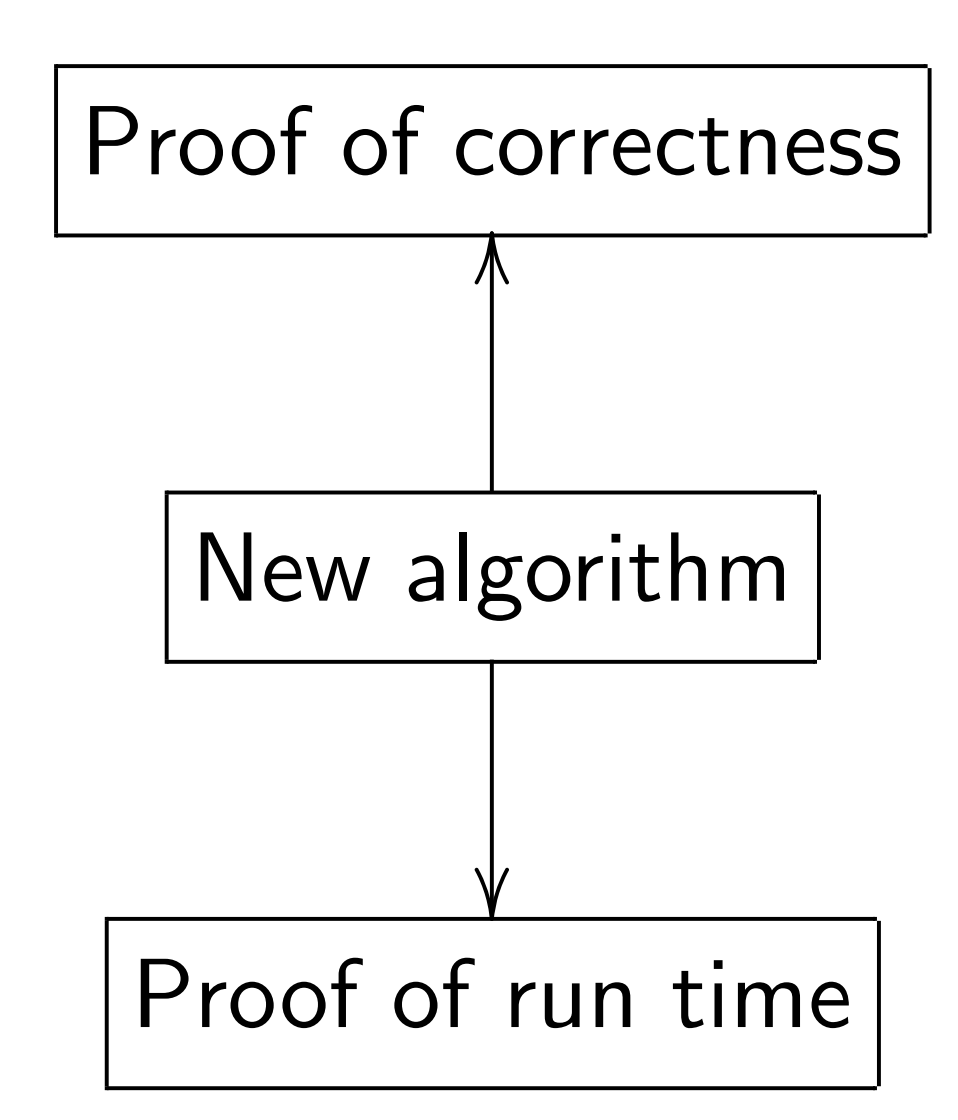

Mislead students into thinking that best algorithm  $=$ best proven algorithm.

Reality: state-of-the-art cryptanalytic algorithms are almost never proven.

Ignorant response: "Work harder, find proofs!"

Consensus of the experts: proofs probably do not exist for most of these algorithms. So demanding proofs is silly.

Without proofs, how do we analyze correctness+speed? Answer: Real algorithm analysis relies critically on heuristics and computer experiments.

### e: Algorithm design

k algorithm analysis:

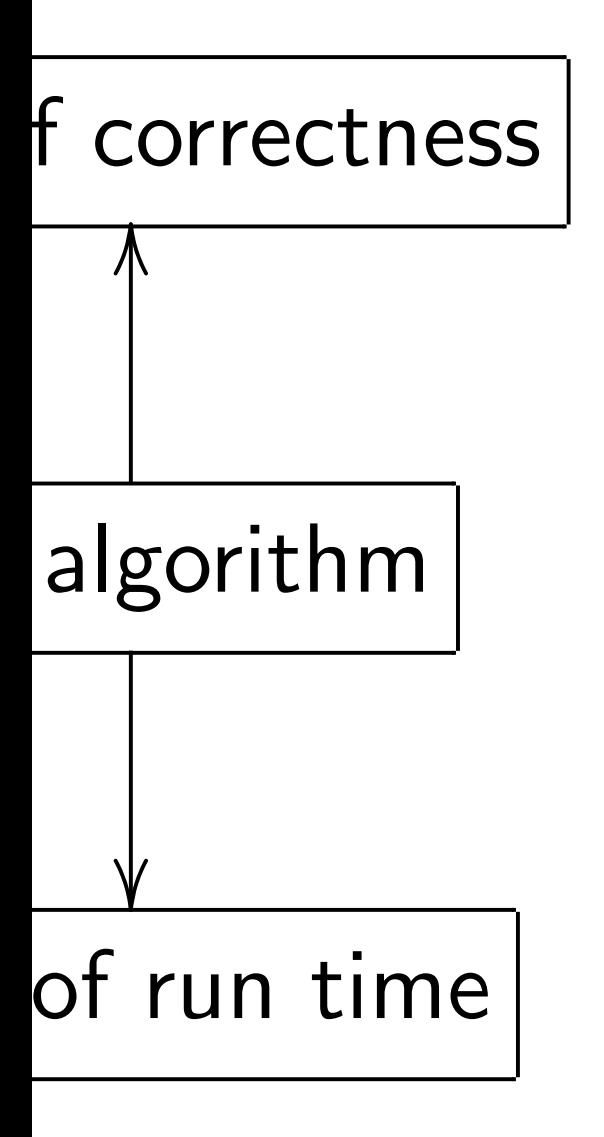

students into thinking t algorithm  $=$ ven algorithm.

Reality: state-of-the-art cryptanalytic algorithms are almost never proven.

Ignorant response:

"Work harder, find proofs!"

Consensus of the experts: proofs probably do not exist for most of these algorithms. So demanding proofs is silly.

Without proofs, how do we analyze correctness+speed? Answer: Real algorithm analysis relies critically on heuristics and computer experiments.

- 
- 
- 
- 
- 
- 
- - - - - -

What about

Want to

quantum

to figure

against

- -

### Im design

m analysis:

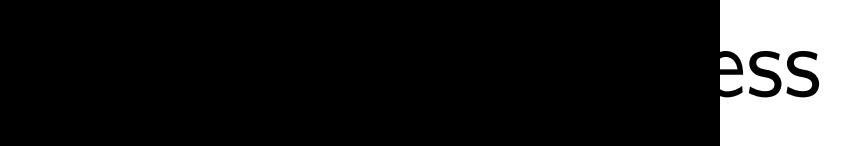

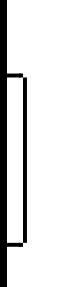

e

### nto thinking

 $n =$ 

thm.

Reality: state-of-the-art cryptanalytic algorithms are almost never proven.

Ignorant response: "Work harder, find proofs!"

Consensus of the experts: proofs probably do not exist for most of these algorithms. So demanding proofs is silly.

Without proofs, how do we analyze correctness+speed? Answer: Real algorithm analysis relies critically on heuristics and computer experiments.

# What about quant Want to analyze, quantum algorithm to figure out safe against future qua

Textbook algorithm analysis:

What about quantum algori

### Want to analyze, optimize

Reality: state-of-the-art cryptanalytic algorithms are almost never proven.

Ignorant response: "Work harder, find proofs!" Consensus of the experts: proofs probably do not exist for most of these algorithms. So demanding proofs is silly.

Without proofs, how do we analyze correctness+speed? Answer: Real algorithm analysis relies critically on heuristics and computer experiments.

### ng

### quantum algorithms today

### to figure out safe crypto

against future quantum atta

Ignorant response: "Work harder, find proofs!"

Consensus of the experts: proofs probably do not exist for most of these algorithms. So demanding proofs is silly.

Want to analyze, optimize quantum algorithms today to figure out safe crypto against future quantum attack.

### What about quantum algorithms?

- 
- 

Without proofs, how do we analyze correctness+speed? Answer: Real algorithm analysis relies critically on heuristics and computer experiments.

Ignorant response: "Work harder, find proofs!"

Consensus of the experts: proofs probably do not exist for most of these algorithms. So demanding proofs is silly.

Without proofs, how do we analyze correctness+speed? Answer: Real algorithm analysis relies critically on heuristics and computer experiments.

What about quantum algorithms?

Want to analyze, optimize quantum algorithms today to figure out safe crypto against future quantum attack.

1. Simulate tiny q. computer?

 $\Rightarrow$  Huge extrapolation errors.

Ignorant response: "Work harder, find proofs!"

Consensus of the experts: proofs probably do not exist for most of these algorithms. So demanding proofs is silly.

Without proofs, how do we analyze correctness+speed? Answer: Real algorithm analysis relies critically on heuristics and computer experiments.

What about quantum algorithms?

Want to analyze, optimize quantum algorithms today to figure out safe crypto against future quantum attack.

1. Simulate tiny q. computer?

 $\Rightarrow$  Huge extrapolation errors.

2. Faster algorithm-specific simulation? Yes, sometimes.

Ignorant response: "Work harder, find proofs!"

Consensus of the experts: proofs probably do not exist for most of these algorithms. So demanding proofs is silly.

Without proofs, how do we analyze correctness+speed? Answer: Real algorithm analysis relies critically on heuristics and computer experiments.

What about quantum algorithms?

Want to analyze, optimize quantum algorithms today to figure out safe crypto against future quantum attack.

1. Simulate tiny q. computer?

 $\Rightarrow$  Huge extrapolation errors.

2. Faster algorithm-specific simulation? Yes, sometimes.

3. Fast trapdoor simulation. Simulator (like prover) knows more than the algorithm does.
state-of-the-art Iytic algorithms ast never proven.

response:

arder, find proofs!"

us of the experts: robably do not *exist*  $\circ$  of these algorithms.

anding proofs is silly.

proofs, how do we  $correctness+speed?$ 

Real algorithm analysis tically on heuristics and er experiments.

What about quantum algorithms?

Want to analyze, optimize quantum algorithms today to figure out safe crypto against future quantum attack.

1. Simulate tiny q. computer?  $\Rightarrow$  Huge extrapolation errors.

2. Faster algorithm-specific simulation? Yes, sometimes.

3. Fast trapdoor simulation. Simulator (like prover) knows more than the algorithm does.

- 
- 
- 
- 
- 
- 
- 
- 

## **Quantur**

- Assume
- has  $n$ -bi
- Generic finds thi
- $\approx$ 2 $^n$  eva
- 1996 Gr finds thi  $\approx$ 2 $^{0.5n}$  (
- on super
- Cost of
- $\approx$  cost of
- if cost c

he-art ithms roven.

d proofs!"

experts:

proof exist

algorithms.

ofs is silly.

ow do we

s $+$ speed?

rithm analysis

heuristics and

ments.

What about quantum algorithms?

Want to analyze, optimize quantum algorithms today to figure out safe crypto against future quantum attack.

1. Simulate tiny q. computer?  $\Rightarrow$  Huge extrapolation errors.

2. Faster algorithm-specific simulation? Yes, sometimes.

3. Fast trapdoor simulation. Simulator (like prover) knows more than the algorithm does.

### Quantum search (

Assume that funct has  $n$ -bit input, un

Generic brute-force

finds this root using

 $\approx$ 2<sup>n</sup> evaluations o

1996 Grover meth

finds this root using  $\approx$ 2 $^{0.5n}$  quantum e

on superpositions

Cost of quantum  $\epsilon$ 

 $\approx$  cost of evaluati

if cost counts qub

What about quantum algorithms?

Want to analyze, optimize quantum algorithms today to figure out safe crypto against future quantum attack.

1. Simulate tiny q. computer?  $\Rightarrow$  Huge extrapolation errors.

- Assume that function f
- has  $n$ -bit input, unique root
- Generic brute-force search
- finds this root using
- $\approx$  2<sup>n</sup> evaluations of f.
- 1996 Grover method
- finds this root using
- $\approx$ 2<sup>0.5n</sup> quantum evaluations on superpositions of inputs.
- Cost of quantum evaluation  $\approx$  cost of evaluation of f if cost counts qubit "operations".

2. Faster algorithm-specific simulation? Yes, sometimes.

3. Fast trapdoor simulation. Simulator (like prover) knows more than the algorithm does.

lysis and

 $f_{\bullet}$ 

So demanding proofs is single

### Quantum search (0.5)

What about quantum algorithms?

Want to analyze, optimize quantum algorithms today to figure out safe crypto against future quantum attack.

1. Simulate *tiny* q. computer?  $\Rightarrow$  Huge extrapolation errors.

Assume that function f has  $n$ -bit input, unique root.

Generic brute-force search finds this root using  $\approx$  2<sup>n</sup> evaluations of f.

2. Faster algorithm-specific simulation? Yes, sometimes.

3. Fast trapdoor simulation. Simulator (like prover) knows more than the algorithm does.

- 
- 
- 
- 
- 
- 
- 
- 
- 
- Cost of quantum evaluation of  $f$ 
	-
- if cost counts qubit "operations".

### Quantum search (0.5)

1996 Grover method finds this root using  $\approx$ 2 $^{0.5n}$  quantum evaluations of  $f$ on superpositions of inputs.

 $\approx$  cost of evaluation of f

) out quantum algorithms?

analyze, optimize n algorithms *today* out safe crypto future quantum attack.

late tiny q. computer? **Extrapolation errors.** 

r algorithm-specific on? Yes, sometimes.

## trapdoor simulation.

or (like prover) knows an the algorithm does. Quantum search (0.5)

Assume that function f has  $n$ -bit input, unique root.

Generic brute-force search finds this root using  $\approx$  2<sup>n</sup> evaluations of f.

Cost of quantum evaluation of  $f$  $\approx$  cost of evaluation of f if cost counts qubit "operations".

# Easily ad different and  $# n$ Faster if but typic Most int

 ${\sf cum}$  algorithms?

optimize

ns *today* 

crypto

 $\overline{\ }$ ntum attack.

1. computer? tion errors.

n-specific sometimes.

# simulation.

over) knows orithm does.

# Quantum search (0.5)

Assume that function f has  $n$ -bit input, unique root.

Generic brute-force search finds this root using  $\approx$  2<sup>n</sup> evaluations of f.

Cost of quantum evaluation of  $f$  $\approx$  cost of evaluation of f if cost counts qubit "operations".

Easily adapt to ha different  $#$  of root and  $#$  not known Faster if  $#$  is large but typically  $#$  is Most interesting:

thms?

ack.

 $er$ ?  $\overline{\mathsf{S}}$  .

n.  $\overline{\mathcal{S}}$ 

Assume that function f has  $n$ -bit input, unique root.

Generic brute-force search finds this root using  $\approx$  2<sup>n</sup> evaluations of f.

simulation? Yes, sometimes.

es.

Cost of quantum evaluation of  $f$  $\approx$  cost of evaluation of f if cost counts qubit "operations".

Easily adapt to handle different  $#$  of roots, and  $#$  not known in advanc Faster if  $#$  is large, but typically  $#$  is not very la Most interesting:  $\# \in \{0, 1\}$ 

## Quantum search (0.5)

## Quantum search (0.5)

Assume that function f has  $n$ -bit input, unique root.

Generic brute-force search finds this root using  $\approx$  2<sup>n</sup> evaluations of f.

Cost of quantum evaluation of  $f$  $\approx$  cost of evaluation of f if cost counts qubit "operations".

Easily adapt to handle different  $\#$  of roots, and  $#$  not known in advance. Faster if  $#$  is large, but typically  $#$  is not very large. Most interesting:  $\# \in \{0, 1\}.$ 

## Quantum search (0.5)

Assume that function f has  $n$ -bit input, unique root.

Generic brute-force search finds this root using  $\approx$  2<sup>n</sup> evaluations of f.

Cost of quantum evaluation of  $f$  $\approx$  cost of evaluation of f if cost counts qubit "operations".

Easily adapt to handle different  $#$  of roots, and  $#$  not known in advance. Faster if  $#$  is large, but typically  $#$  is not very large. Most interesting:  $\# \in \{0, 1\}.$ Apply to the function  $J \mapsto \Sigma(J) - t$  where  $\Sigma(J)=\sum$  $i \in J$   $x_i$  . Cost  $2^{0.5n}$  to find root (i.e., to find indices of subsequence of  $x_1,\ldots,x_n$  with sum  $t)$ or to decide that no root exists. We suppress poly factors in cost.

- 
- 
- 
- 
- 
- 

## n search (0.5)

- that function  $f$
- t input, unique root.
- brute-force search
- s root using
- iluations of  $f$ .
- over method
- s root using
- quantum evaluations of  $f$ positions of inputs.
- quantum evaluation of  $f$ of evaluation of  $f$ ounts qubit "operations".

Easily adapt to handle different  $#$  of roots, and  $#$  not known in advance. Faster if  $#$  is large, but typically  $#$  is not very large. Most interesting:  $\# \in \{0, 1\}$ .

Apply to the function  $J \mapsto \Sigma(J) - t$  where  $\Sigma(J)=\sum$  $i \in J$   $x_i$  .

Cost  $2^{0.5n}$  to find root (i.e., to find indices of subsequence of  $x_1,\ldots,x_n$  with sum  $t)$ or to decide that no root exists. We suppress poly factors in cost.

Algorith Represent  $integer$  $n$  bits are to store  $n$  qubits a superp  $2^n$  comp  $a_0, \ldots, a_1$  $|a_0|$  $^{2}+ \cdot$ Measuring has char Start from i.e.,  $a_J$  :  $\equiv$ 

### $0.5)$

 $\mathop{\mathsf{ion}} \nolimits f$ 

hique root.

e search

<mark>i</mark>g

f  $f$ .

 $\mathsf{od}$ 

<mark>i</mark>g

evaluations of  $f$ 

of inputs.

evaluation of  $f$ on of  $f$ 

it "operations".

Easily adapt to handle different  $#$  of roots, and  $#$  not known in advance. Faster if  $#$  is large, but typically  $#$  is not very large. Most interesting:  $\# \in \{0, 1\}.$ 

Apply to the function  $J \mapsto \Sigma(J) - t$  where  $\Sigma(J)=\sum$  $i \in J$   $x_i$  .

Cost  $2^{0.5n}$  to find root (i.e., to find indices of subsequence of  $x_1,\ldots,x_n$  with sum  $t)$ or to decide that no root exists. We suppress poly factors in cost.

## Algorithm details : Represent  $J \subseteq \{1,$ integer between 0  $n$  bits are enough to store one such  $n$  qubits store mu a superposition ov  $2^n$  complex amplit  $a_0, \ldots, a_{2^n-1}$  with  $|a_0|$  $^2 + \cdots + |a_2n$  . Measuring these  $n$ has chance  $|a_J|$ 2 t Start from uniform i.e.,  $a_J=1/2^{n/2}$  $\mathbf{1}$

has n-bit input, unique root.

of  $f$ 

 $ions"$  .

Algorithm details for unique

- Represent  $J \subseteq \{1, \ldots, n\}$  as integer between 0 and  $2^n$  –
- $n$  bits are enough space
- to store one such integer.
- $n$  qubits store much more, a superposition over sets J:
- $2^n$  complex amplitudes
- $a_0, \ldots, a_{2^n-1}$  with

 $|a_0|$ 

- $2+\cdots+|a_{2^{\textstyle n}-1}|$  $2=1$ .
- Measuring these  $n$  qubits
- has chance  $|a_J|$  $2$  to produce
- Start from uniform superpos i.e.,  $a_J = 1/2^{n/2}$  for all J.

Easily adapt to handle different  $#$  of roots, and  $#$  not known in advance. Faster if  $#$  is large, but typically  $#$  is not very large. Most interesting:  $\# \in \{0, 1\}.$ Apply to the function  $J \mapsto \Sigma(J) - t$  where  $\Sigma(J)=\sum$  $i \in J$   $x_i$  . Cost  $2^{0.5n}$  to find root (i.e., to find indices of subsequence of  $x_1,\ldots,x_n$  with sum  $t)$ or to decide that no root exists. We suppress poly factors in cost.

 $\int$  of  $f$ 

Algorithm details for unique root: Represent  $J \subseteq \{1, \ldots, n\}$  as an integer between 0 and  $2^n - 1$ .  $n$  bits are enough space to store one such integer.  $n$  qubits store much more, a superposition over sets J:  $2^n$  complex amplitudes  $a_0, \ldots, a_{2^n-1}$  with  $|a_0|$  $2+\cdots+|a_{2^{\textstyle n}-1}|$ Measuring these  $n$  qubits has chance  $|a_J|$ 

i.e.,  $a_J = 1/2^{n/2}$  for all J.

Easily adapt to handle different  $#$  of roots, and  $#$  not known in advance. Faster if  $#$  is large, but typically  $#$  is not very large. Most interesting:  $\# \in \{0, 1\}.$ 

Apply to the function  $J \mapsto \Sigma(J) - t$  where  $\Sigma(J)=\sum$  $i \in J$   $x_i$  . Cost  $2^{0.5n}$  to find root (i.e., to find indices of subsequence of  $x_1,\ldots,x_n$  with sum  $t)$ or to decide that no root exists. We suppress poly factors in cost.

- 
- 
- 
- 
- 
- 
- 
- 
- $2=1$ .
- 
- 2 to produce J.
- Start from uniform superposition,

dapt to handle  $\#$  of roots, ot known in advance.  $\dot{a} \neq$  is large, cally  $\#$  is not very large. the set ing:  $\# \in \{0, 1\}.$ the function

 $J) - t$  where

 $i \in J$   $x_i$  .

 $\sum$ 

 $5n$  to find root (i.e., ndices of subsequence .,  $x_n$  with sum  $t)$ cide that no root exists. press poly factors in cost. Algorithm details for unique root: Represent  $J \subseteq \{1, \ldots, n\}$  as an integer between 0 and  $2^n - 1$ .  $n$  bits are enough space to store one such integer.  $n$  qubits store much more, a superposition over sets J:  $2^n$  complex amplitudes  $a_0, \ldots, a_{2^n-1}$  with  $|a_0|$  $2+\cdots+|a_{2^{\textstyle n}-1}|$  $2=1$ . Measuring these  $n$  qubits has chance  $|a_J|$ 2 to produce J. Start from uniform superposition,

i.e.,  $a_J = 1/2^{n/2}$  for all J.

Step  $1:$  $b_J=-a$  $b_J = a_J$ This is a as comp  $Step 2:$ Set  $a \leftarrow$  $b_J=-a$ This is a Repeat s about 0. Measure With high the uniq

### ndle

ts,

in advance.

2,

not very large.

 $\# \in \{0, 1\}.$ 

ion:

ere

root (i.e.,

subsequence

sum  $t)$ 

o root exists.

factors in cost.

Algorithm details for unique root: Represent  $J \subseteq \{1, \ldots, n\}$  as an integer between 0 and  $2^n - 1$ .  $n$  bits are enough space to store one such integer.  $n$  qubits store much more, a superposition over sets J:  $2^n$  complex amplitudes  $a_0, \ldots, a_{2^n-1}$  with  $|a_0|$  $2+\cdots+|a_{2^{\textstyle n}-1}|$  $2=1$ . Measuring these  $n$  qubits has chance  $|a_J|$ 2 to produce J. Start from uniform superposition,

i.e.,  $a_J = 1/2^{n/2}$  for all J.

Step 1: Set  $a \leftarrow b$  $b_J = -a_J$  if  $\Sigma(J)$  $b_J = a_J$  otherwise This is about as eas as computing Σ. Step 2: "Grover d Set  $a \leftarrow b$  where  $b_J = -a_J + (2/2^n)$ This is also easy. Repeat steps 1 and about  $0.58 \cdot 2^{0.5n}$ Measure the  $n$  qu With high probabi the unique  $J$  such

e.

arge. }<br>}

ce

.<br>ists. cost. Algorithm details for unique root: Represent  $J \subseteq \{1, \ldots, n\}$  as an integer between 0 and  $2^n - 1$ .  $n$  bits are enough space to store one such integer.  $n$  qubits store much more, a superposition over sets J:  $2^n$  complex amplitudes  $a_0, \ldots, a_{2^n-1}$  with  $|a_0|$  $2+\cdots+|a_{2^{\textstyle n}-1}|$  $2=1$ . Measuring these  $n$  qubits has chance  $|a_J|$ 2 to produce J. Start from uniform superposition, i.e.,  $a_J = 1/2^{n/2}$  for all J.

Step 1: Set  $a \leftarrow b$  where  $b_J = -a_J$  if  $\Sigma(J) = t$ ,  $b_J = a_J$  otherwise. This is about as easy as computing  $\Sigma$ . Step 2: "Grover diffusion". Set  $a \leftarrow b$  where  $b_J = -a_J + (2/2^n) \sum$  $|a|$ . This is also easy. Repeat steps 1 and 2 about  $0.58 \cdot 2^{0.5n}$  times. Measure the  $n$  qubits. With high probability this find the unique  $J$  such that  $\Sigma(J)$  Algorithm details for unique root:

Represent  $J \subset \{1, \ldots, n\}$  as an integer between 0 and  $2^n - 1$ .

 $n$  bits are enough space to store one such integer.

 $n$  qubits store much more, a superposition over sets J:  $2^n$  complex amplitudes  $a_0, \ldots, a_{2^n-1}$  with  $|a_0|$  $2+\cdots+|a_{2^{\textstyle n}-1}|$  $2=1$ . Measuring these  $n$  qubits has chance  $|a_J|$ 2 to produce J.

Start from uniform superposition, i.e.,  $a_J = 1/2^{n/2}$  for all J.

Step 1: Set  $a \leftarrow b$  where  $b_J = -a_J$  if  $\Sigma(J) = t$ ,  $b_J = a_J$  otherwise. This is about as easy as computing  $\Sigma$ . Step 2: "Grover diffusion". Set  $a \leftarrow b$  where  $b_J = -a_J + (2/2^n) \sum$ This is also easy. Repeat steps 1 and 2 about  $0.58 \cdot 2^{0.5n}$  times. Measure the  $n$  qubits. With high probability this finds the unique *J* such that  $\Sigma(J) = t$ .

- $|a|$ .
- 
- 
- 
- 
- 

m details for unique root:

 $\mathfrak{m} \, \, J \subseteq \{1, \ldots, n\}$  as an between 0 and  $2^n - 1$ .

> re enough space one such integer.

store much more,  $\,$  osition over sets  $J$ : blex amplitudes  $\bm{\mathit{u}}_2$   $\bm{\mathit{n}}_{-1}$  with  $\cdots + |a_{2^n-1}|$  $2=1$ . ng these  $n$  qubits າce  $\left\vert a_{J}\right\vert$ 2 to produce J.

> m uniform superposition,  $=1/2^{n/2}$  for all *J*.

Step 1: Set  $a \leftarrow b$  where  $b_J = -a_J$  if  $\Sigma(J) = t$ ,  $b_J = a_J$  otherwise. This is about as easy as computing  $\Sigma$ .

Repeat steps 1 and 2 about  $0.58 \cdot 2^{0.5n}$  times.

Measure the  $n$  qubits. With high probability this finds the unique *J* such that  $\Sigma(J) = t$ .

Step 2: "Grover diffusion". Set  $a \leftarrow b$  where  $b_J = -a_J + (2/2^n) \sum$  $|a|$ . This is also easy.

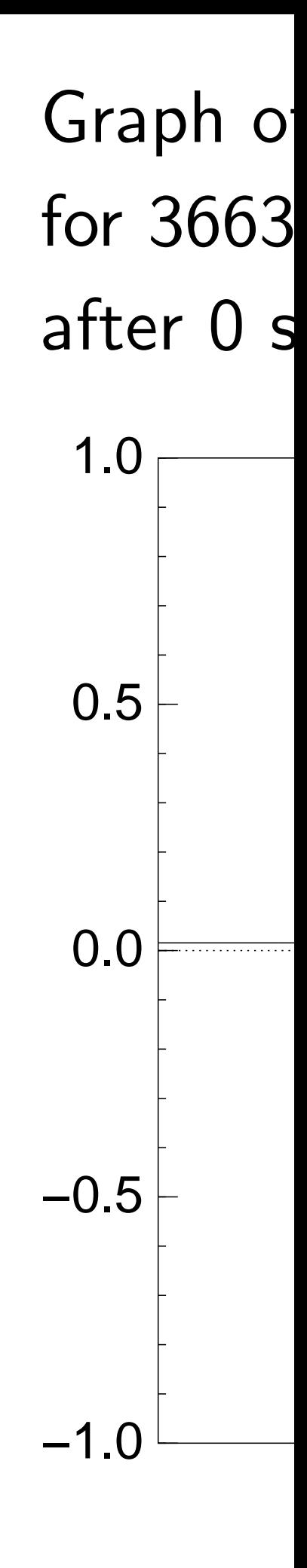

for unique root:

 $\ldots, n$ } as an and  $2^n - 1$ .

space

integer.

ch more,

er sets  $J$ :

tudes au

 $\mathbf{a}$ 

 $-1$  $2=1$ .

 $\iota$  qubits

to produce  $J$ .

n superposition, for all  $J$ .

Step 1: Set  $a \leftarrow b$  where  $b_J = -a_J$  if  $\Sigma(J) = t$ ,  $b_J = a_J$  otherwise. This is about as easy as computing  $\Sigma$ .

Repeat steps 1 and 2 about  $0.58 \cdot 2^{0.5n}$  times.

Measure the  $n$  qubits. With high probability this finds the unique *J* such that  $\Sigma(J) = t$ .

# Graph of  $J \mapsto a_J$ for  $36634$  example after 0 steps:

Step 2: "Grover diffusion". Set  $a \leftarrow b$  where  $b_J = -a_J + (2/2^n) \sum$  $|a|$ . This is also easy.

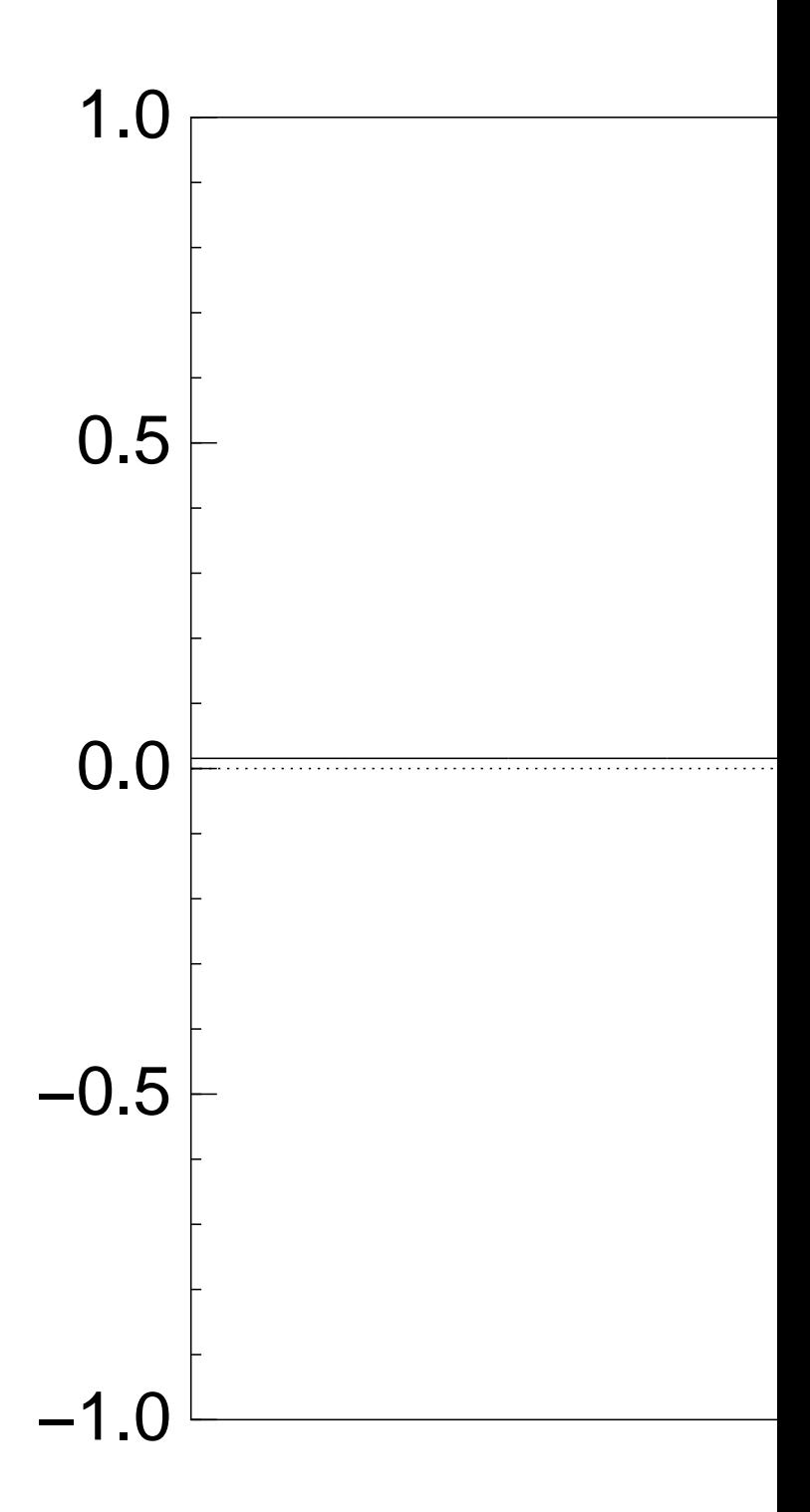

Algorithm details for unique root: Step 1: Set a b where bJ = a<sup>J</sup> if Σ(J) = t, Represent J f1; : : : ; ng as an bJ = a<sup>J</sup> otherwise. 1. This is about as easy 1.0as computing Σ. Step 2: "Grover diffusion". 0.5 Set a b where n) = a<sup>J</sup> + (2=2 P . bJ aI I 0.0 This is also easy. Repeat steps 1 and 2 −0.5 <sup>0</sup>:5<sup>n</sup> times. about 0:58 2 to produce J. Measure the n qubits. −1.0 With high probability this finds Start from uniform superposition, the unique J such that Σ(J) = t.

# of  $J \mapsto a_J$ 34 example with  $\bm{n} =$ steps:

Step 2: "Grover diffusion". Set  $a \leftarrow b$  where  $b_J = -a_J + (2/2^n) \sum$  $|a|$ . This is also easy.

Repeat steps 1 and 2 about  $0.58 \cdot 2^{0.5n}$  times.

Measure the  $n$  qubits. With high probability this finds the unique *J* such that  $\Sigma(J) = t$ .

Graph of  $J \mapsto a_J$ for 36634 example with  $n = 12$ after 0 steps:

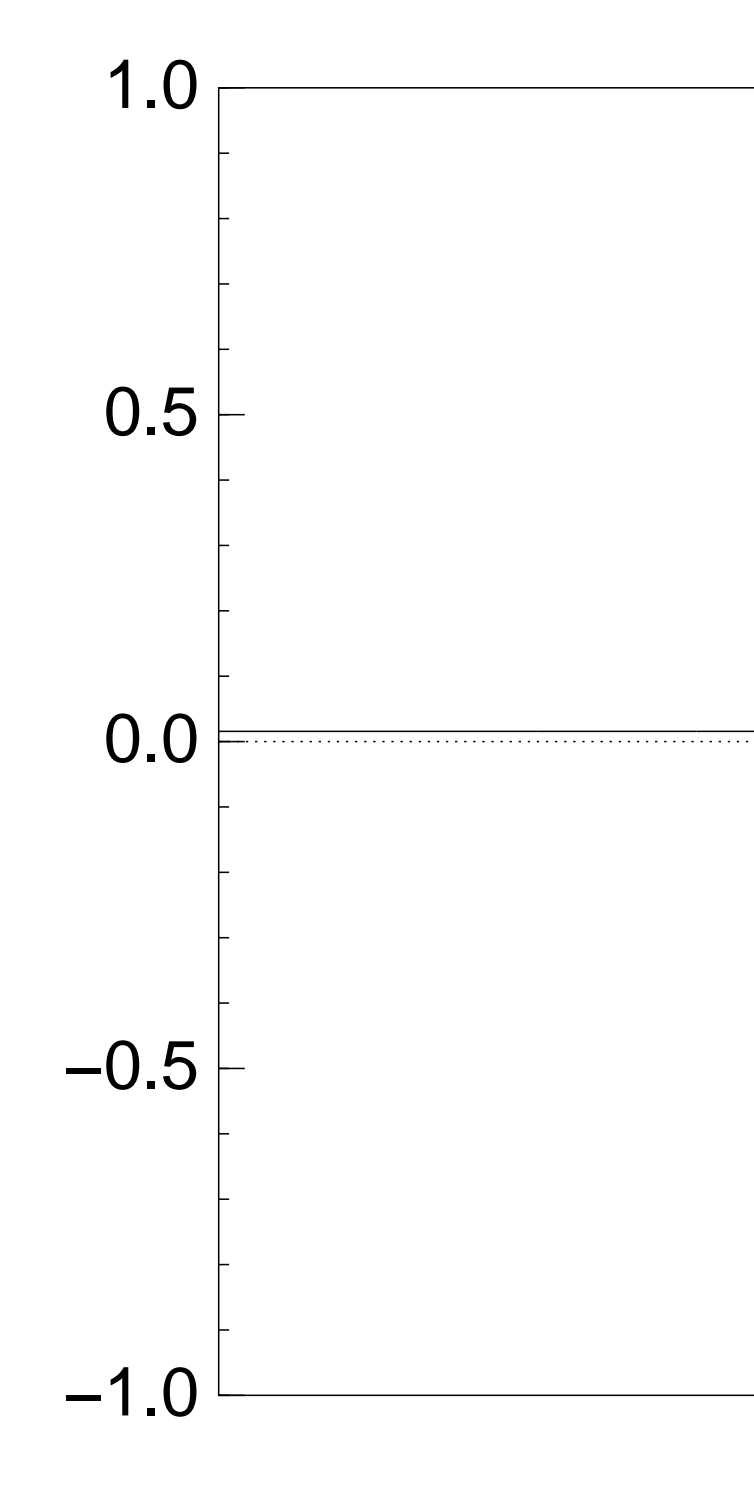

Step 2: "Grover diffusion". Set  $a \leftarrow b$  where  $b_J = -a_J + (2/2^n) \sum$  $|a|$ . This is also easy.

Repeat steps 1 and 2 about  $0.58 \cdot 2^{0.5n}$  times.

Measure the  $n$  qubits. With high probability this finds the unique *J* such that  $\Sigma(J) = t$ .

Graph of  $J \mapsto a_J$ for 36634 example with  $n = 12$ after Step 1:

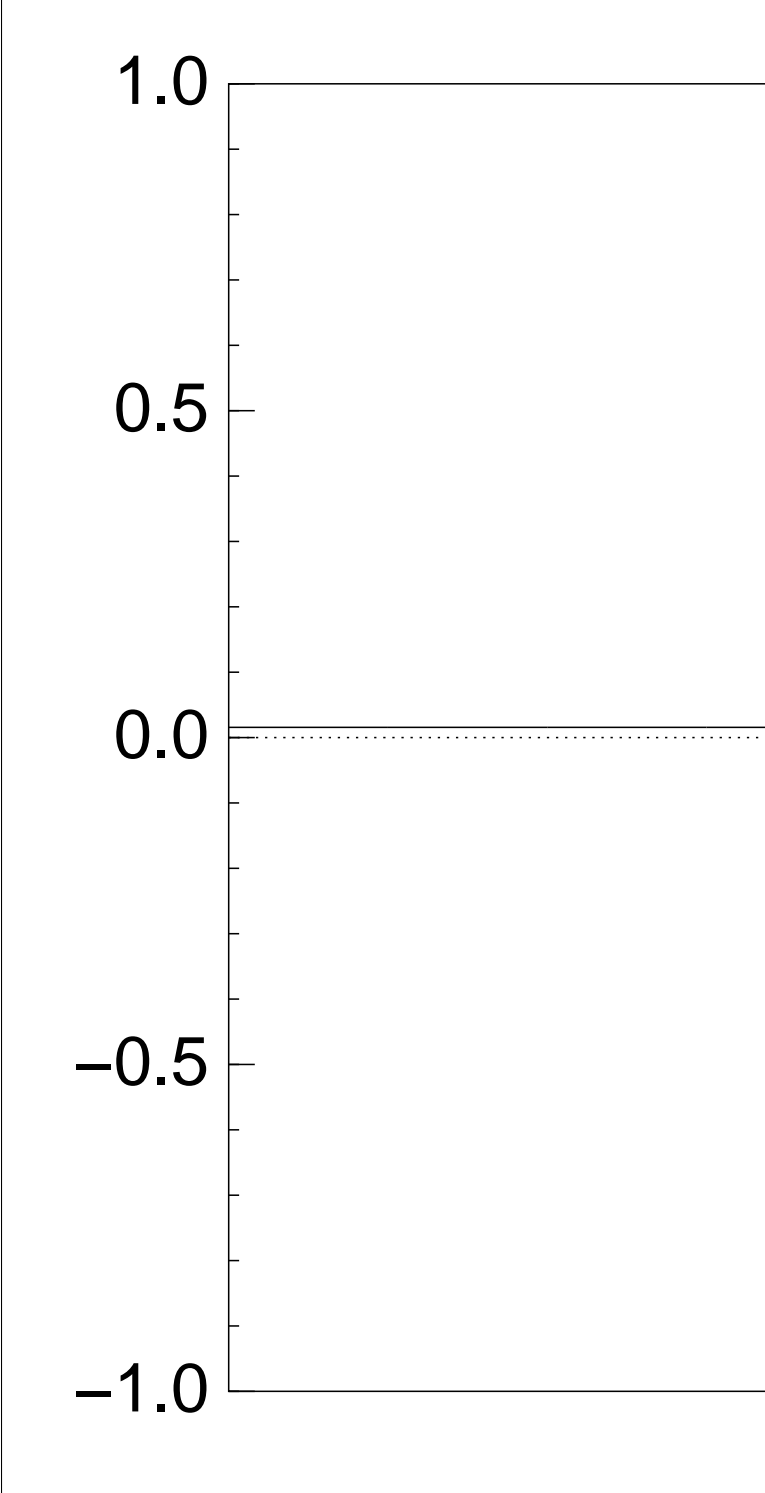

Step 2: "Grover diffusion". Set  $a \leftarrow b$  where  $b_J = -a_J + (2/2^n) \sum$  $|a|$ . This is also easy.

Repeat steps 1 and 2 about  $0.58 \cdot 2^{0.5n}$  times.

Measure the  $n$  qubits. With high probability this finds the unique *J* such that  $\Sigma(J) = t$ .

Graph of  $J \mapsto a_J$ for 36634 example with  $n = 12$ after Step  $1 +$  Step 2: −1.0  $-0.5$ 0.0 0.5 1.0

Repeat steps 1 and 2 about  $0.58 \cdot 2^{0.5n}$  times.

Measure the  $n$  qubits. With high probability this finds the unique *J* such that  $\Sigma(J) = t$ .

Step 1: Set  $a \leftarrow b$  where  $b_J = -a_J$  if  $\Sigma(J) = t$ ,  $b_J = a_J$  otherwise. This is about as easy as computing  $\Sigma$ .

Step 2: "Grover diffusion". Set  $a \leftarrow b$  where  $b_J = -a_J + (2/2^n) \sum$  $|a|$ . This is also easy.

Graph of  $J \mapsto a_J$ for 36634 example with  $n = 12$ after Step  $1 +$  Step  $2 +$  Step 1: −1.0  $-0.5$ 0.0 0.5 1.0

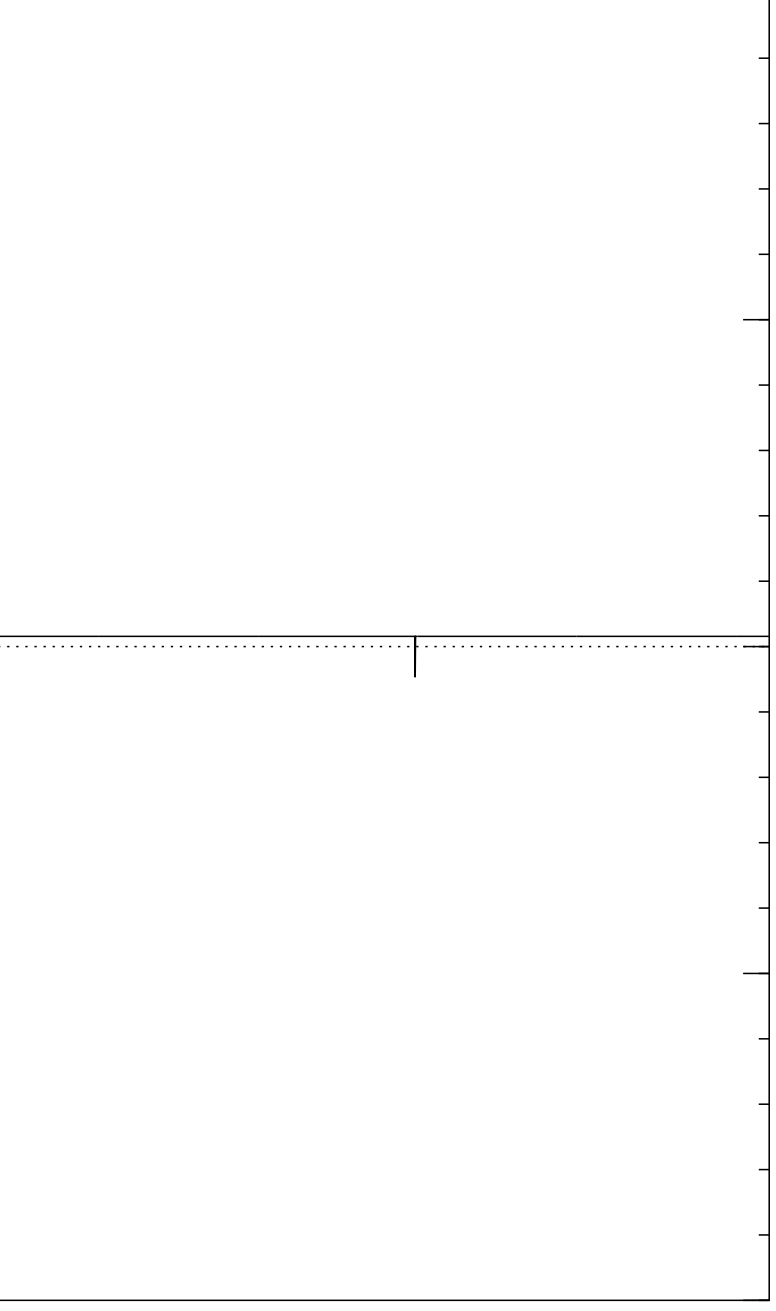

Step 2: "Grover diffusion". Set  $a \leftarrow b$  where  $b_J = -a_J + (2/2^n) \sum$  $|a|$ . This is also easy.

Repeat steps 1 and 2 about  $0.58 \cdot 2^{0.5n}$  times.

Measure the  $n$  qubits. With high probability this finds the unique *J* such that  $\Sigma(J) = t$ .

Graph of  $J \mapsto a_J$ for 36634 example with  $n = 12$  $\mathsf{after}\ 2\times(\mathsf{Step}\ 1+\mathsf{Step}\ 2)$ : −1.0  $-0.5$ 0.0 0.5 1.0

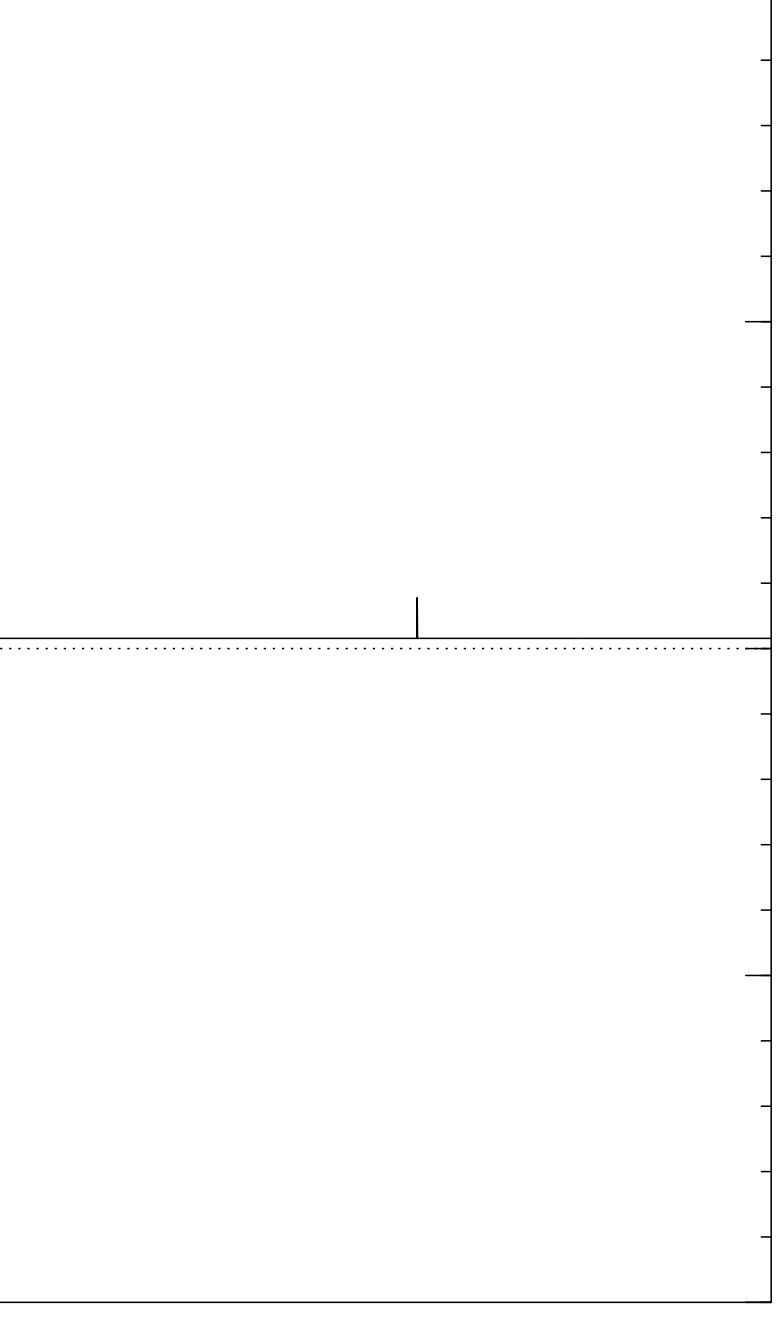

Step 2: "Grover diffusion". Set  $a \leftarrow b$  where  $b_J = -a_J + (2/2^n) \sum$  $|a|$ . This is also easy.

Repeat steps 1 and 2 about  $0.58 \cdot 2^{0.5n}$  times.

Measure the  $n$  qubits. With high probability this finds the unique *J* such that  $\Sigma(J) = t$ .

Graph of  $J \mapsto a_J$ for 36634 example with  $n = 12$  $\mathsf{after}~3 \times (\mathsf{Step}~1 + \mathsf{Step}~2)$ : −1.0  $-0.5$ 0.0 0.5 1.0

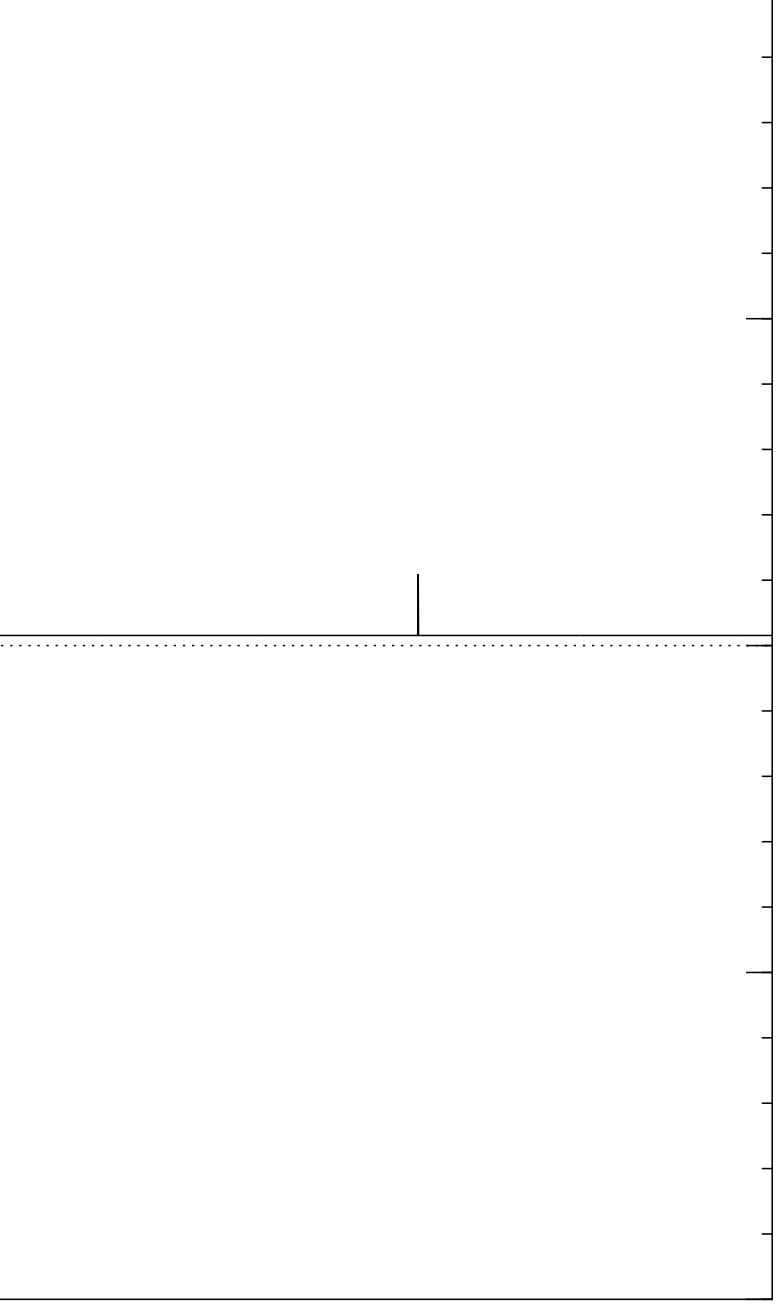

Step 2: "Grover diffusion". Set  $a \leftarrow b$  where  $b_J = -a_J + (2/2^n) \sum$  $|a|$ . This is also easy.

Repeat steps 1 and 2 about  $0.58 \cdot 2^{0.5n}$  times.

Measure the  $n$  qubits. With high probability this finds the unique *J* such that  $\Sigma(J) = t$ .

Graph of  $J \mapsto a_J$ for 36634 example with  $n = 12$ after  $4 \times ($ Step  $1 +$  Step 2 $)$ : −1.0  $-0.5$ 0.0 0.5 1.0

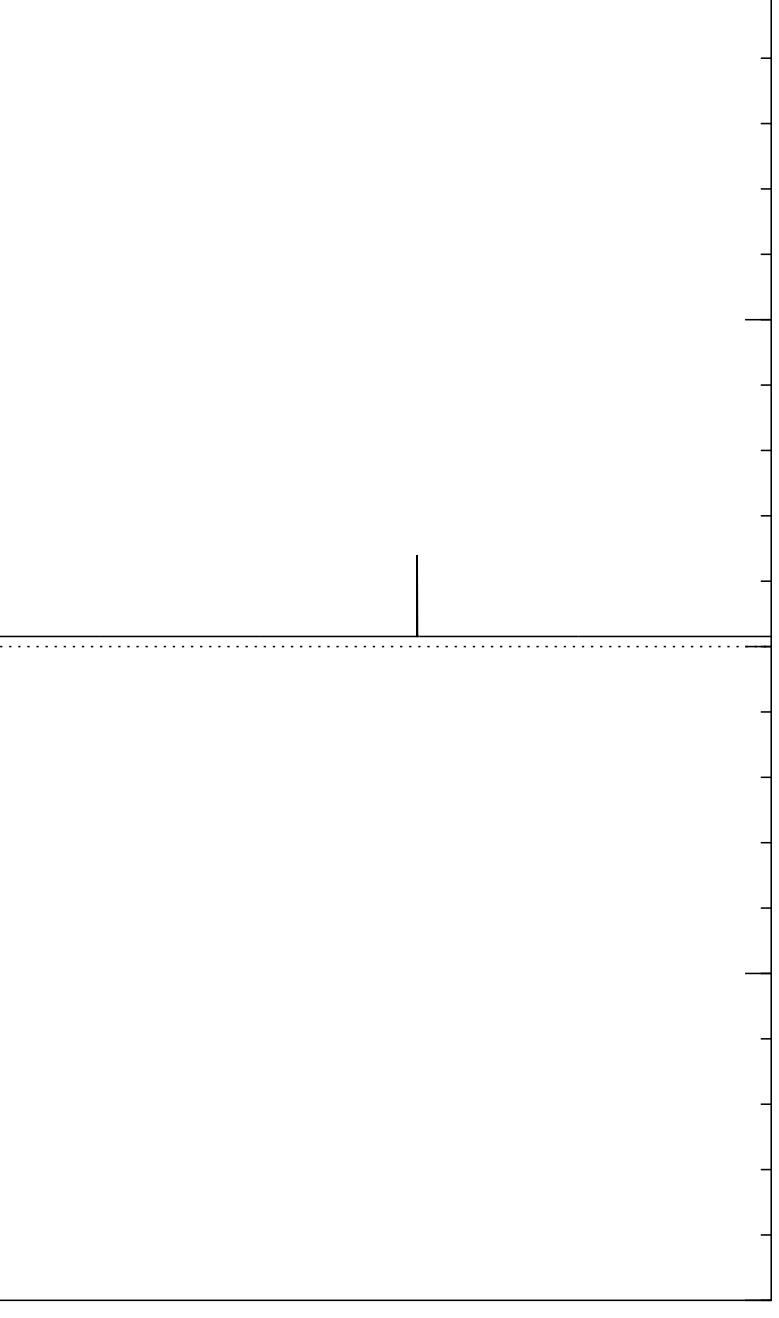

Step 2: "Grover diffusion". Set  $a \leftarrow b$  where  $b_J = -a_J + (2/2^n) \sum$  $|a|$ . This is also easy.

Repeat steps 1 and 2 about  $0.58 \cdot 2^{0.5n}$  times.

Measure the  $n$  qubits. With high probability this finds the unique *J* such that  $\Sigma(J) = t$ .

Graph of  $J \mapsto a_J$ for 36634 example with  $n = 12$  $\mathsf{after}\ 5 \times (\mathsf{Step}\ 1 + \mathsf{Step}\ 2)$ : −1.0  $-0.5$ 0.0 0.5 1.0

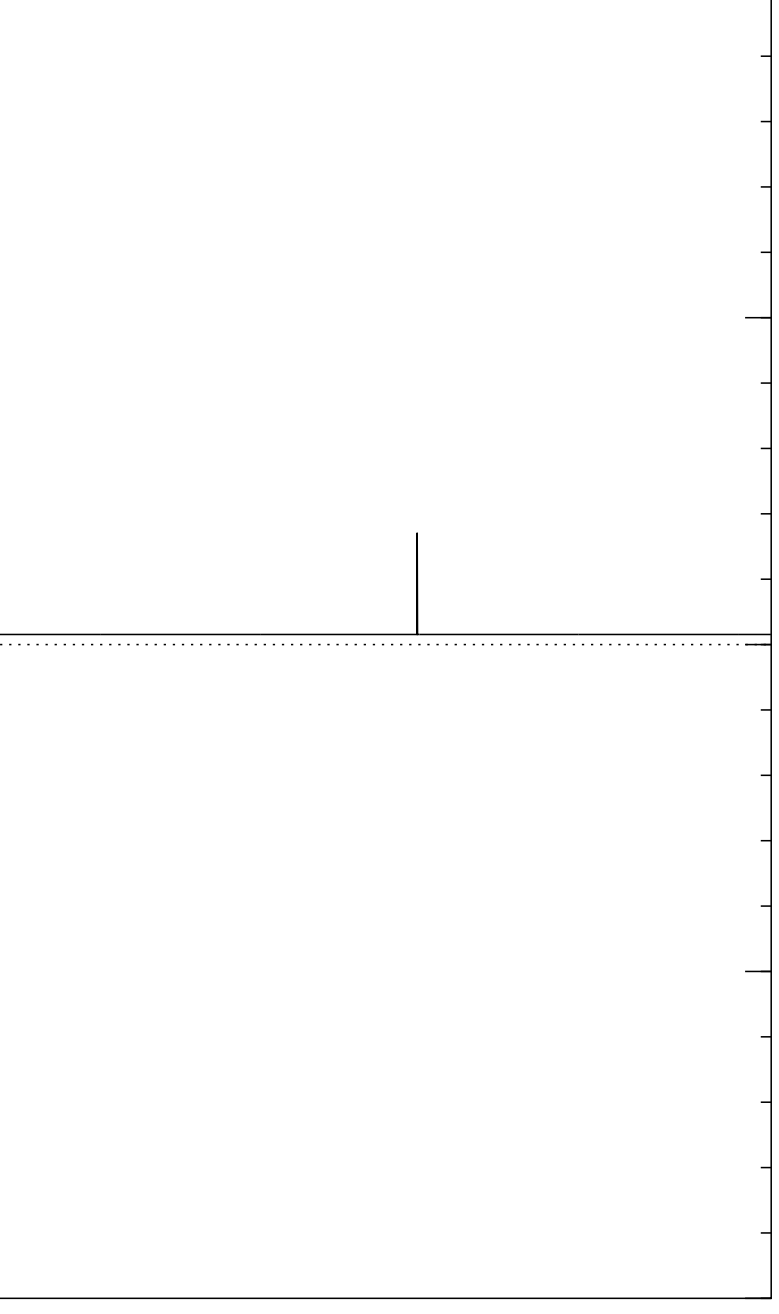

Step 2: "Grover diffusion". Set  $a \leftarrow b$  where  $b_J = -a_J + (2/2^n) \sum$  $|a|$ . This is also easy.

Repeat steps 1 and 2 about  $0.58 \cdot 2^{0.5n}$  times.

Measure the  $n$  qubits. With high probability this finds the unique *J* such that  $\Sigma(J) = t$ .

Graph of  $J \mapsto a_J$ for 36634 example with  $n = 12$ after  $6 \times ($ Step  $1 +$  Step 2 $)$ : −1.0  $-0.5$ 0.0 0.5 1.0

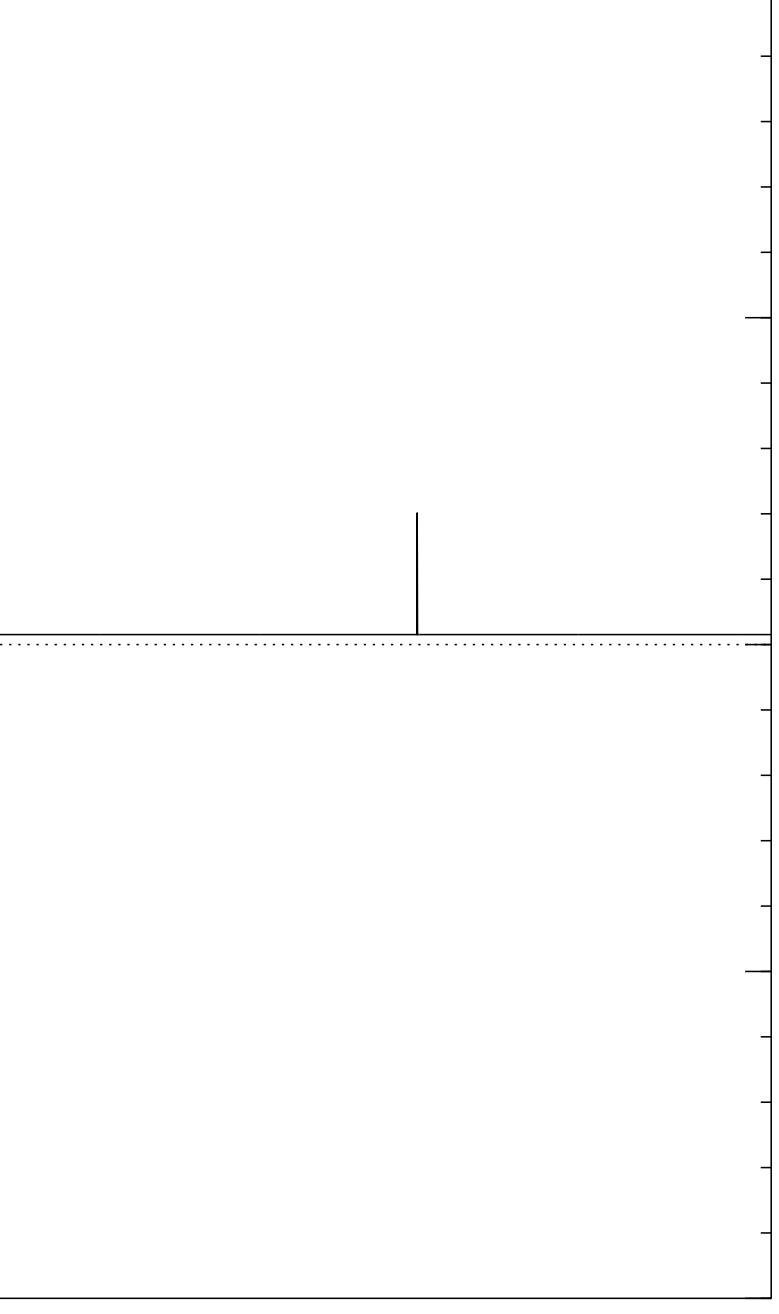

Step 2: "Grover diffusion". Set  $a \leftarrow b$  where  $b_J = -a_J + (2/2^n) \sum$  $|a|$ . This is also easy.

Repeat steps 1 and 2 about  $0.58 \cdot 2^{0.5n}$  times.

Measure the  $n$  qubits. With high probability this finds the unique *J* such that  $\Sigma(J) = t$ .

Graph of  $J \mapsto a_J$ for 36634 example with  $n = 12$  $\mathsf{after}~7 \times (\mathsf{Step}~1 + \mathsf{Step}~2)$ : −1.0  $-0.5$ 0.0 0.5 1.0

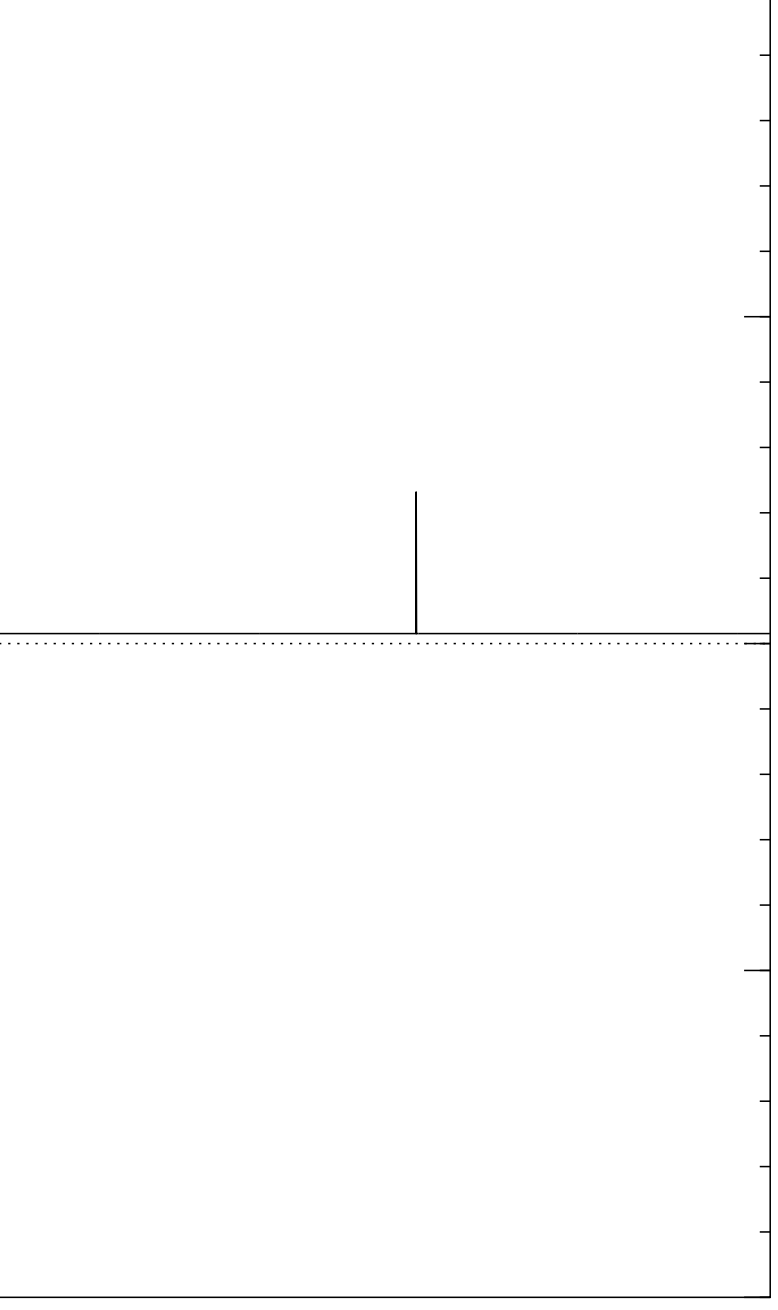

Step 2: "Grover diffusion". Set  $a \leftarrow b$  where  $b_J = -a_J + (2/2^n) \sum$  $|a|$ . This is also easy.

Repeat steps 1 and 2 about  $0.58 \cdot 2^{0.5n}$  times.

Measure the  $n$  qubits. With high probability this finds the unique *J* such that  $\Sigma(J) = t$ .

Graph of  $J \mapsto a_J$ for 36634 example with  $n = 12$  $\mathsf{after}~8 \times (\mathsf{Step}~1 + \mathsf{Step}~2)$ : −1.0  $-0.5$ 0.0 0.5 1.0

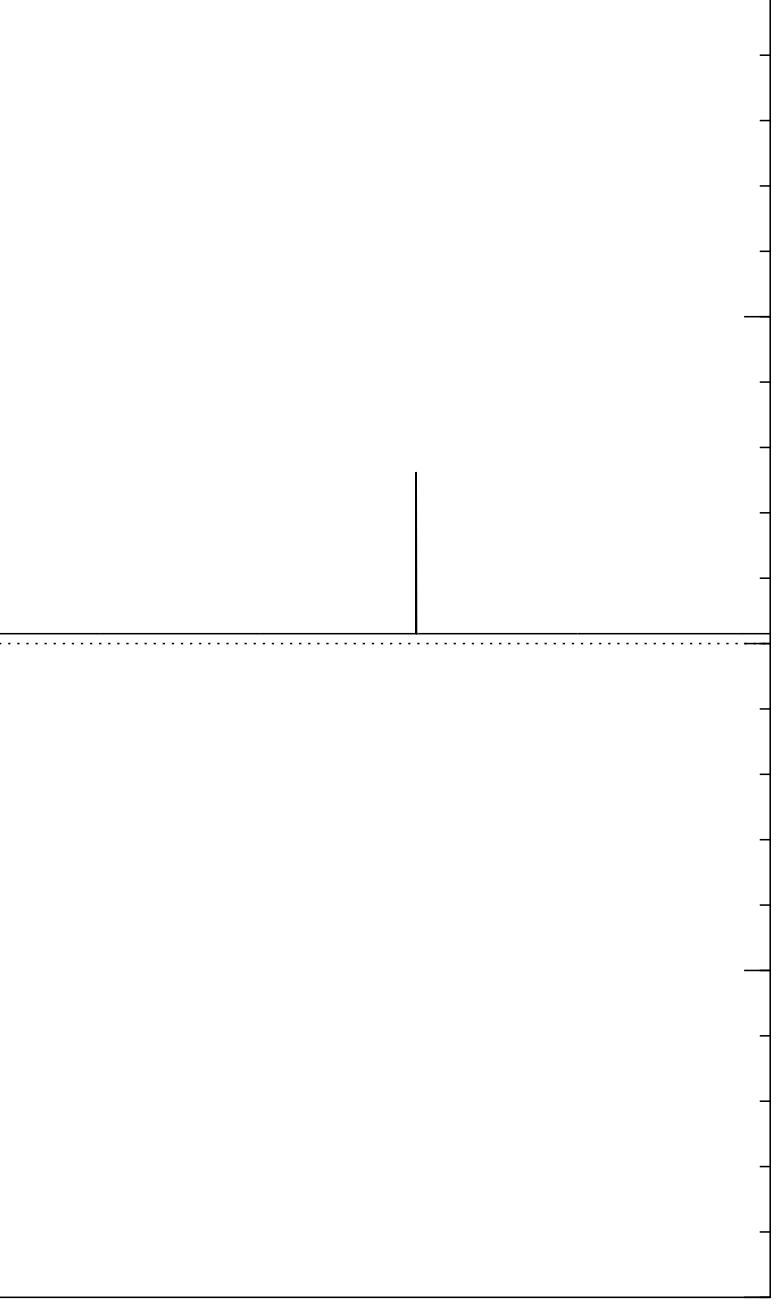

Step 2: "Grover diffusion". Set  $a \leftarrow b$  where  $b_J = -a_J + (2/2^n) \sum$  $|a|$ . This is also easy.

Repeat steps 1 and 2 about  $0.58 \cdot 2^{0.5n}$  times.

Measure the  $n$  qubits. With high probability this finds the unique *J* such that  $\Sigma(J) = t$ .

Graph of  $J \mapsto a_J$ for 36634 example with  $n = 12$  $\mathsf{after}\;9\times(\mathsf{Step}\;1+\mathsf{Step}\;2)$ : −1.0  $-0.5$ 0.0 0.5 1.0

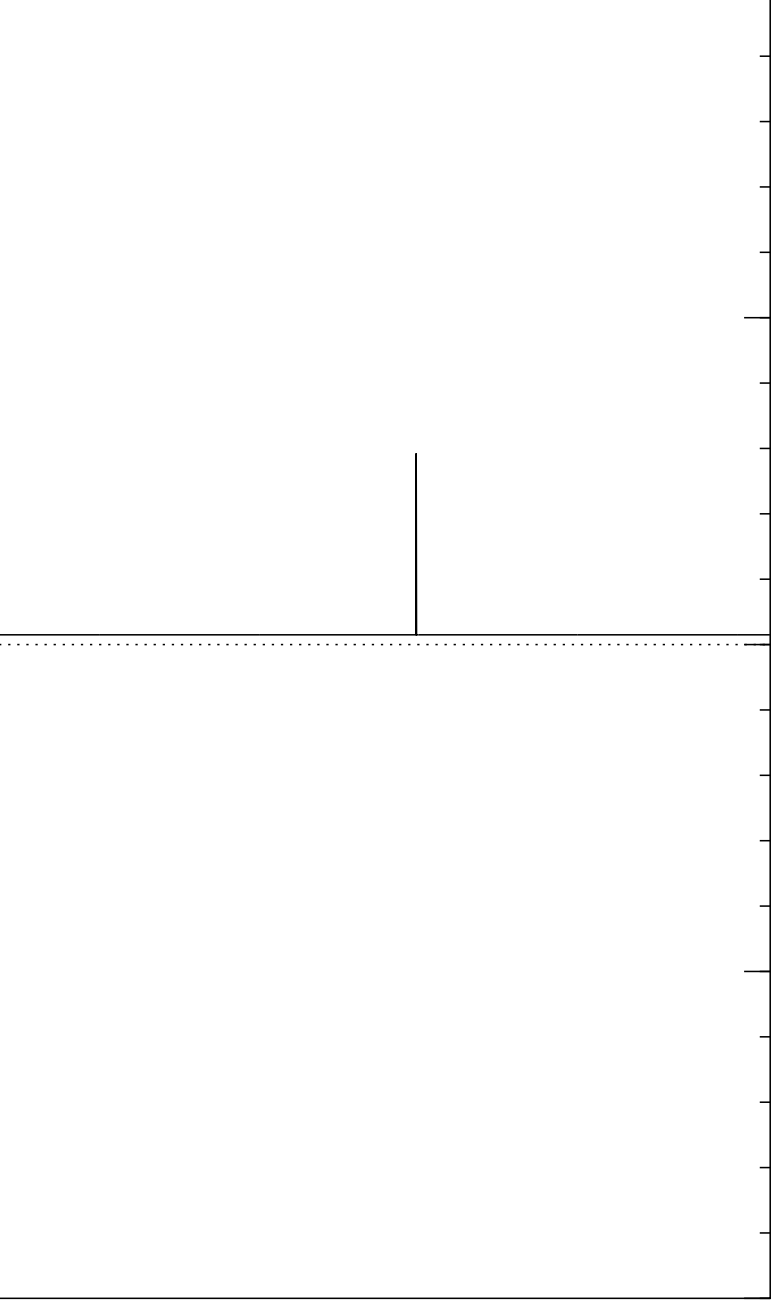

Step 2: "Grover diffusion". Set  $a \leftarrow b$  where  $b_J = -a_J + (2/2^n) \sum$  $|a|$ . This is also easy.

Repeat steps 1 and 2 about  $0.58 \cdot 2^{0.5n}$  times.

Measure the  $n$  qubits. With high probability this finds the unique *J* such that  $\Sigma(J) = t$ .

Graph of  $J \mapsto a_J$ for 36634 example with  $n = 12$  $\mathsf{after}\;10\times(\mathsf{Step}\;1+\mathsf{Step}\;2)$ : −1.0  $-0.5$ 0.0 0.5 1.0

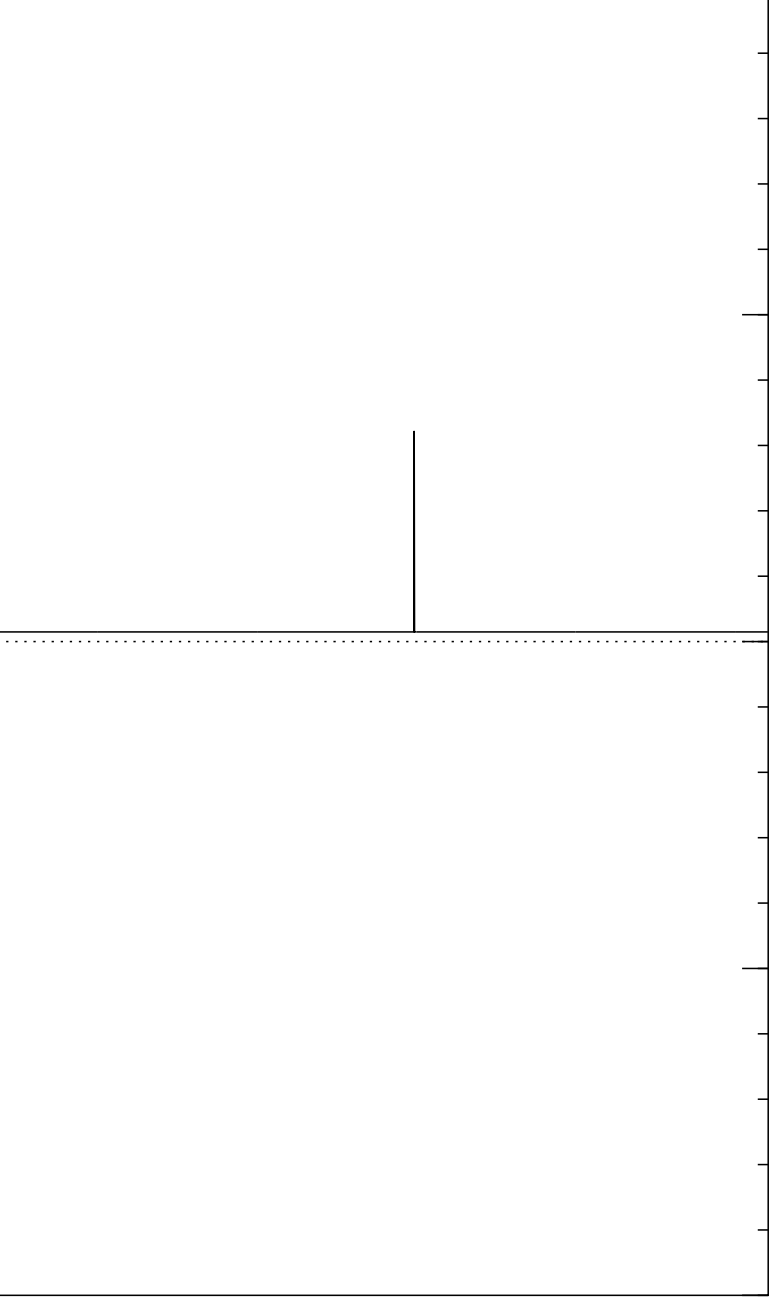

Step 2: "Grover diffusion". Set  $a \leftarrow b$  where  $b_J = -a_J + (2/2^n) \sum$  $|a|$ . This is also easy.

Repeat steps 1 and 2 about  $0.58 \cdot 2^{0.5n}$  times.

Measure the  $n$  qubits. With high probability this finds the unique *J* such that  $\Sigma(J) = t$ .

Graph of  $J \mapsto a_J$ for 36634 example with  $n = 12$  $\mathsf{after}\; 11 \times (\mathsf{Step}\; 1 + \mathsf{Step}\; 2)$ : −1.0  $-0.5$ 0.0 0.5 1.0

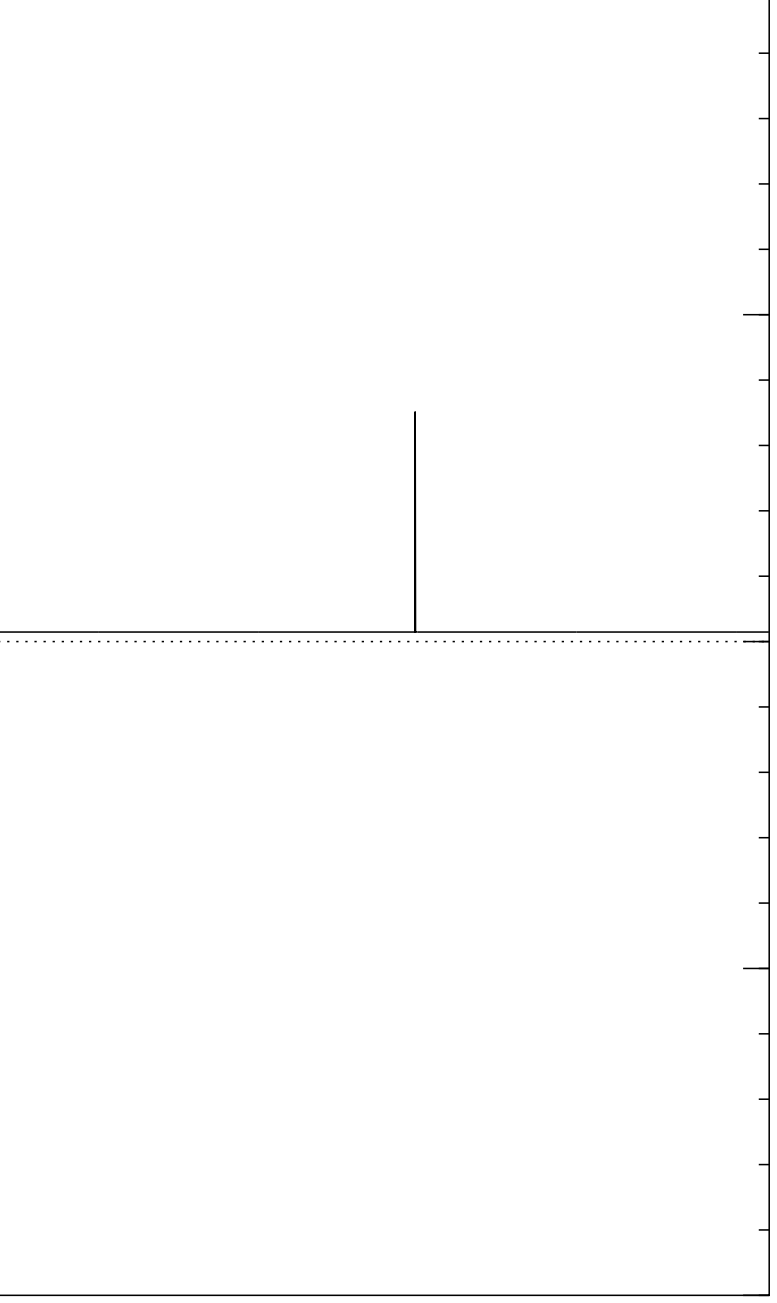

Step 2: "Grover diffusion". Set  $a \leftarrow b$  where  $b_J = -a_J + (2/2^n) \sum$  $|a|$ . This is also easy.

Repeat steps 1 and 2 about  $0.58 \cdot 2^{0.5n}$  times.

Measure the  $n$  qubits. With high probability this finds the unique *J* such that  $\Sigma(J) = t$ .

Graph of  $J \mapsto a_J$ for 36634 example with  $n = 12$  $\mathsf{after}\;12\times(\mathsf{Step}\;1+\mathsf{Step}\;2)$ : −1.0  $-0.5$ 0.0 0.5 1.0

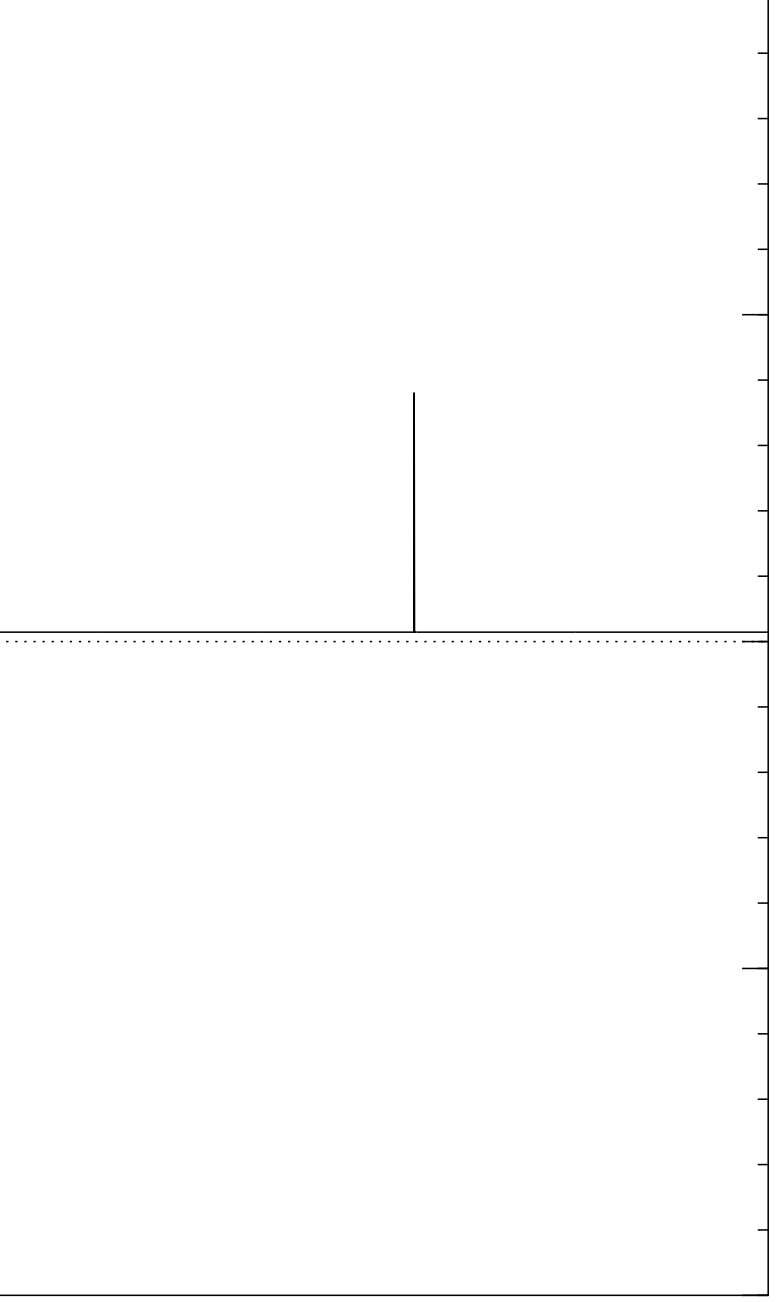

Step 2: "Grover diffusion". Set  $a \leftarrow b$  where  $b_J = -a_J + (2/2^n) \sum$  $|a|$ . This is also easy.

Repeat steps 1 and 2 about  $0.58 \cdot 2^{0.5n}$  times.

Measure the  $n$  qubits. With high probability this finds the unique *J* such that  $\Sigma(J) = t$ .

Graph of  $J \mapsto a_J$ for 36634 example with  $n = 12$  $\mathsf{after}\; 13 \times (\mathsf{Step}\; 1 + \mathsf{Step}\; 2)$ : −1.0  $-0.5$ 0.0 0.5 1.0

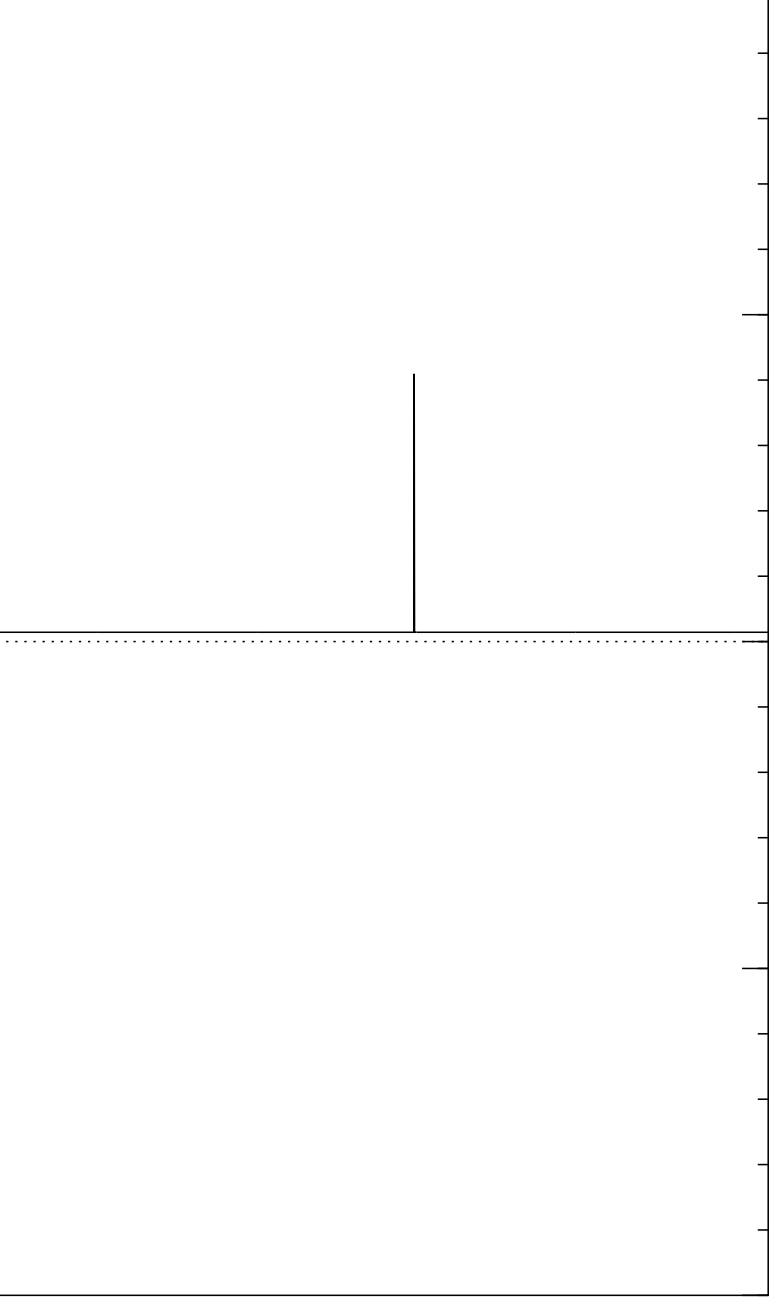
Step 2: "Grover diffusion". Set  $a \leftarrow b$  where  $b_J = -a_J + (2/2^n) \sum$  $|a|$ . This is also easy.

Repeat steps 1 and 2 about  $0.58 \cdot 2^{0.5n}$  times.

Measure the  $n$  qubits. With high probability this finds the unique *J* such that  $\Sigma(J) = t$ .

Graph of  $J \mapsto a_J$ for 36634 example with  $n = 12$ after  $14 \times ($ Step  $1 +$  Step 2 $)$ : −1.0  $-0.5$ 0.0 0.5 1.0

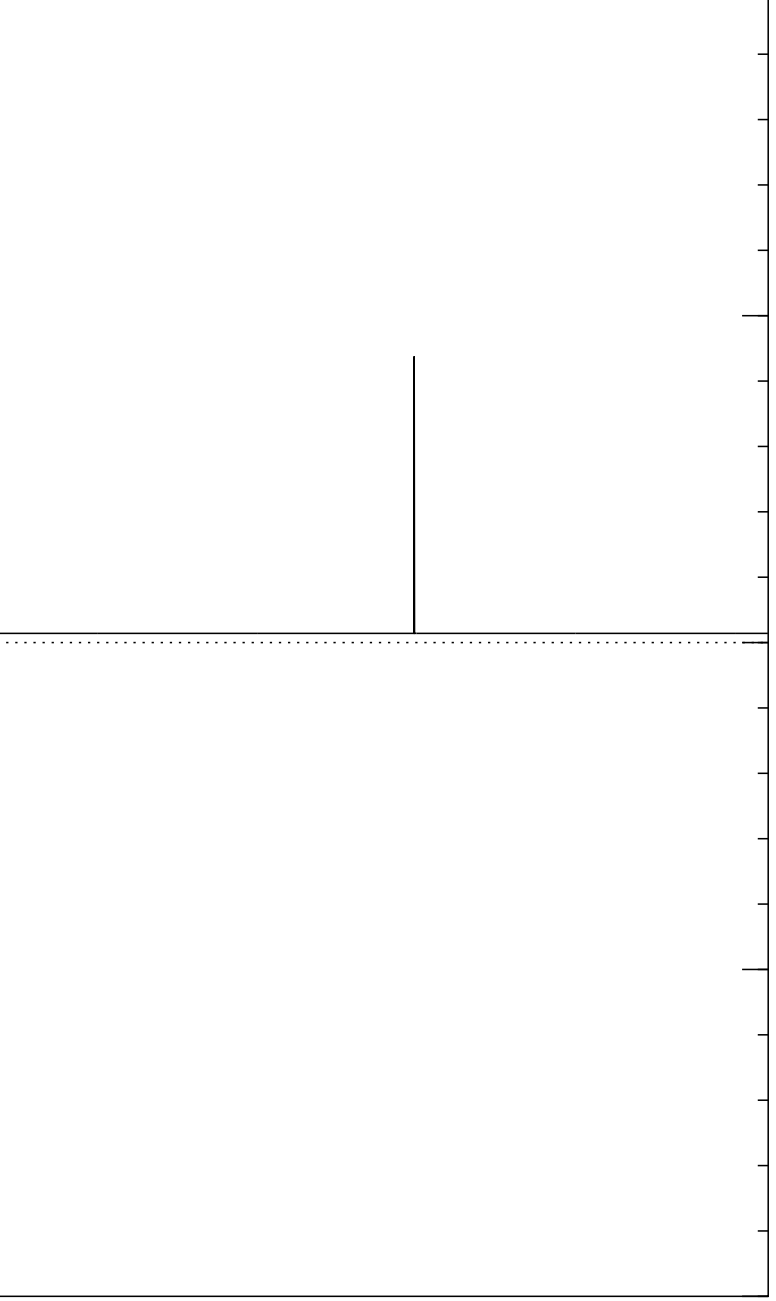

Step 2: "Grover diffusion". Set  $a \leftarrow b$  where  $b_J = -a_J + (2/2^n) \sum$  $|a|$ . This is also easy.

Repeat steps 1 and 2 about  $0.58 \cdot 2^{0.5n}$  times.

Measure the  $n$  qubits. With high probability this finds the unique *J* such that  $\Sigma(J) = t$ .

Graph of  $J \mapsto a_J$ for 36634 example with  $n = 12$  $\mathsf{after}\; 15 \times (\mathsf{Step}\; 1 + \mathsf{Step}\; 2)$ : −1.0  $-0.5$ 0.0 0.5 1.0

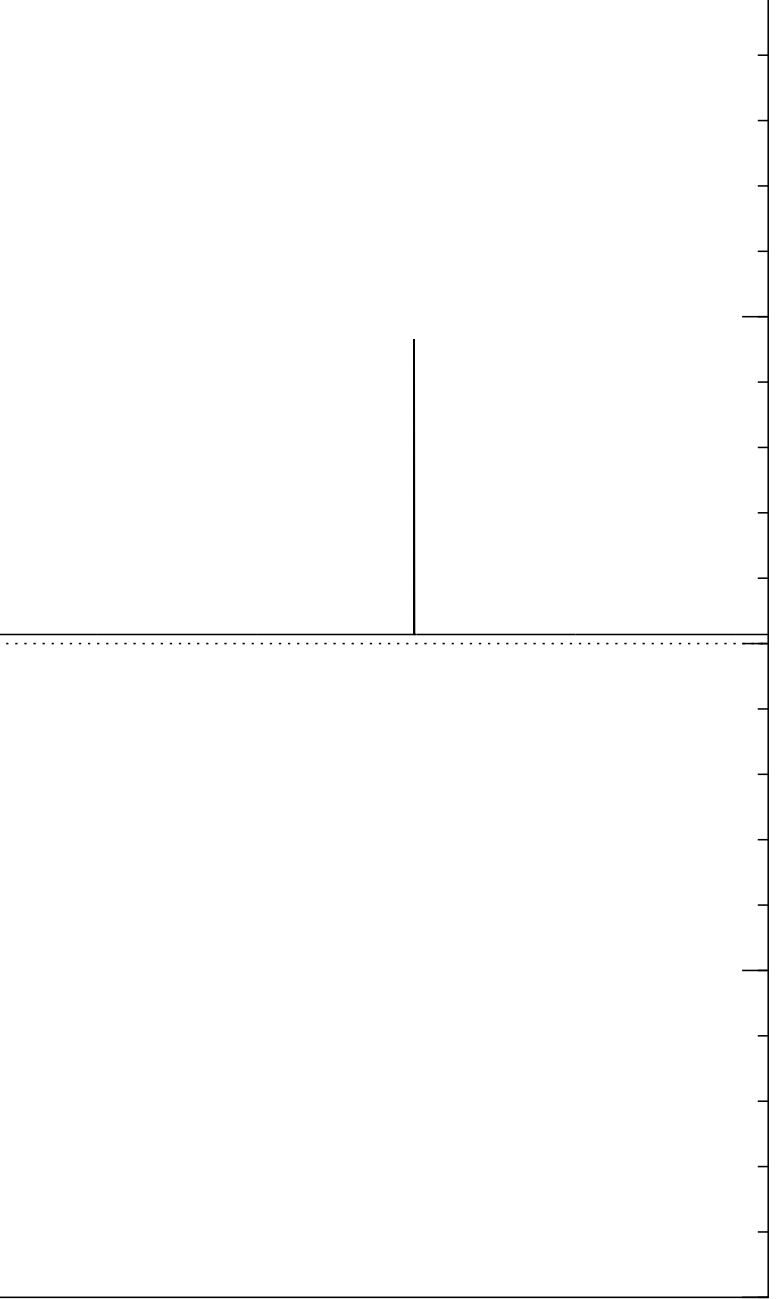

Step 2: "Grover diffusion". Set  $a \leftarrow b$  where  $b_J = -a_J + (2/2^n) \sum$  $|a|$ . This is also easy.

Repeat steps 1 and 2 about  $0.58 \cdot 2^{0.5n}$  times.

Measure the  $n$  qubits. With high probability this finds the unique *J* such that  $\Sigma(J) = t$ .

Graph of  $J \mapsto a_J$ for 36634 example with  $n = 12$ after  $16 \times ($ Step  $1 +$  Step 2 $)$ : −1.0  $-0.5$ 0.0 0.5 1.0

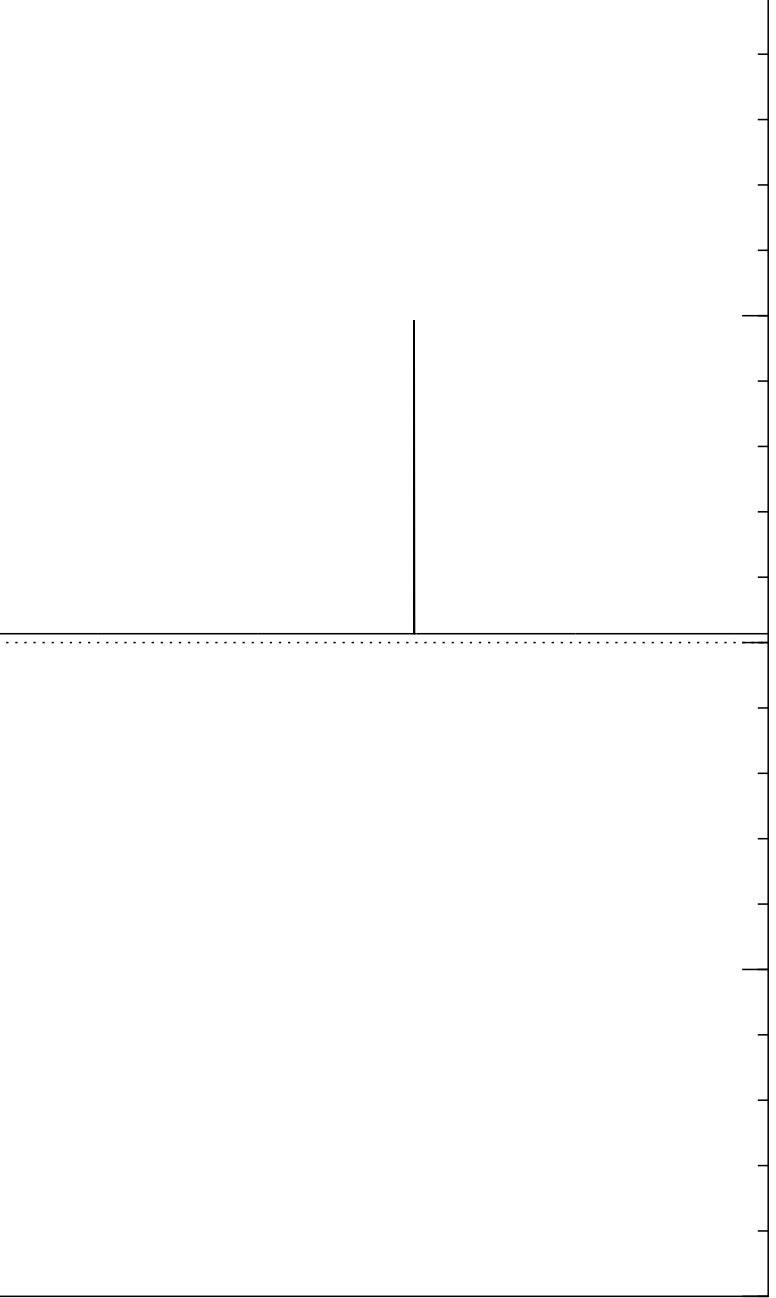

Step 2: "Grover diffusion". Set  $a \leftarrow b$  where  $b_J = -a_J + (2/2^n) \sum$  $|a|$ . This is also easy.

Repeat steps 1 and 2 about  $0.58 \cdot 2^{0.5n}$  times.

Measure the  $n$  qubits. With high probability this finds the unique *J* such that  $\Sigma(J) = t$ .

Graph of  $J \mapsto a_J$ for 36634 example with  $n = 12$  $\mathsf{after}\;17 \times (\mathsf{Step}\;1+\mathsf{Step}\;2)$ : −1.0  $-0.5$ 0.0 0.5 1.0

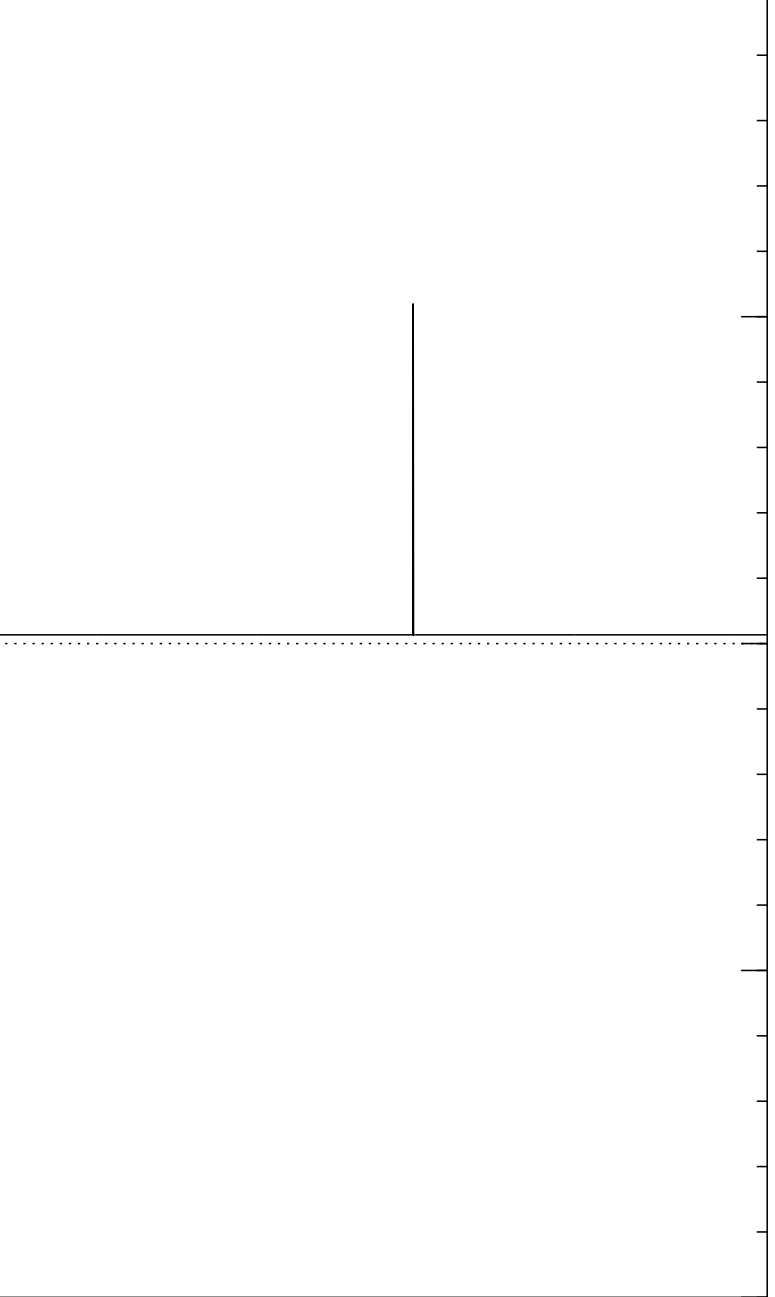

Step 2: "Grover diffusion". Set  $a \leftarrow b$  where  $b_J = -a_J + (2/2^n) \sum$  $|a|$ . This is also easy.

Repeat steps 1 and 2 about  $0.58 \cdot 2^{0.5n}$  times.

Measure the  $n$  qubits. With high probability this finds the unique *J* such that  $\Sigma(J) = t$ .

Graph of  $J \mapsto a_J$ for 36634 example with  $n = 12$  $\mathsf{after}\; 18 \times (\mathsf{Step}\; 1 + \mathsf{Step}\; 2)$ : −1.0 −0.5 0.0 0.5 1.0

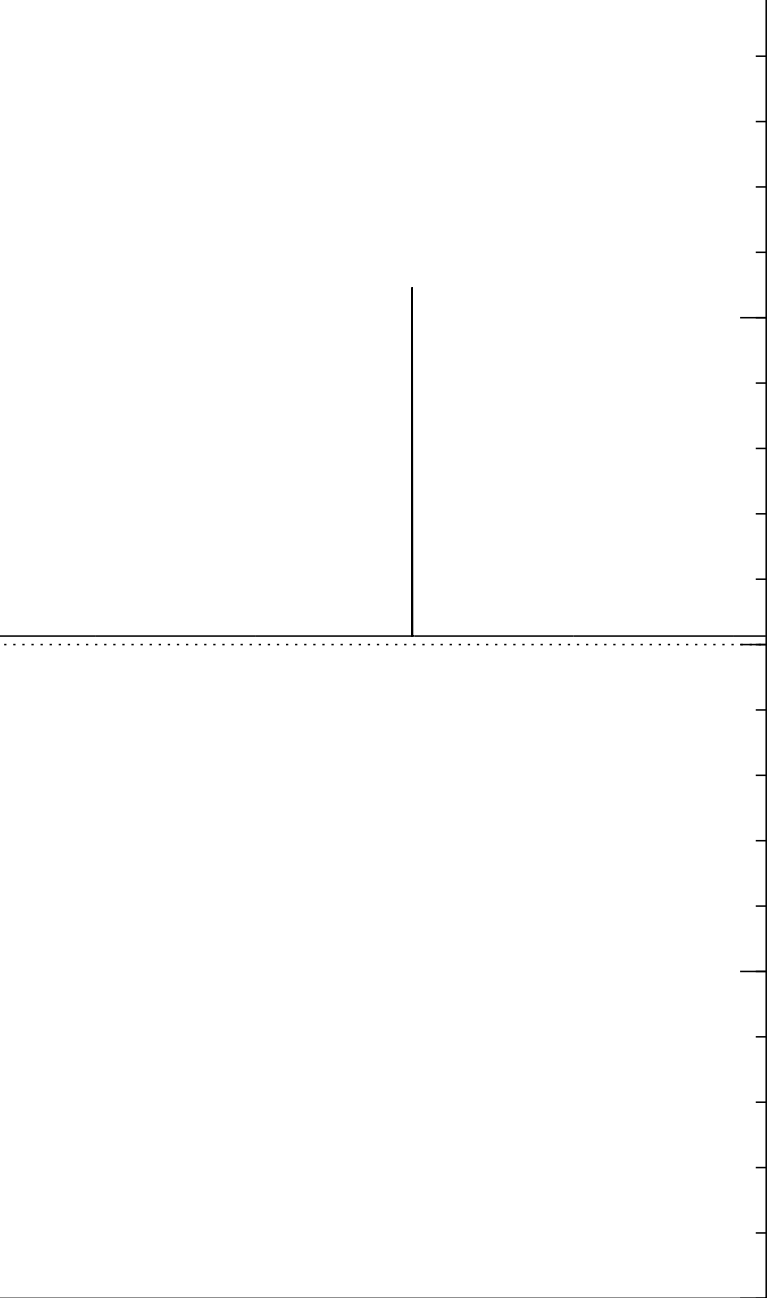

Step 2: "Grover diffusion". Set  $a \leftarrow b$  where  $b_J = -a_J + (2/2^n) \sum$  $|a|$ . This is also easy.

Repeat steps 1 and 2 about  $0.58 \cdot 2^{0.5n}$  times.

Measure the  $n$  qubits. With high probability this finds the unique *J* such that  $\Sigma(J) = t$ .

Graph of  $J \mapsto a_J$ for 36634 example with  $n = 12$  $\mathsf{after}\; 19 \times (\mathsf{Step}\; 1 + \mathsf{Step}\; 2)$ : −1.0 −0.5 0.0 0.5 1.0

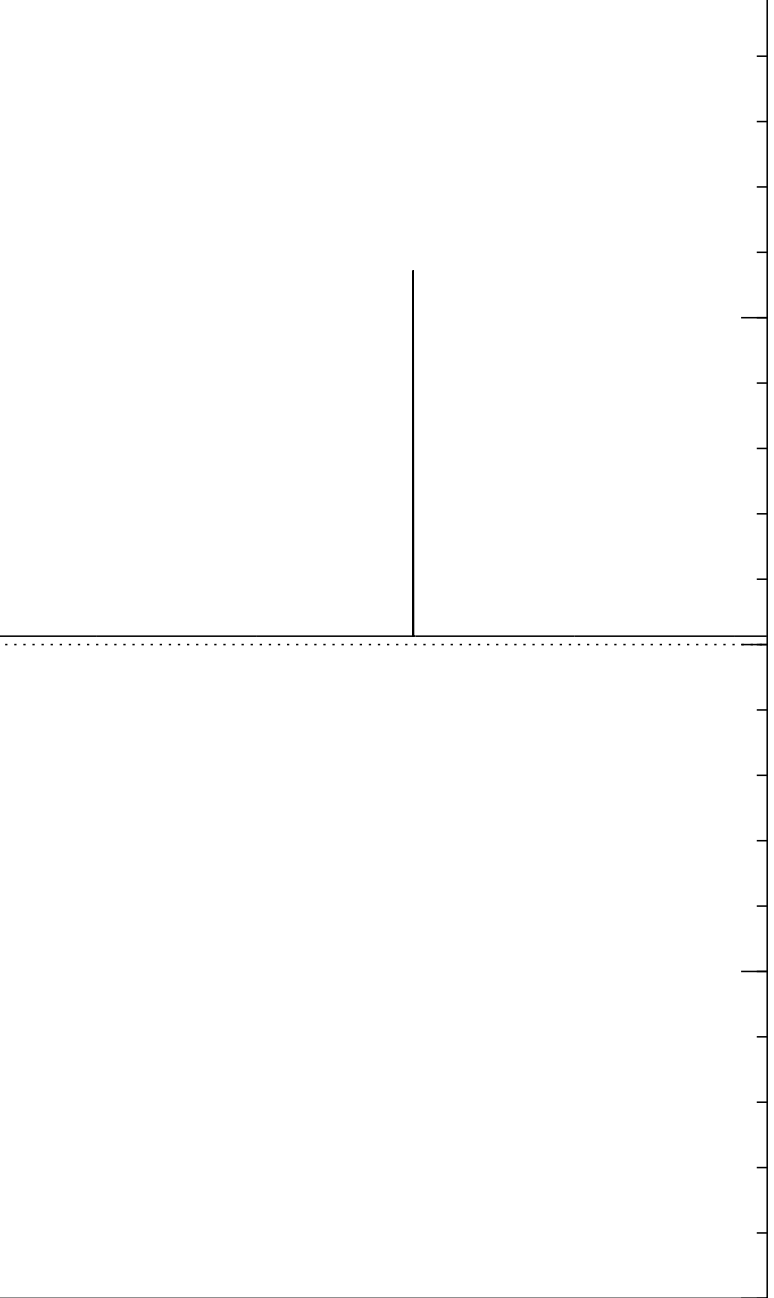

Step 2: "Grover diffusion". Set  $a \leftarrow b$  where  $b_J = -a_J + (2/2^n) \sum$  $|a|$ . This is also easy.

Repeat steps 1 and 2 about  $0.58 \cdot 2^{0.5n}$  times.

Measure the  $n$  qubits. With high probability this finds the unique *J* such that  $\Sigma(J) = t$ .

Graph of  $J \mapsto a_J$ for 36634 example with  $n = 12$  $\mathsf{after}~20 \times (\mathsf{Step}~1 + \mathsf{Step}~2)$ : −1.0 −0.5 0.0 0.5 1.0

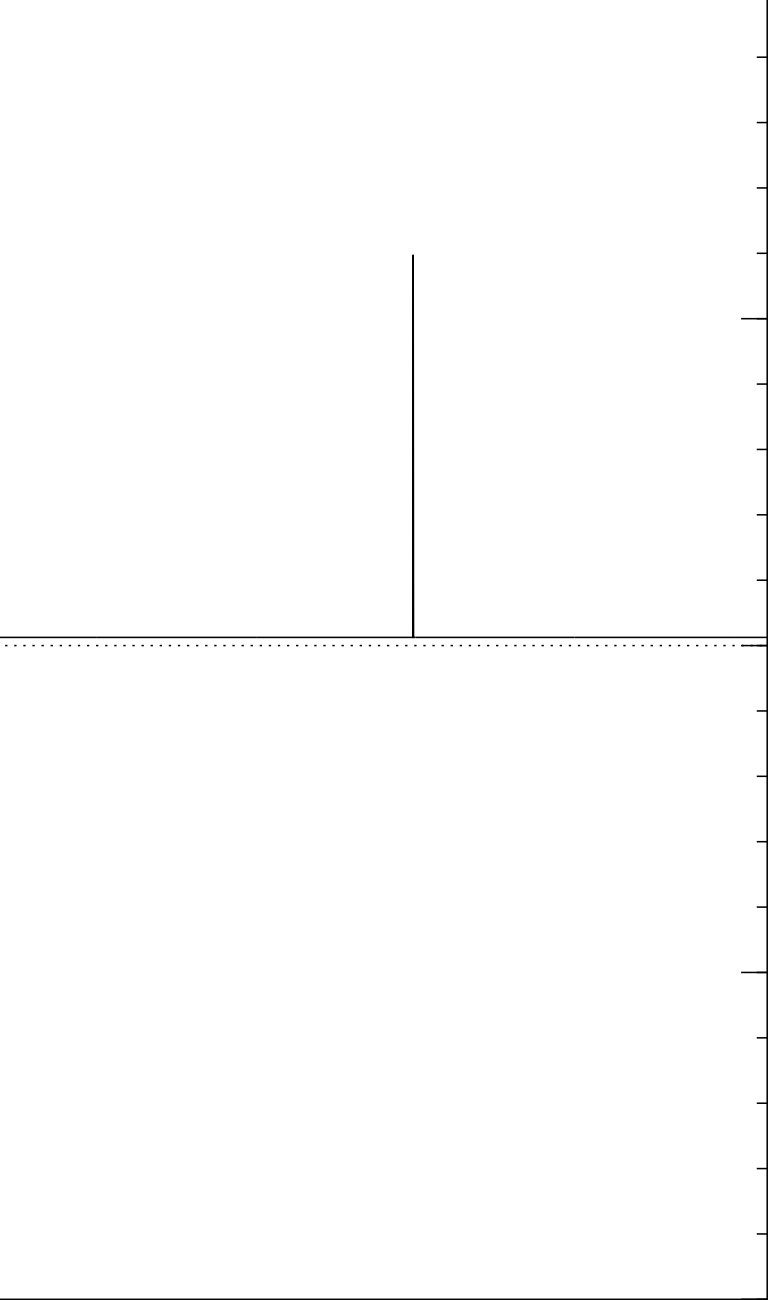

Step 2: "Grover diffusion". Set  $a \leftarrow b$  where  $b_J = -a_J + (2/2^n) \sum$  $|a|$ . This is also easy.

Repeat steps 1 and 2 about  $0.58 \cdot 2^{0.5n}$  times.

Measure the  $n$  qubits. With high probability this finds the unique *J* such that  $\Sigma(J) = t$ .

Graph of  $J \mapsto a_J$ for 36634 example with  $n = 12$  $\mathsf{after}\ 25 \times (\mathsf{Step}\ 1 + \mathsf{Step}\ 2)$ : −1.0 −0.5 0.0 0.5 1.0

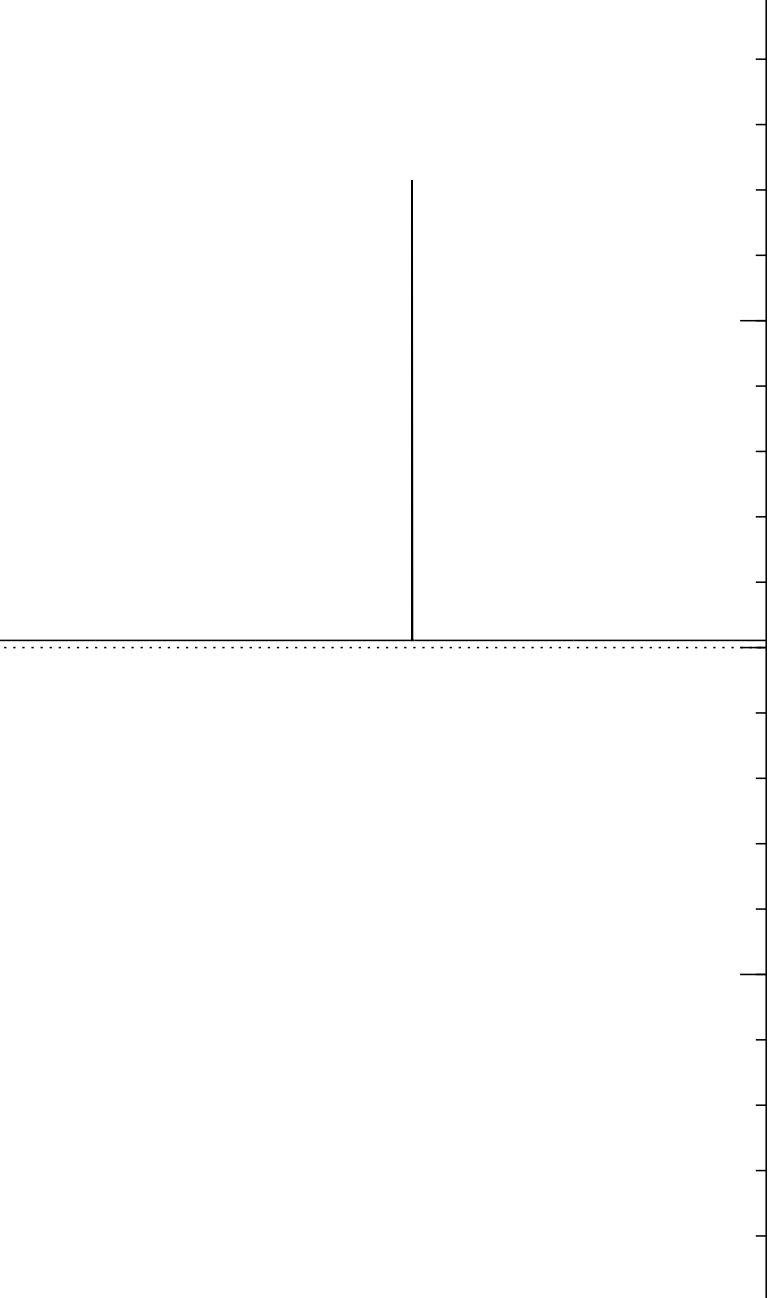

Step 2: "Grover diffusion". Set  $a \leftarrow b$  where  $b_J = -a_J + (2/2^n) \sum$  $|a|$ . This is also easy.

Repeat steps 1 and 2 about  $0.58 \cdot 2^{0.5n}$  times.

Measure the  $n$  qubits. With high probability this finds the unique *J* such that  $\Sigma(J) = t$ .

Graph of  $J \mapsto a_J$ for 36634 example with  $n = 12$  $\mathsf{after}~30 \times (\mathsf{Step}~1 + \mathsf{Step}~2)$ : −1.0 −0.5 0.0 0.5 1.0

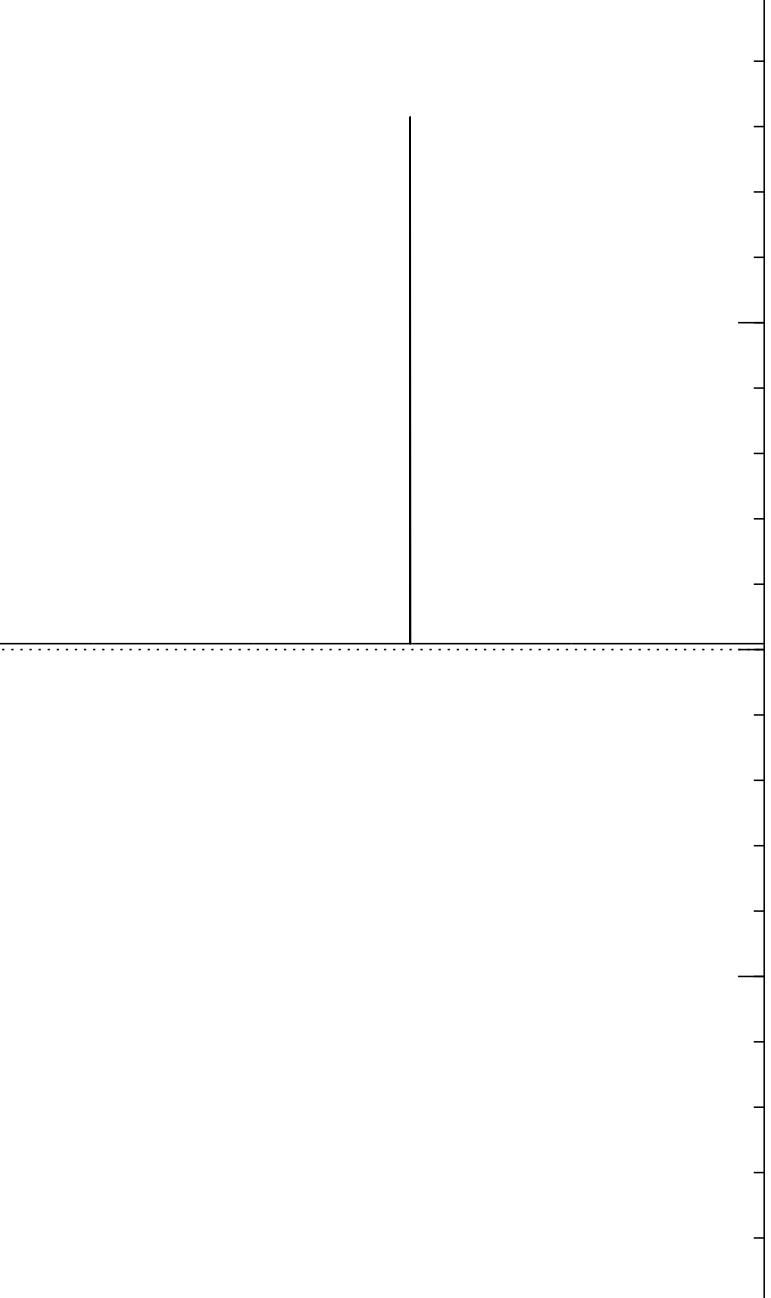

Step 2: "Grover diffusion". Set  $a \leftarrow b$  where  $b_J = -a_J + (2/2^n) \sum$  $|a|$ . This is also easy.

Repeat steps 1 and 2 about  $0.58 \cdot 2^{0.5n}$  times.

Measure the  $n$  qubits. With high probability this finds the unique *J* such that  $\Sigma(J) = t$ .

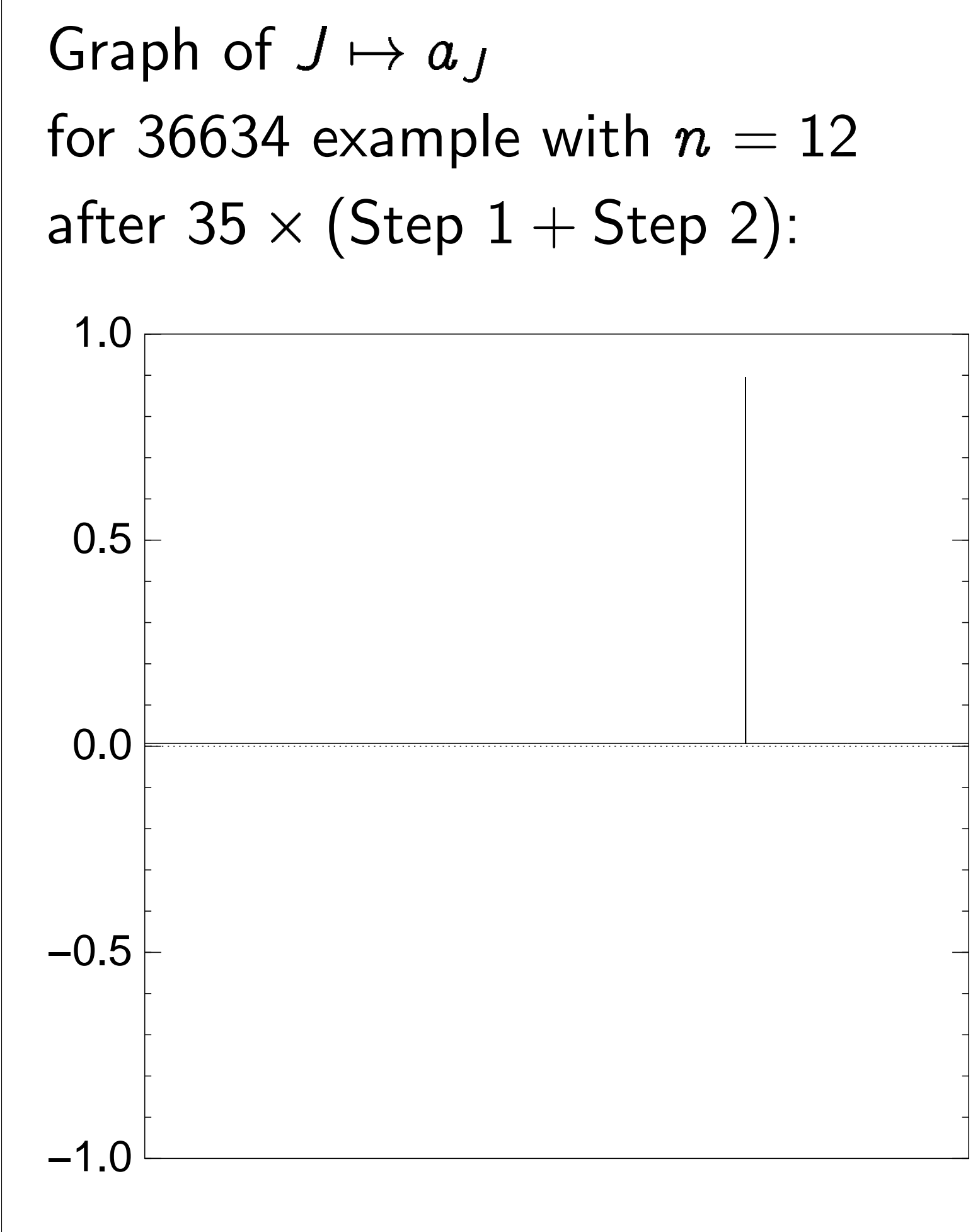

Good moment to stop, measure.

Step 2: "Grover diffusion". Set  $a \leftarrow b$  where  $b_J = -a_J + (2/2^n) \sum$  $|a|$ . This is also easy.

Repeat steps 1 and 2 about  $0.58 \cdot 2^{0.5n}$  times.

Measure the  $n$  qubits. With high probability this finds the unique *J* such that  $\Sigma(J) = t$ .

Graph of  $J \mapsto a_J$ for 36634 example with  $n = 12$ after 40  $\times$  (Step 1 + Step 2): −1.0 −0.5 0.0 0.5 1.0

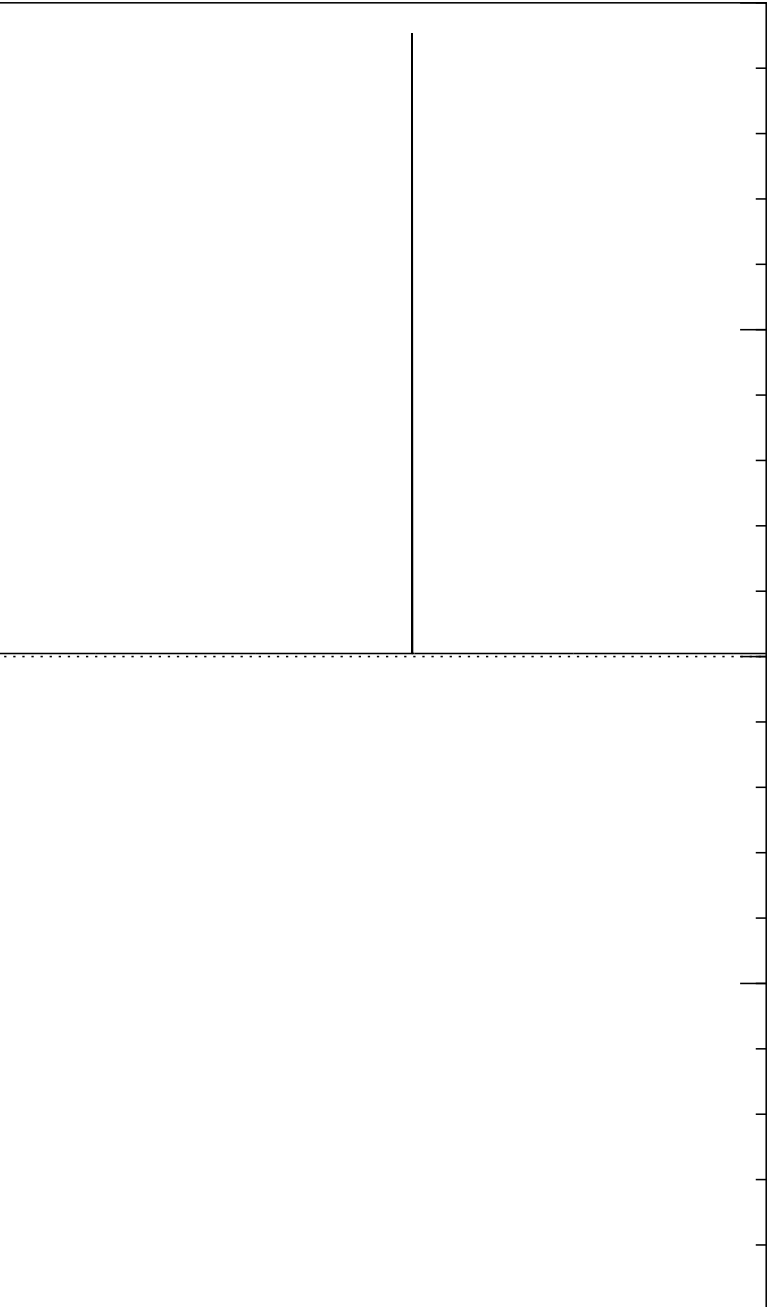

Step 2: "Grover diffusion". Set  $a \leftarrow b$  where  $b_J = -a_J + (2/2^n) \sum$  $|a|$ . This is also easy.

Repeat steps 1 and 2 about  $0.58 \cdot 2^{0.5n}$  times.

Measure the  $n$  qubits. With high probability this finds the unique *J* such that  $\Sigma(J) = t$ .

Graph of  $J \mapsto a_J$ for 36634 example with  $n = 12$ after 45  $\times$  (Step 1 + Step 2): −1.0 −0.5 0.0 0.5 1.0

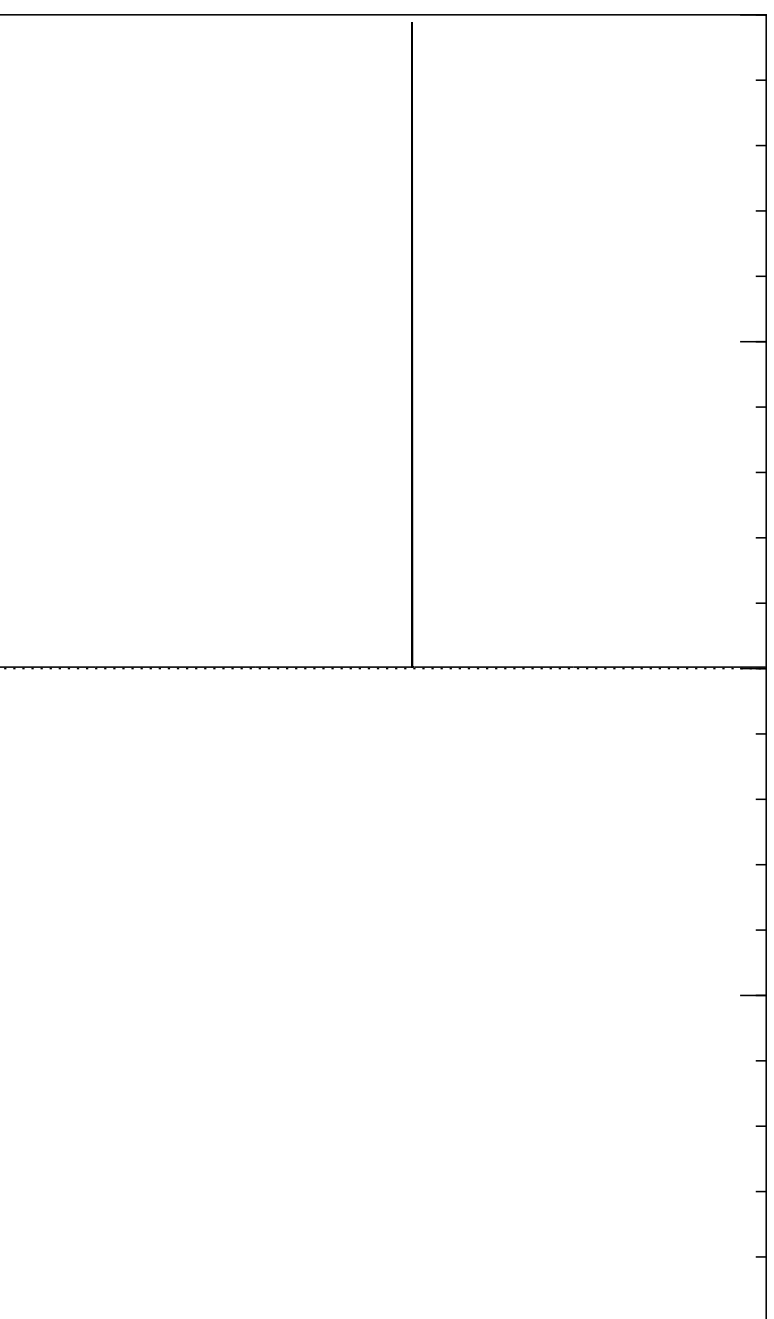

Step 2: "Grover diffusion". Set  $a \leftarrow b$  where  $b_J = -a_J + (2/2^n) \sum$  $|a|$ . This is also easy.

Repeat steps 1 and 2 about  $0.58 \cdot 2^{0.5n}$  times.

Measure the  $n$  qubits. With high probability this finds the unique *J* such that  $\Sigma(J) = t$ .

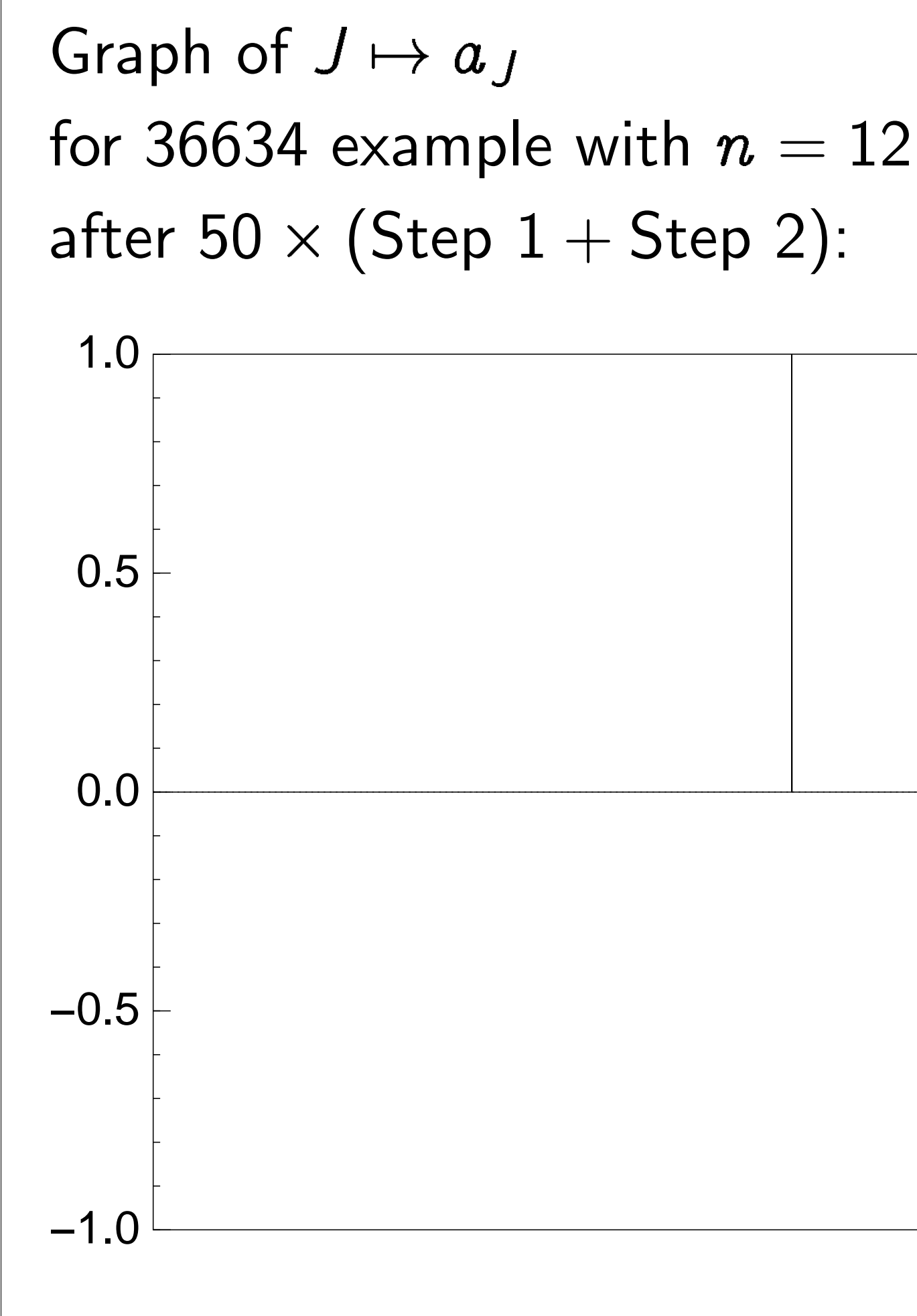

Traditional stopping point.

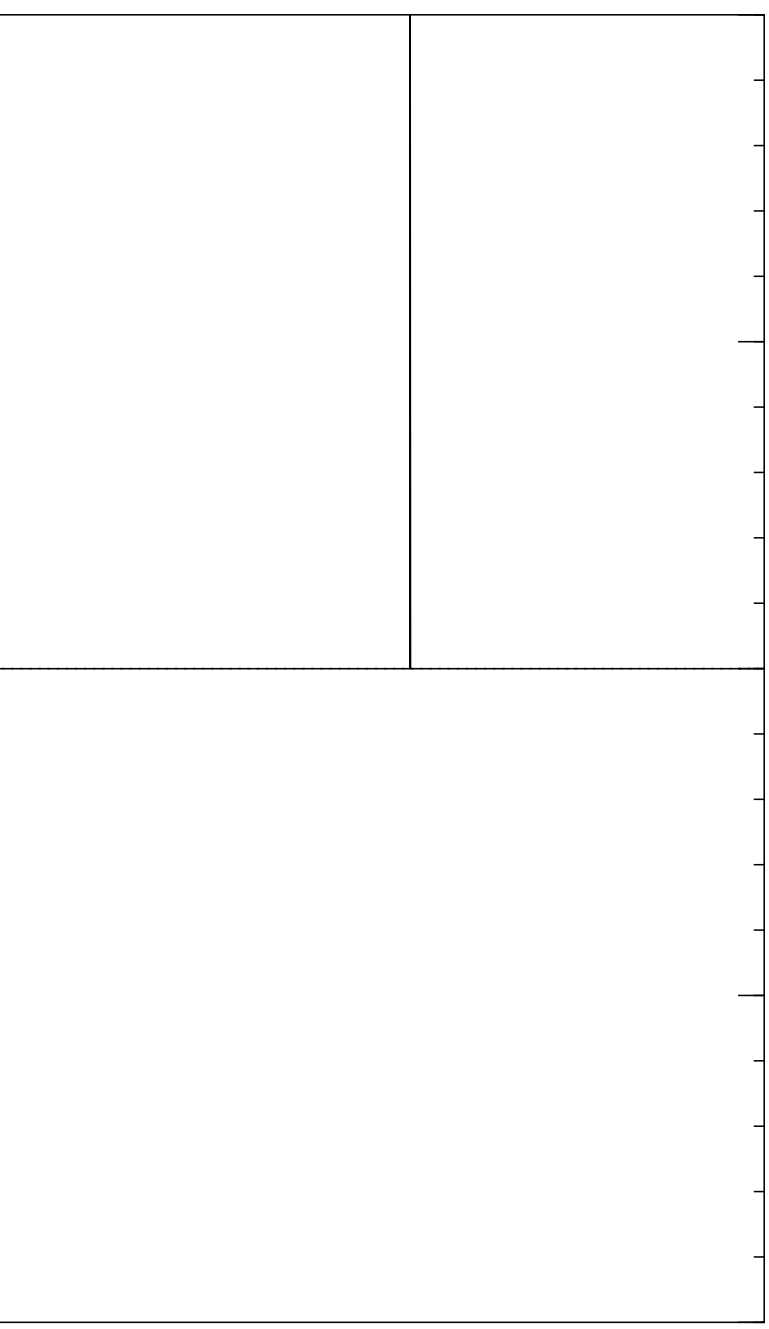

Step 2: "Grover diffusion". Set  $a \leftarrow b$  where  $b_J = -a_J + (2/2^n) \sum$  $|a|$ . This is also easy.

Repeat steps 1 and 2 about  $0.58 \cdot 2^{0.5n}$  times.

Measure the  $n$  qubits. With high probability this finds the unique *J* such that  $\Sigma(J) = t$ .

Graph of  $J \mapsto a_J$ for 36634 example with  $n = 12$ after  $60 \times ($ Step  $1 +$  Step 2 $)$ : −1.0 −0.5 0.0 0.5 1.0

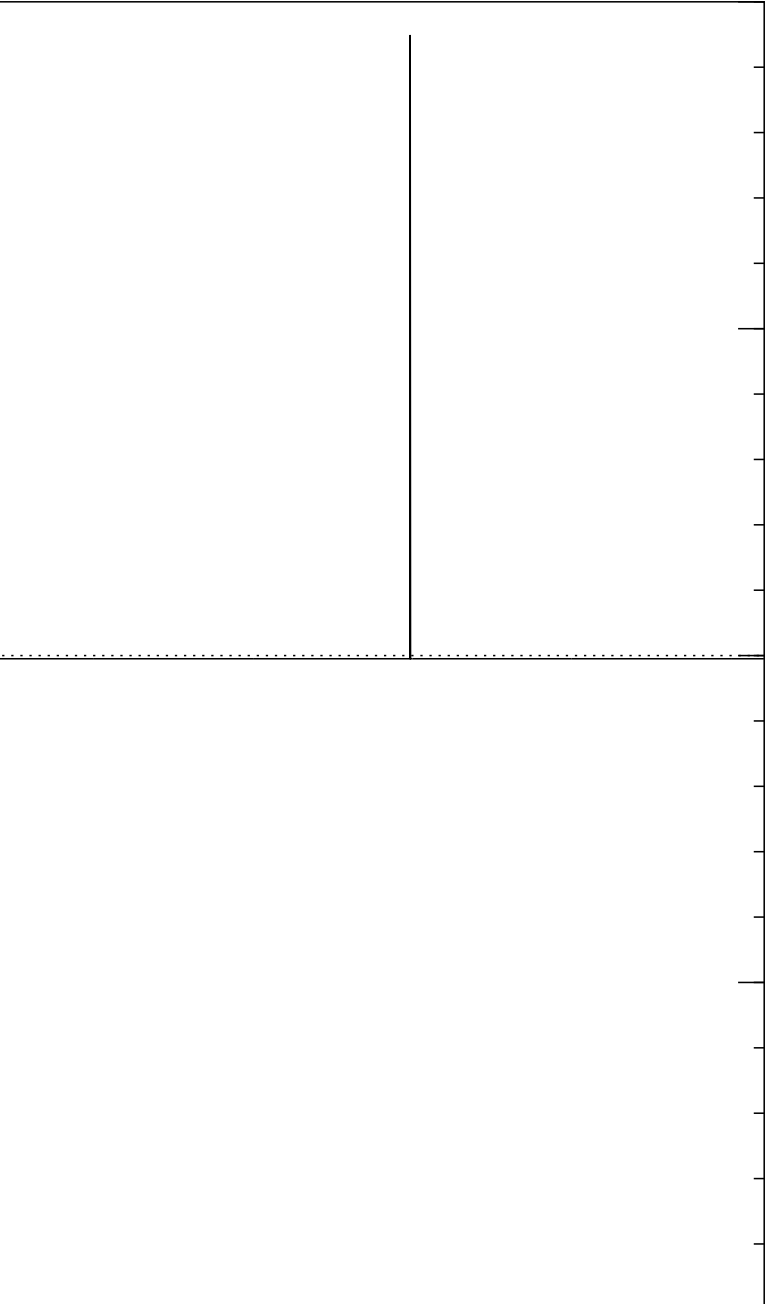

Step 2: "Grover diffusion". Set  $a \leftarrow b$  where  $b_J = -a_J + (2/2^n) \sum$  $|a|$ . This is also easy.

Repeat steps 1 and 2 about  $0.58 \cdot 2^{0.5n}$  times.

Measure the  $n$  qubits. With high probability this finds the unique *J* such that  $\Sigma(J) = t$ .

Graph of  $J \mapsto a_J$ for 36634 example with  $n = 12$  $\mathsf{after}~70\times(\mathsf{Step}~1+\mathsf{Step}~2)$ : −1.0 −0.5 0.0 0.5 1.0

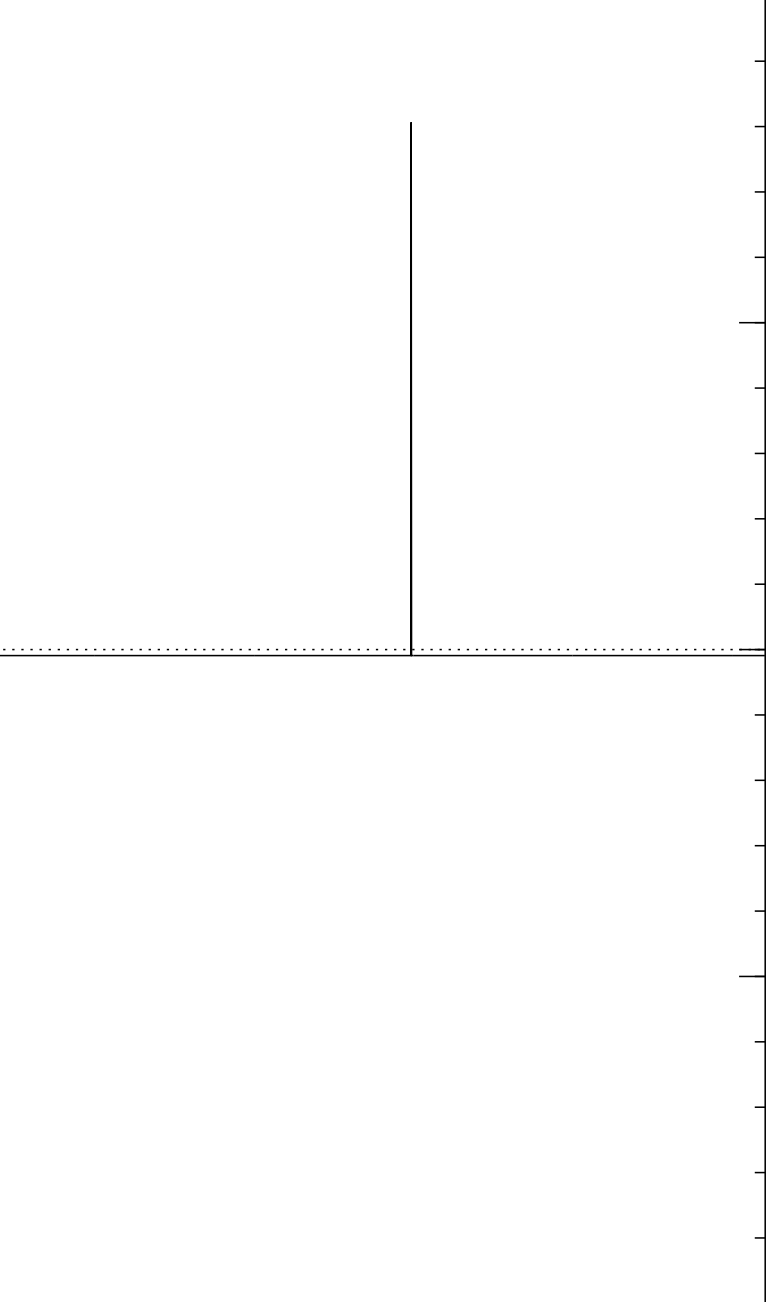

Step 2: "Grover diffusion". Set  $a \leftarrow b$  where  $b_J = -a_J + (2/2^n) \sum$  $|a|$ . This is also easy.

Repeat steps 1 and 2 about  $0.58 \cdot 2^{0.5n}$  times.

Measure the  $n$  qubits. With high probability this finds the unique *J* such that  $\Sigma(J) = t$ .

Graph of  $J \mapsto a_J$ for 36634 example with  $n = 12$  $\mathsf{after}~80 \times (\mathsf{Step}~1 + \mathsf{Step}~2)$ : −1.0  $-0.5$ 0.0 0.5 1.0

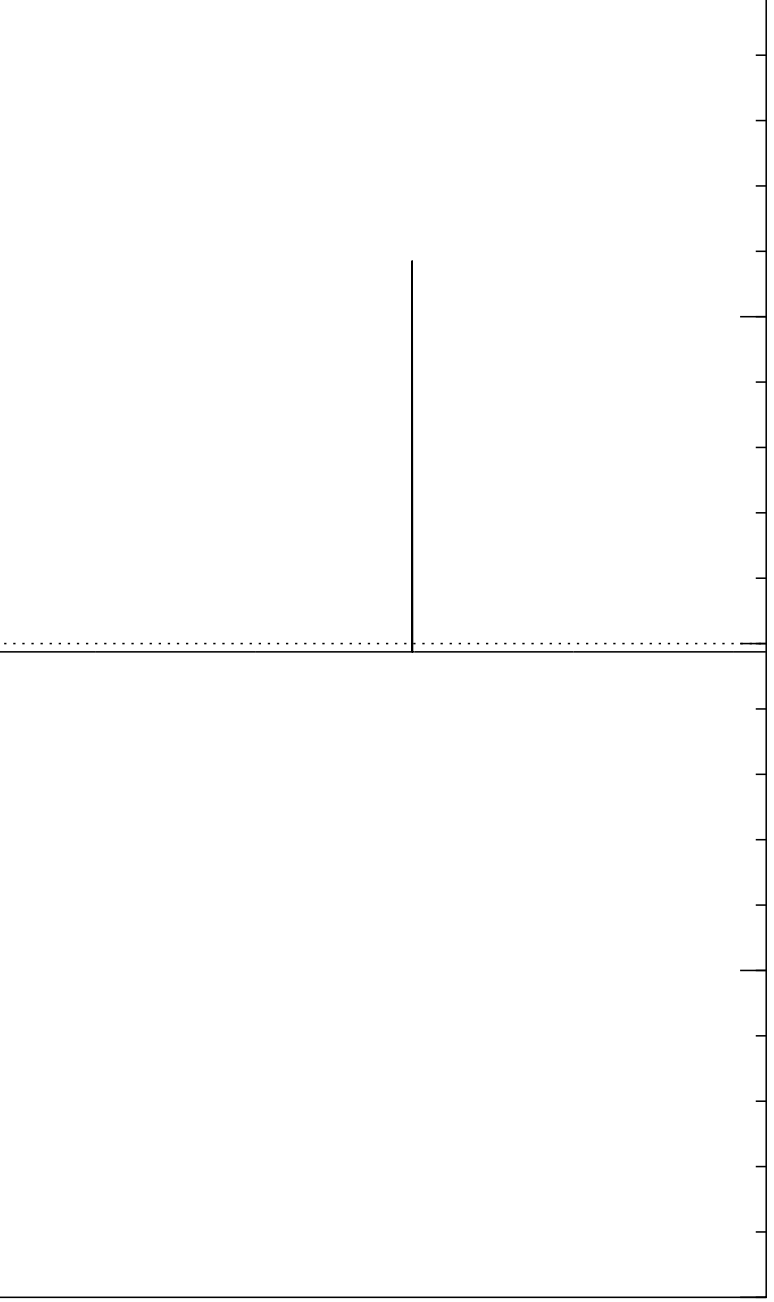

Step 2: "Grover diffusion". Set  $a \leftarrow b$  where  $b_J = -a_J + (2/2^n) \sum$  $|a|$ . This is also easy.

Repeat steps 1 and 2 about  $0.58 \cdot 2^{0.5n}$  times.

Measure the  $n$  qubits. With high probability this finds the unique *J* such that  $\Sigma(J) = t$ .

Graph of  $J \mapsto a_J$ for 36634 example with  $n = 12$  $\mathsf{after}~90 \times (\mathsf{Step}~1 + \mathsf{Step}~2)$ : −1.0  $-0.5$ 0.0 0.5 1.0

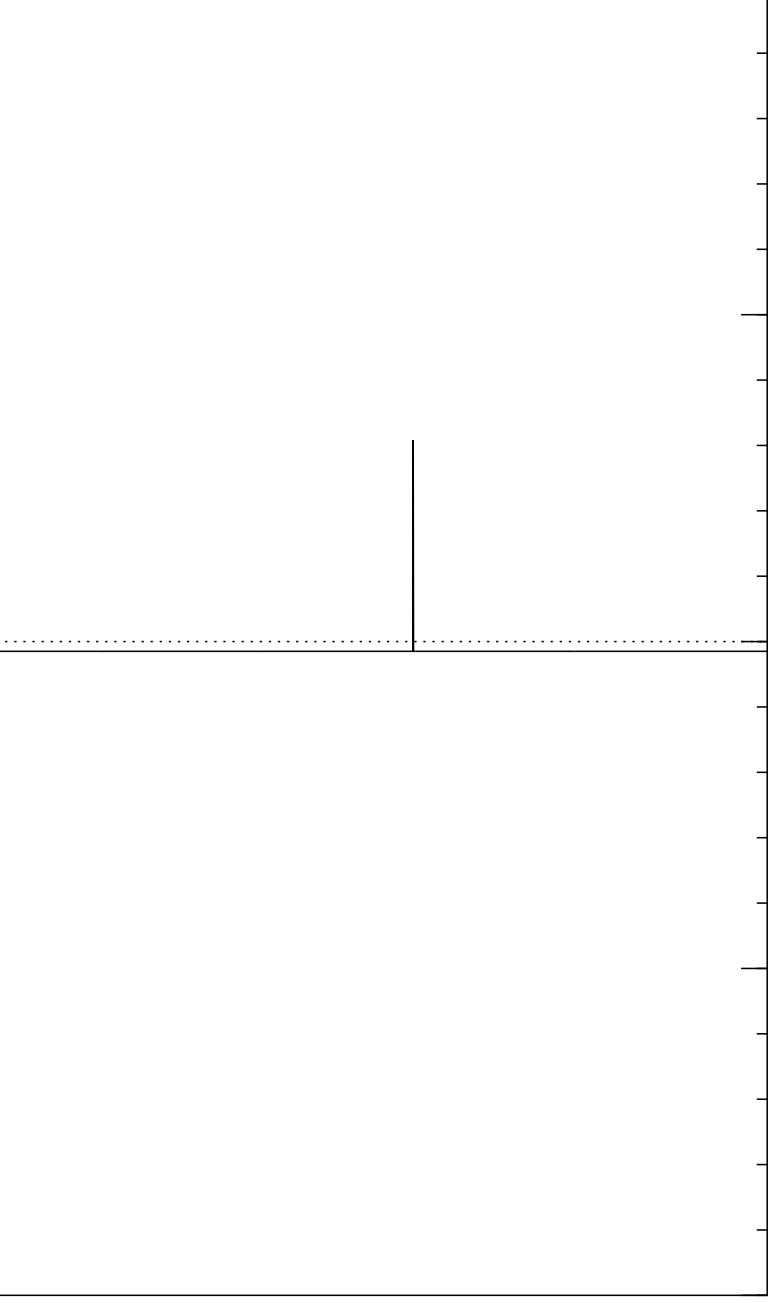

Repeat steps 1 and 2 about  $0.58 \cdot 2^{0.5n}$  times.

Measure the  $n$  qubits. With high probability this finds the unique *J* such that  $\Sigma(J) = t$ .

Step 1: Set  $a \leftarrow b$  where  $b_J = -a_J$  if  $\Sigma(J) = t$ ,  $b_J = a_J$  otherwise. This is about as easy as computing  $\Sigma$ .

Step 2: "Grover diffusion". Set  $a \leftarrow b$  where  $b_J = -a_J + (2/2^n) \sum$  $|a|$ . This is also easy.

Graph of  $J \mapsto a_J$ for 36634 example with  $n = 12$  $\mathsf{after}\;100\times(\mathsf{Step}\;1+\mathsf{Step}\;2)$ : −1.0  $-0.5$ 0.0 0.5 1.0

## Very bad stopping point.

- Set  $a \leftarrow b$  where  $\iota_J$  if  $\Sigma(J) = t,$ otherwise. ibout as easy uting  $\Sigma$ .
	- "Grover diffusion".
	- $b$  where
- $\mu_J + (2/2^n) \sum$  $|a|$ .
	- ilso easy.
- steps  $1$  and  $2$  $58 \cdot 2^{0.5n}$  times.
	- the  $n$  qubits.
	- gh probability this finds ue J such that  $\Sigma(J) = t$ .

Graph of  $J \mapsto a_J$ for 36634 example with  $n = 12$ after  $100 \times ($ Step  $1 +$  Step 2 $)$ :

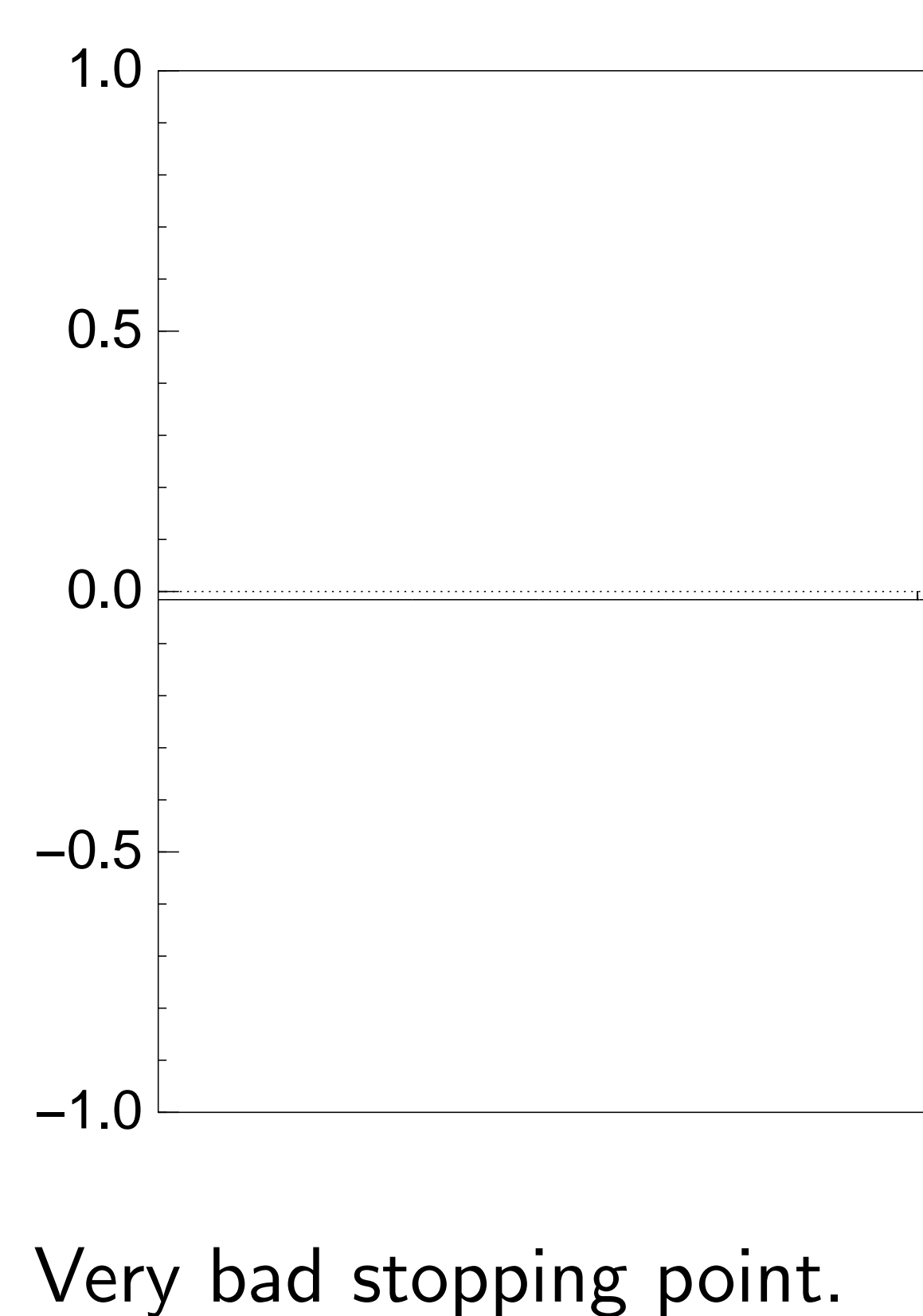

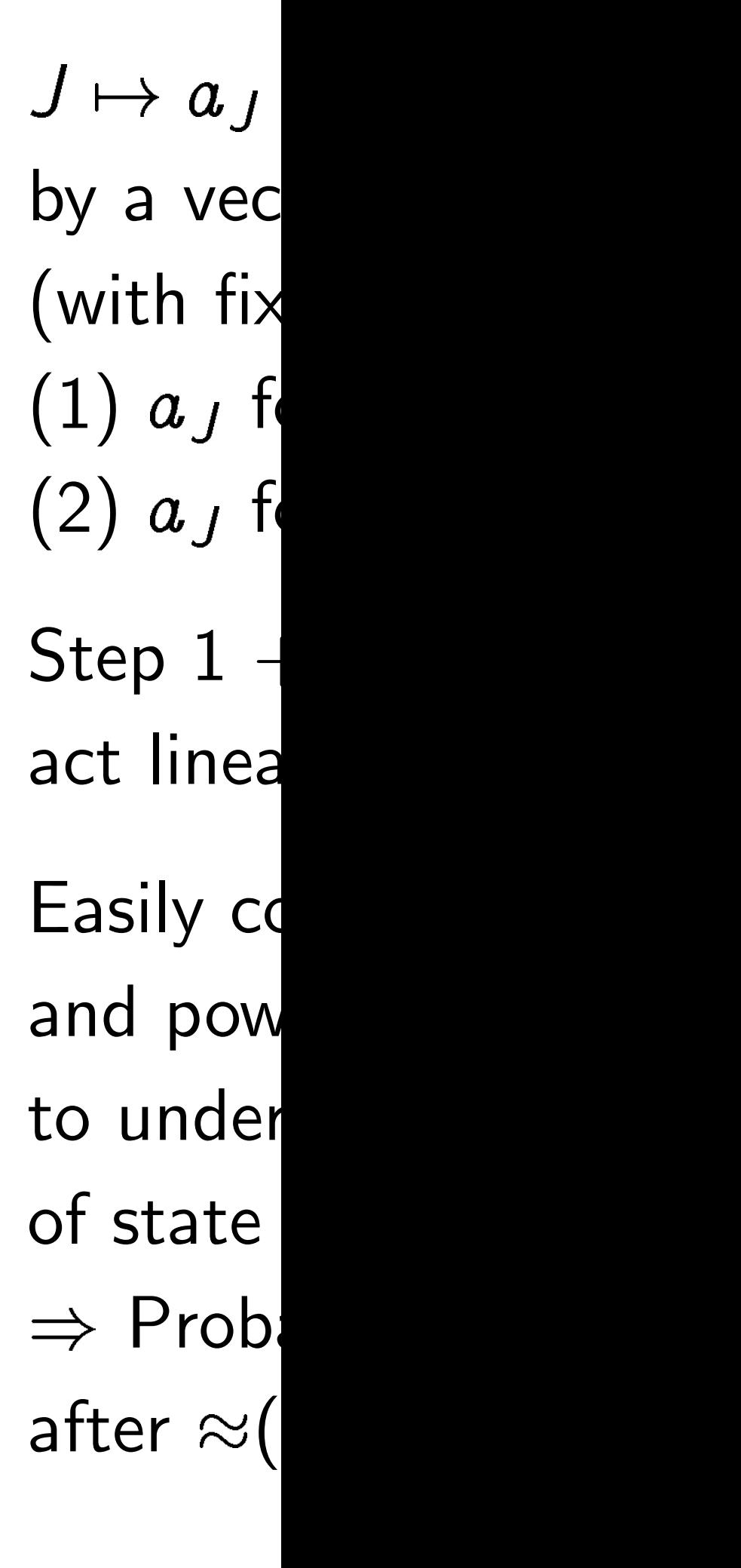

where *w*here

$$
=t,
$$

asy

otherwise.

iffusion".

 $\sum$  $|a|$ .

 $d<sub>2</sub>$ 

times.

bits.

lity this finds

that  $\Sigma(J) = t$ .

Graph of  $J \mapsto a_J$ for 36634 example with  $n = 12$  $\mathsf{after}\;100\times(\mathsf{Step}\;1+\mathsf{Step}\;2)$ :

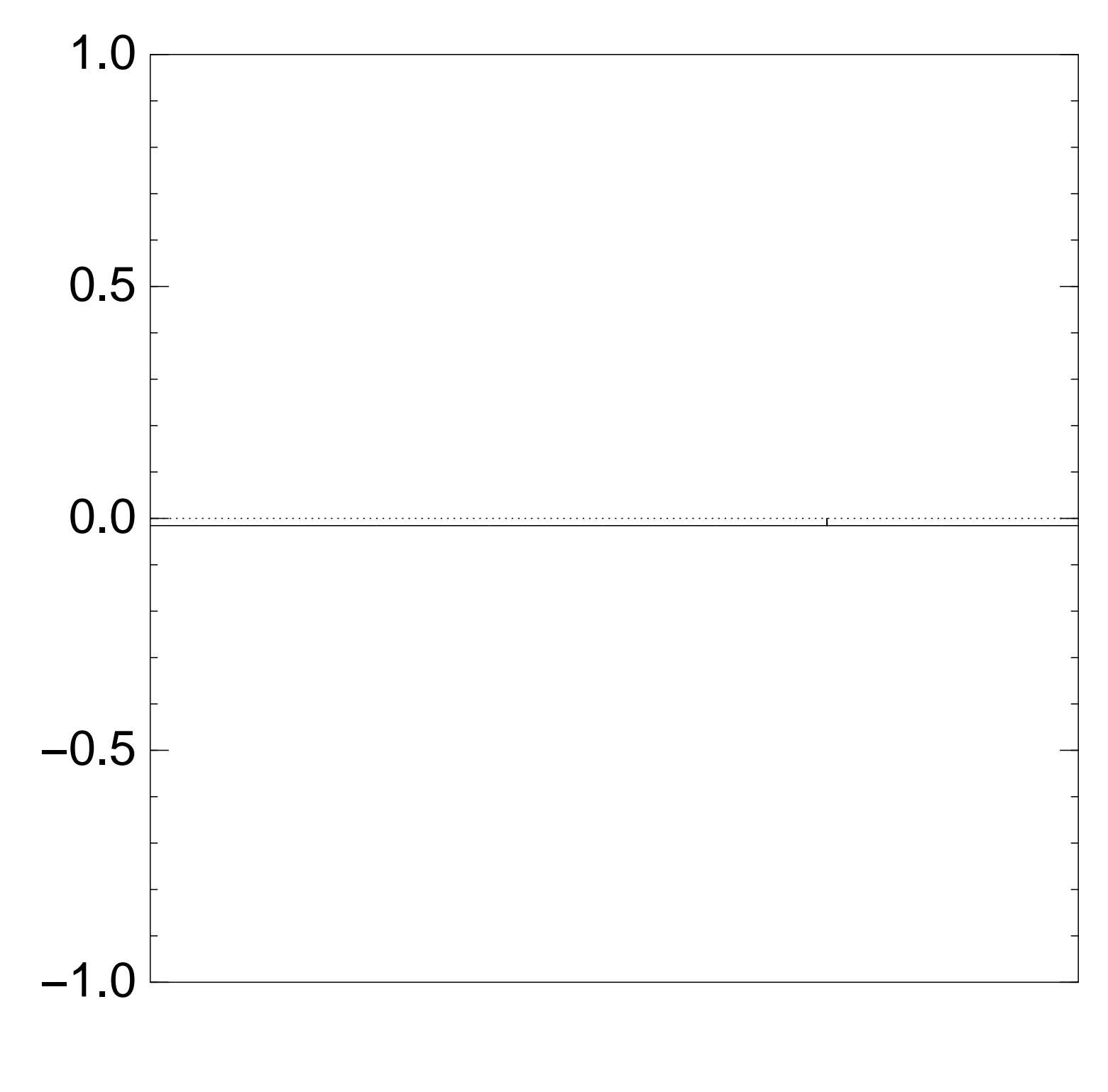

Very bad stopping point.

 $J \mapsto a_J$  is complet by a vector of two (with fixed multip  $(1)$   $a_J$  for roots  $J$ (2)  $a_J$  for non-roc

 $Step 1 + Step 2$ act linearly on this

Easily compute eig and powers of this

to understand evo

of state of Grover'

 $\Rightarrow$  Probability is  $\approx$ after  $\approx (\pi/4)2^{0.5n}$ 

 $J\mapsto a_{J}$  is completely describ by a vector of two numbers (with fixed multiplicities):

- $(1)$   $a<sub>J</sub>$  for roots  $J$ ;
- $(2)$   $a<sub>J</sub>$  for non-roots  $J$ .
- Step  $1 +$  Step 2
- act linearly on this vector.
- Easily compute eigenvalues
- and powers of this linear ma
- to understand evolution
- of state of Grover's algorith  $\Rightarrow$  Probability is  $\approx$ 1
- after  $\approx (\pi/4)2^{0.5n}$  iterations.

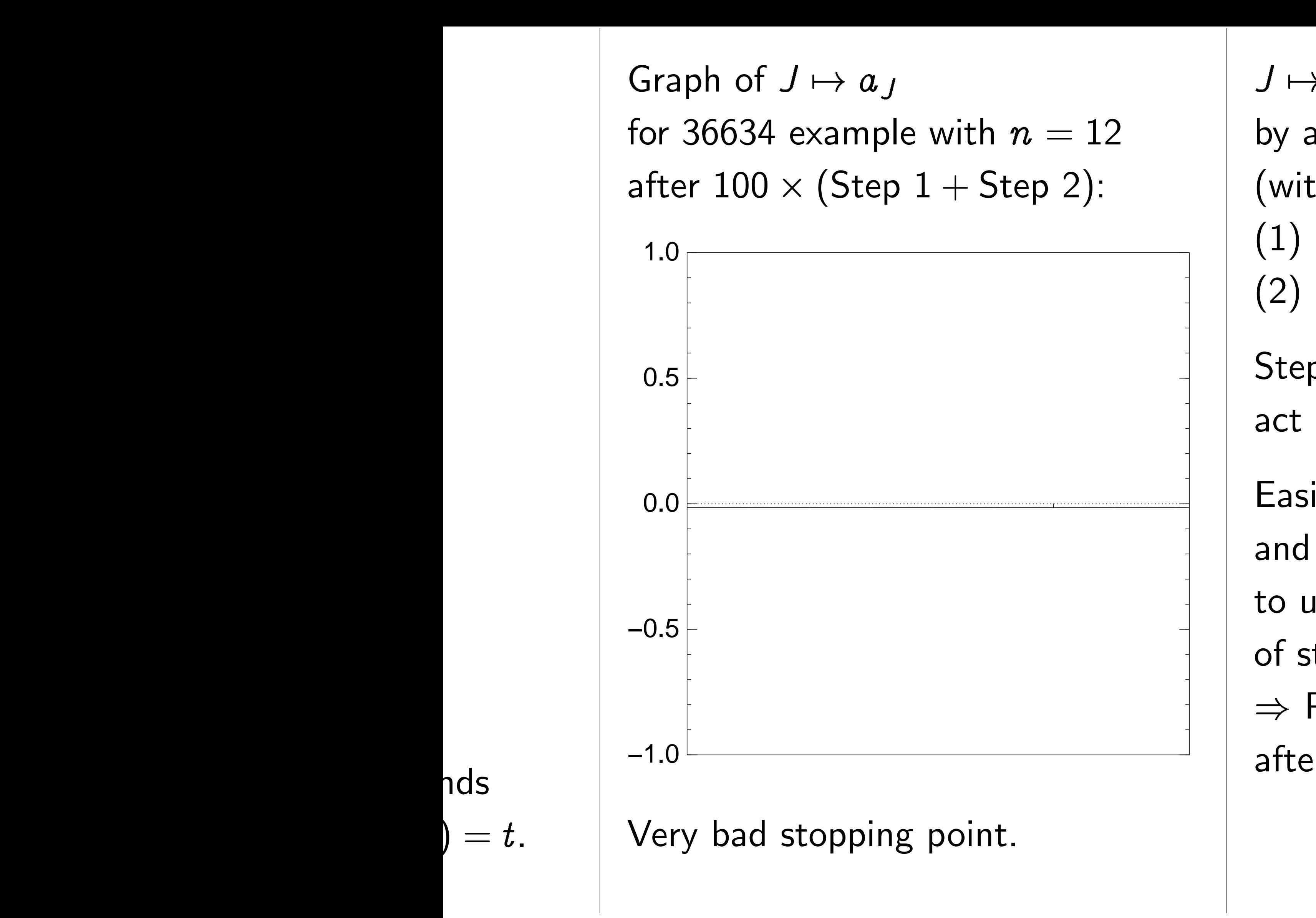

Graph of  $J \mapsto a_J$ for 36634 example with  $n = 12$  $\mathsf{after}\;100\times(\mathsf{Step}\;1+\mathsf{Step}\;2)$ :

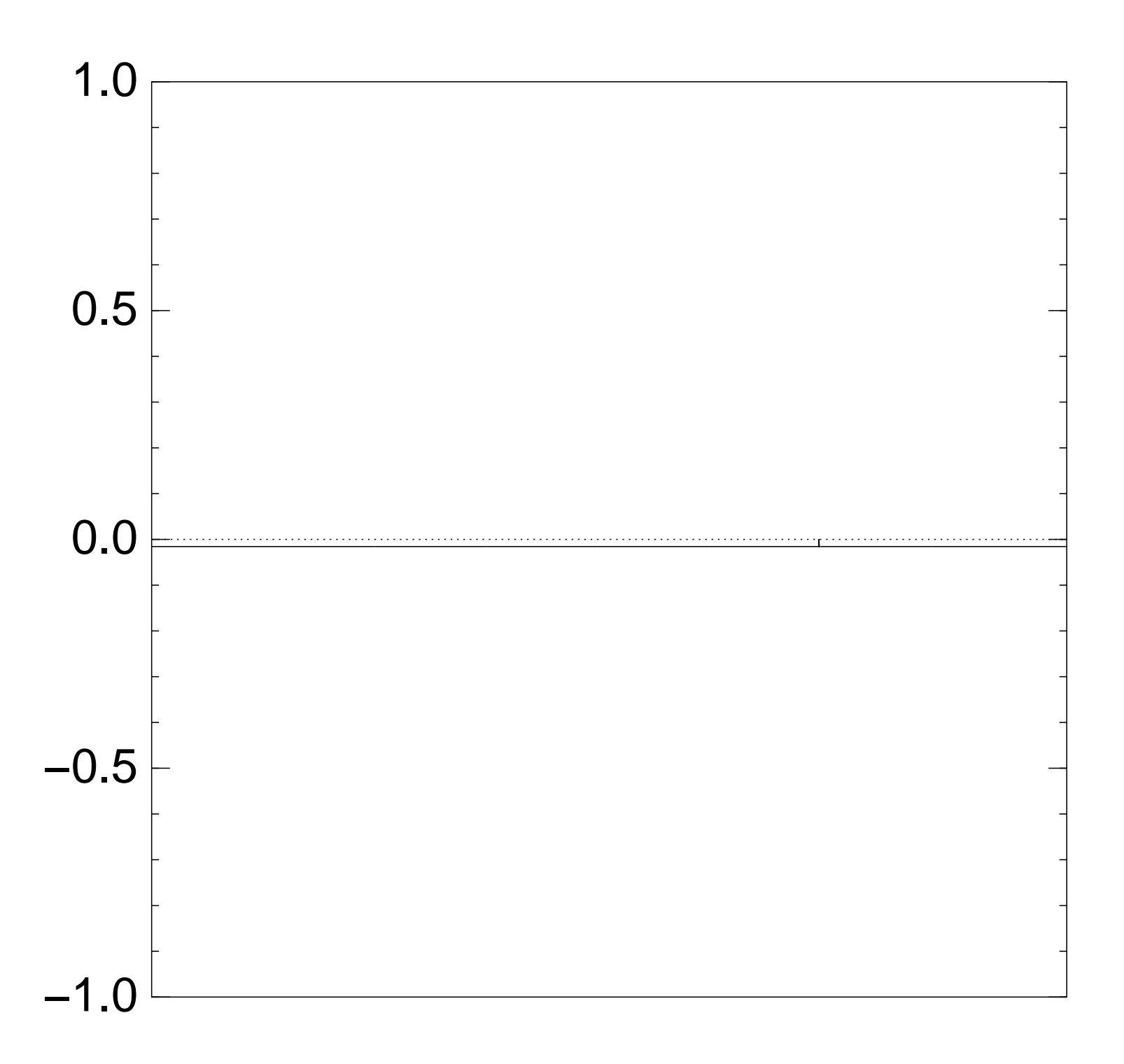

Very bad stopping point.

 $J \mapsto a_J$  is completely described by a vector of two numbers (with fixed multiplicities):  $(1)$   $a<sub>J</sub>$  for roots  $J$ ;  $(2)$   $a<sub>J</sub>$  for non-roots  $J$ . Step  $1 +$  Step 2 act linearly on this vector. Easily compute eigenvalues and powers of this linear map to understand evolution of state of Grover's algorithm.  $\Rightarrow$  Probability is  $\approx$ 1 after  $\approx (\pi/4)2^{0.5n}$  iterations.

- 
- 
- 
- 
- 
- 
- 
- 

```
f J \mapsto a_J4 example with n = 120\times(\textsf{Step 1}+\textsf{Step 2}):
```
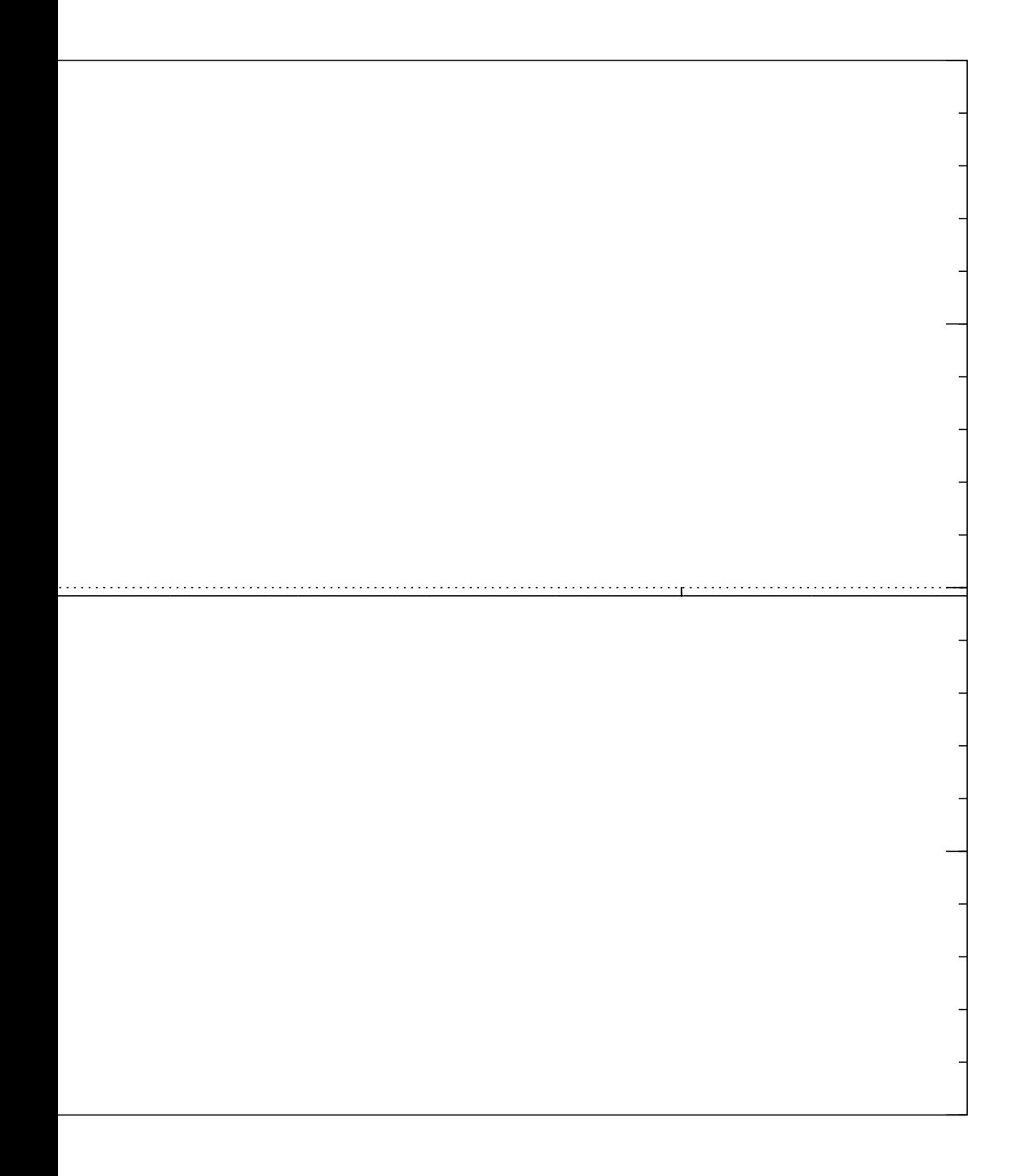

d stopping point.

 $J \mapsto a_J$  is completely described by a vector of two numbers (with fixed multiplicities):  $(1)$   $a<sub>J</sub>$  for roots  $J$ ;  $(2)$   $a<sub>J</sub>$  for non-roots  $J$ . Step  $1 +$  Step 2 act linearly on this vector. Easily compute eigenvalues and powers of this linear map to understand evolution of state of Grover's algorithm.  $\Rightarrow$  Probability is  $\approx$ 1 after  $\approx (\pi/4)2^{0.5n}$  iterations.

# Left-right Don't ne to achie For simple 1974 Ho Sort list for all  $J$ and list for all  $J_2$ Merge to  $\Sigma(J_1) =$

i.e.,  $\Sigma($ 

: with  $\,n=12$  $1 +$  Step 2):

point.

 $J \mapsto a_J$  is completely described by a vector of two numbers (with fixed multiplicities):  $(1)$   $a<sub>J</sub>$  for roots  $J$ ;  $(2)$   $a<sub>J</sub>$  for non-roots  $J$ .

Step  $1 +$  Step 2 act linearly on this vector.

Easily compute eigenvalues and powers of this linear map to understand evolution of state of Grover's algorithm.  $\Rightarrow$  Probability is  $\approx$ 1 after  $\approx (\pi/4)2^{0.5n}$  iterations.

# Left-right split (0. Don't need quantu to achieve expone For simplicity assu 1974 Horowitz-Sa Sort list of  $\Sigma(J_1)$ for all  $J_1 \subseteq \{1, \ldots$ and list of  $t - \Sigma$ ( for all  $J_2 \subseteq \{n/2$  -Merge to find colli  $\Sigma(J_1)=t-\Sigma(J_2)$ i.e.,  $\Sigma(J_1\cup J_2)=1$

 $\cdot$  12  $2$  ):

 $J \mapsto a_J$  is completely described by a vector of two numbers (with fixed multiplicities):  $(1)$   $a<sub>J</sub>$  for roots  $J$ ;  $(2)$   $a<sub>J</sub>$  for non-roots  $J$ . Step  $1 +$  Step 2 act linearly on this vector. Easily compute eigenvalues and powers of this linear map to understand evolution of state of Grover's algorithm.  $\Rightarrow$  Probability is  $\approx$ 1 after  $\approx (\pi/4)2^{0.5n}$  iterations.

## Left-right split (0.5)

- Don't need quantum computers to achieve exponent 0.5.
- For simplicity assume  $n \in 2$ .
- 1974 Horowitz–Sahni:
- Sort list of  $\Sigma(J_1)$
- for all  $J_1 \subseteq \{1, \ldots, n/2\}$
- and list of  $t \Sigma(J_2)$
- for all  $J_2 \subseteq \{n/2+1,\ldots,n\}$
- Merge to find collisions
- $\Sigma(J_1)=t-\Sigma(J_2),$
- i.e.,  $\Sigma(J_1\cup J_2)=t$ .

 $J \mapsto a_J$  is completely described by a vector of two numbers (with fixed multiplicities):  $(1)$   $a<sub>J</sub>$  for roots  $J$ ;  $(2)$   $a<sub>J</sub>$  for non-roots  $J$ .

Step  $1 +$  Step 2 act linearly on this vector.

Easily compute eigenvalues and powers of this linear map to understand evolution of state of Grover's algorithm.  $\Rightarrow$  Probability is  $\approx$ 1 after  $\approx (\pi/4)2^{0.5n}$  iterations.

Left-right split (0.5)

Don't need quantum computers to achieve exponent 0.5.

For simplicity assume  $n \in 2{\bf Z}$ .

1974 Horowitz–Sahni: Sort list of  $\Sigma(J_1)$ for all  $J_1 \subseteq \{1, \ldots, n/2\}$ and list of  $t - \Sigma(J_2)$ for all  $J_2 \subseteq \{n/2+1,\ldots,n\}.$ Merge to find collisions  $\Sigma(J_1)=t-\Sigma(J_2),$ i.e.,  $\Sigma(J_1\cup J_2)=t$ .

- 
- 
- 
- 
- is completely described tor of two numbers (ed multiplicities): or roots  $J;$ or non-roots  $J_{\cdot}$
- $\vdash$  Step 2 rly on this vector.
- ompute eigenvalues ers of this linear map stand evolution of Grover's algorithm. ability is  $\approx\!1$  $\pi/4)2^{0.5n}$  iterations.

## Left-right split (0.5)

1974 Horowitz–Sahni: Sort list of  $\Sigma(J_1)$ for all  $J_1 \subseteq \{1, \ldots, n/2\}$ and list of  $t - \Sigma(J_2)$ for all  $J_2 \subseteq \{n/2+1,\ldots,n\}.$ Merge to find collisions  $\Sigma(J_1)=t-\Sigma(J_2),$ i.e.,  $\Sigma(J_1\cup J_2)=t$ .

Cost  $2^{0.5}$ We assig e.g.  $366$  $(499, 85)$ 4688, 59 Sort the 0, 499, 8  $499 + 85$ and the  $36634 36634$ to see th  $499 + 85$  $36634-$ 

Don't need quantum computers to achieve exponent 0:5.

For simplicity assume  $n \in 2{\bf Z}$ .

tely described numbers licities): f<br>,<br>, its  $J_{\cdot}$ 

s vector.

genvalues

i linear map

Iution

s algorithm.

 $\frac{1}{2}$ 

iterations.

## Left-right split (0.5)

Don't need quantum computers to achieve exponent 0.5.

For simplicity assume  $n \in 2{\bf Z}$ .

1974 Horowitz–Sahni: Sort list of  $\Sigma(J_1)$ for all  $J_1 \subseteq \{1, \ldots, n/2\}$ and list of  $t - \Sigma(J_2)$ for all  $J_2 \subseteq \{n/2+1,\ldots,n\}.$ Merge to find collisions  $\Sigma(J_1)=t-\Sigma(J_2),$ i.e.,  $\Sigma(J_1\cup J_2)=t$ .

Cost  $2^{0.5n}$  for sort We assign cost 1 to e.g.  $36634$  as sum (499, 852, 1927, 25 4688, 5989, 6385, 7 Sort the 64 sums  $0,499,852,499 +$  $499 + 852 + 1927$ and the 64 differen  $36634 - 0,36634$  $36634 - 4688 - \cdots$ to see that  $499 + 852 + 2535$  $36634 - 5989 - 638$ 

## bed

# Left-right split (0.5)

Don't need quantum computers to achieve exponent 0:5. For simplicity assume  $n \in 2{\bf Z}$ . 1974 Horowitz–Sahni: Sort list of  $\Sigma(J_1)$ 

for all  $J_1 \subseteq \{1, \ldots, n/2\}$ and list of  $t - \Sigma(J_2)$ 

for all  $J_2 \subseteq \{n/2+1,\ldots,n\}.$ 

Merge to find collisions  $\Sigma(J_1)=t-\Sigma(J_2),$ 

i.e.,  $\Sigma(J_1\cup J_2)=t$ .

after (=4)20:5<sup>n</sup> iterations.

# Cost  $2^{0.5n}$  for sorting, merging. We assign cost 1 to RAM.

## e.g. 36634 as sum of

- (499, 852, 1927, 2535, 3596, 4688, 5989, 6385, 7353, 7650
- Sort the 64 sums  $0,499,852,499+852,\ldots$  $499 + 852 + 1927 + \cdots + 36$
- and the 64 differences
- $36634 0, 36634 4688...$
- $36634 4688 \cdots 9413$ 
	-
- $499 + 852 + 2535 + 3608 =$
- $36634 5989 6385 7353$

to see that

 $p$ 

 $\eta$  .

## Left-right split (0.5)

Don't need quantum computers to achieve exponent 0.5.

For simplicity assume  $n \in 2{\bf Z}$ .

1974 Horowitz–Sahni: Sort list of  $\Sigma(J_1)$ for all  $J_1 \subseteq \{1, \ldots, n/2\}$ and list of  $t - \Sigma(J_2)$ for all  $J_2 \subseteq \{n/2+1,\ldots,n\}.$ Merge to find collisions  $\Sigma(J_1)=t-\Sigma(J_2),$ i.e.,  $\Sigma(J_1\cup J_2)=t$ .

Cost  $2^{0.5n}$  for sorting, merging. We assign cost 1 to RAM. e.g. 36634 as sum of (499; 852; 1927; 2535; 3596; 3608; Sort the 64 sums  $0,499,852,499 + 852, \ldots$  $499 + 852 + 1927 + \cdots + 3608$ and the 64 differences  $36634 - 0, 36634 - 4688, \ldots$  $36634 - 4688 - \cdots - 9413$ to see that  $499 + 852 + 2535 + 3608 =$ 

- 
- 4688; 5989; 6385; 7353; 7650; 9413):
	-
	-
	-
	-
	-
	-
- $36634-5989-6385-7353-9413.$

## <u>it split (0.5)</u>

eed quantum computers ve exponent  $0.5.$ 

blicity assume  $n \in 2{\bf Z}$ .

rowitz–Sahni:

of  $\Sigma(J_1)$  $\mathsf{L}$  $\mathbf{f}_1 \subseteq \{1, \ldots, n/2\}$ of  $t - \Sigma(J_2)$  $\overline{2}$  $\epsilon_2 \subseteq \{n/2 + 1, \ldots, n\}.$ **p** find collisions

 $t-\Sigma(\mathcal{J}_2),$  $\overline{1}$  $J_1 \cup J_2$ ) = t. Cost  $2^{0.5n}$  for sorting, merging. We assign cost 1 to RAM.

Sort the 64 sums  $0,499,852,499 + 852, \ldots$  $499 + 852 + 1927 + \cdots + 3608$ and the 64 differences  $36634 - 0, 36634 - 4688, \ldots$  $36634 - 4688 - \cdots - 9413$ to see that  $499 + 852 + 2535 + 3608 =$  $36634-5989-6385-7353-9413.$ 

Moduli ( For simp Choose Choose <sup>1</sup> Define t 2<br>2<br>2<br>2<br>2<br>2<br>2<br>2<br>2<br>2<br>2<br>2<br> Find all such tha How? S Find all such tha Sort and collisions i.e.,  $\Sigma(J)$ 

e.g. 36634 as sum of (499, 852, 1927, 2535, 3596, 3608, 4688; 5989; 6385; 7353; 7650; 9413): <u>5)</u>

am computers nt 0.5.

ime  $n \in 2{\mathbb Z}$ .

hni:

,  $n/2$ }  $\mathcal{I}_2)$  $+$   $1, \ldots, n$   $\}.$ isions  $\big)$  ,

 $t.$ 

Cost  $2^{0.5n}$  for sorting, merging. We assign cost 1 to RAM.

Sort the 64 sums  $0,499,852,499 + 852, \ldots$  $499 + 852 + 1927 + \cdots + 3608$ and the 64 differences  $36634 - 0, 36634 - 4688, \ldots$  $36634 - 4688 - \cdots - 9413$ to see that  $499 + 852 + 2535 + 3608 =$  $36634 - 5989 - 6385 - 7353 - 9413.$ 

# Moduli (0.5) For simplicity assu Choose  $M \approx 2^{0.25}$ Choose  $t_1 \in \{0, 1, \ldots\}$ Define  $t_2=t-t_1$ Find all  $J_1 \subseteq \{1, \ldots\}$ such that  $\Sigma(J_1) \equiv$ How? Split  $J_1$  as Find all  $J_2 \subseteq \{n/2\}$ such that  $\Sigma(J_2) \equiv$ Sort and merge to collisions  $\Sigma(J_1) =$ i.e.,  $\Sigma(J_1\cup J_2)=1$

e.g. 36634 as sum of (499, 852, 1927, 2535, 3596, 3608, 4688; 5989; 6385; 7353; 7650; 9413): ters

 $Z$ .

}.

Cost  $2^{0.5n}$  for sorting, merging. We assign cost 1 to RAM. e.g. 36634 as sum of (499, 852, 1927, 2535, 3596, 3608, 4688; 5989; 6385; 7353; 7650; 9413): Sort the 64 sums  $0,499,852,499 + 852, \ldots$  $499 + 852 + 1927 + \cdots + 3608$ and the 64 differences  $36634 - 0, 36634 - 4688, \ldots$  $36634 - 4688 - \cdots - 9413$ to see that  $499 + 852 + 2535 + 3608 =$  $36634-5989-6385-7353-9413.$ 

Moduli (0.5)

## For simplicity assume  $n \in 4$ .

- Choose  $M \approx 2^{0.25n}$ .
- Choose  $t_1 \in \{0, 1, \ldots, M 1\}$ Define  $t_2=t-t_1$ .
- Find all  $J_1 \subseteq \{1, \ldots, n/2\}$ such that  $\Sigma(J_1)\equiv t_1\quad$  (mod How? Split  $J_1$  as  $J_{11} \cup J_{12}$ .
- Find all  $J_2 \subseteq \{n/2 + 1, \ldots, n\}$ such that  $\Sigma(J_2)\equiv t_2\quad$  (mod
- Sort and merge to find all collisions  $\Sigma(J_1) = t - \Sigma(J_2)$ i.e.,  $\Sigma(J_1\cup J_2)=t$ .

Sort the 64 sums  $0,499,852,499 + 852, \ldots$  $499 + 852 + 1927 + \cdots + 3608$ and the 64 differences  $36634 - 0, 36634 - 4688, \ldots$  $36634 - 4688 - \cdots - 9413$ to see that  $499 + 852 + 2535 + 3608 =$  $36634-5989-6385-7353-9413.$ 

Cost  $2^{0.5n}$  for sorting, merging. We assign cost 1 to RAM.

e.g. 36634 as sum of (499, 852, 1927, 2535, 3596, 3608, 4688; 5989; 6385; 7353; 7650; 9413):

## Moduli (0.5)

For simplicity assume  $n \in 4{\mathbb Z}$ . Choose  $M \approx 2^{0.25n}$ . Choose  $t_1 \in \{0, 1, ..., M-1\}$ . Define  $t_2=t-t_1$ . Find all  $J_1 \subseteq \{1, \ldots, n/2\}$ such that  $\Sigma(J_1)\equiv t_1\pmod{\mathcal{M}}$ . How? Split  $J_1$  as  $J_{11} \cup J_{12}$ . Find all  $J_2 \subseteq \{n/2+1,\ldots,n\}$ such that  $\Sigma(J_2)\equiv t_2\pmod{\mathcal{M}}$ . Sort and merge to find all collisions  $\Sigma(J_1) = t - \Sigma(J_2)$ , i.e.,  $\Sigma(J_1\cup J_2)=t$ .

 $5n$  for sorting, merging.  $\mathsf{g}$ n cost 1 to RAM.

34 as sum of (499; 852; 1927; 2535; 3596; 3608; 4688; 5989; 6385; 7353; 7650; 9413):

64 sums

 $52,499 + 852, \ldots$  ;

 $52 + 1927 + \cdots + 3608$ 

64 differences

 $0, 36634 - 4688, \ldots$ 

 $4688 - \cdots - 9413$ 

rat

 $52 + 2535 + 3608 = 5$ 

 $5989 - 6385 - 7353 - 9413.$ 

For simplicity assume  $n \in 4{\mathbb Z}$ . Choose  $M \approx 2^{0.25n}$ . Choose  $t_1 \in \{0, 1, ..., M-1\}$ . Define  $t_2=t-t_1$ . Find all  $J_1 \subseteq \{1, \ldots, n/2\}$ such that  $\Sigma(J_1)\equiv t_1\pmod{\mathcal{M}}$ . How? Split  $J_1$  as  $J_{11} \cup J_{12}$ . Find all  $J_2 \subseteq \{n/2+1,\ldots,n\}$ such that  $\Sigma(J_2)\equiv t_2\pmod{\mathcal{M}}$ . Sort and merge to find all

collisions  $\Sigma(J_1)=t-\Sigma(J_2)$ , i.e.,  $\Sigma(J_1\cup J_2)=t$ .

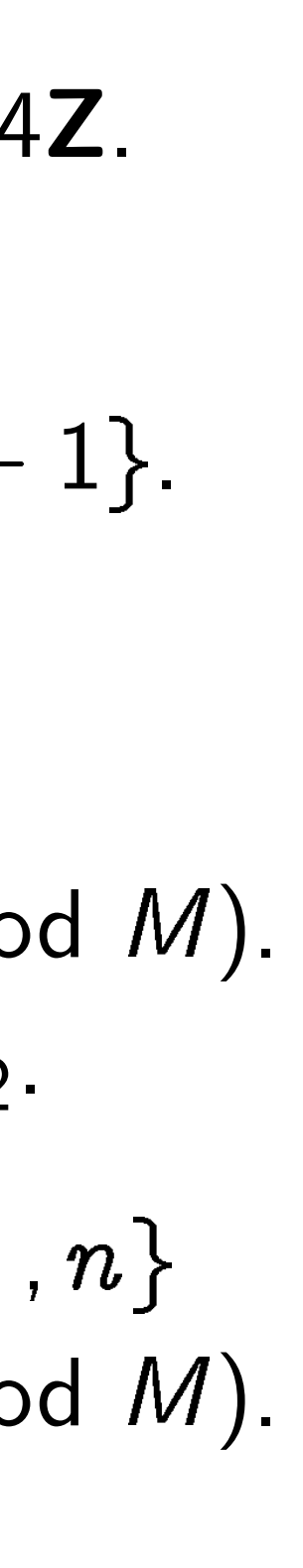

 $Finds$   $J$ There ar Each ch Total co Not visil this uses assuming Algorith introduc 2006 Els 2010 Hc Different for simil 1981 Sc

## Moduli (0.5)

 $\in$ ing, merging. o RAM.

of (499; 852; 1927; 2535; 3596; 3608; 4688; 5989; 6385; 7353; 7650; 9413):

852, . . . ,

 $+ \cdots + 3608$ 

**nces** 

 $-4688, \ldots$ 

 $\cdot - 9413$ 

 $+3608 =$  $35 - 7353 - 9413$ . Moduli (0.5)

For simplicity assume  $n \in 4{\mathbb Z}$ . Choose  $M \approx 2^{0.25n}$ . Choose  $t_1 \in \{0, 1, ..., M-1\}$ . Define  $t_2=t-t_1$ . Find all  $J_1 \subseteq \{1, \ldots, n/2\}$ such that  $\Sigma(J_1)\equiv t_1\pmod{\mathcal{M}}$ . How? Split  $J_1$  as  $J_{11} \cup J_{12}$ . Find all  $J_2 \subseteq \{n/2+1,\ldots,n\}$ such that  $\Sigma(J_2)\equiv t_2\pmod{\mathcal{M}}$ . Sort and merge to find all collisions  $\Sigma(J_1) = t - \Sigma(J_2)$ , i.e.,  $\Sigma(J_1\cup J_2)=t$ .

# Finds  $J$  iff  $\Sigma(J_1)$  : There are  $\approx$  20.25n Each choice costs Total cost  $2^{0.5n}$ .

Not visible in cost this uses space on assuming typical c

Algorithm has bee introduced at least 2006 Elsenhans-Ja 2010 Howgrave-Gr

Different techniqu for similar space re 1981 Schroeppel-S
$ing.$ 

3608,  $(9413)$ :

 $508$ 

 $\frac{1}{3}$ 

-9413.

Sort and merge to find all collisions  $\Sigma(J_1)=t-\Sigma(J_2)$ , i.e.,  $\Sigma(J_1\cup J_2)=t$ .

Finds J iff  $\Sigma(J_1)\equiv t_1$ . There are  $\approx 2^{0.25n}$  choices of Each choice costs  $2^{0.25n}$ . Total cost  $2^{0.5n}$ . Not visible in cost metric: this uses space only  $2^{0.25n}$ , assuming typical distribution

## Moduli (0.5)

For simplicity assume  $n \in 4{\mathbb Z}$ . Choose  $M \approx 2^{0.25n}$ . Choose  $t_1 \in \{0, 1, ..., M-1\}$ . Define  $t_2=t-t_1$ .

Find all  $J_1 \subseteq \{1, \ldots, n/2\}$ such that  $\Sigma(J_1)\equiv t_1\pmod{\mathcal{M}}$ . How? Split  $J_1$  as  $J_{11} \cup J_{12}$ .

Find all  $J_2 \subseteq \{n/2+1,\ldots,n\}$ such that  $\Sigma(J_2)\equiv t_2\pmod{\mathcal{M}}$ .

- 
- 
- 
- Algorithm has been
- introduced at least twice:
- 2006 Elsenhans–Jahnel;
- 2010 Howgrave-Graham-Jou
- Different technique
- for similar space reduction:
- 1981 Schroeppel–Shamir.

## Moduli (0.5)

For simplicity assume  $n \in 4{\mathbb Z}$ . Choose  $M \approx 2^{0.25n}$ . Choose  $t_1 \in \{0, 1, ..., M-1\}$ . Define  $t_2=t-t_1$ . Find all  $J_1 \subseteq \{1, \ldots, n/2\}$ such that  $\Sigma(J_1)\equiv t_1\pmod{\mathcal{M}}$ . How? Split  $J_1$  as  $J_{11} \cup J_{12}$ . Find all  $J_2 \subseteq \{n/2+1,\ldots,n\}$ such that  $\Sigma(J_2)\equiv t_2\pmod{\mathcal{M}}$ .

Sort and merge to find all collisions  $\Sigma(J_1) = t - \Sigma(J_2)$ , i.e.,  $\Sigma(J_1\cup J_2)=t$ .

Finds J iff  $\Sigma(J_1)\equiv t_1$ . There are  $\approx$  2<sup>0.25n</sup> choices of  $t_1$ . Each choice costs  $2^{0.25n}$ . Total cost  $2^{0.5n}$ .

Not visible in cost metric: this uses space only  $2^{0.25n}$ , assuming typical distribution.

Algorithm has been introduced at least twice: 2006 Elsenhans–Jahnel; 2010 Howgrave-Graham–Joux.

Different technique for similar space reduction: 1981 Schroeppel–Shamir.

- 
- 
- 
- 
- 
- 
- 
- 
- 

 $(0.5)$ 

blicity assume  $n \in 4{\sf Z}$ .

 $M \approx 2^{0.25n}$  .  $\overline{t}$  $1 \in \{0, 1, \ldots, M-1\}.$  $_2=t-t_1.$ 

 $J_1 \subseteq \{1, \ldots, n/2\}$  $\det \Sigma(J_1) \equiv t_1 \pmod{\mathcal{M}}.$ plit  $J_1$  as  $J_{11} \cup J_{12}$ .

 $J_2 \subseteq \{n/2+1,\ldots,n\}$  $\det \Sigma (J_2) \equiv t_2 \pmod{\mathcal{M}}.$ 

I merge to find all  $\mathsf{s}\,\,\Sigma(\mathsf{J}_1) = t - \Sigma(\mathsf{J}_2)$ ,  $\overline{1}$  $J_1 \cup J_2$ ) = t.

Finds J iff  $\Sigma(J_1)\equiv t_1$ . There are  $\approx$  2<sup>0.25n</sup> choices of  $t_1$ . Each choice costs  $2^{0.25n}$ . Total cost  $2^{0.5n}$ .

Not visible in cost metric: this uses space only  $2^{0.25n}$ , assuming typical distribution.

Algorithm has been introduced at least twice: 2006 Elsenhans–Jahnel; 2010 Howgrave-Graham–Joux.

Different technique for similar space reduction: 1981 Schroeppel–Shamir.

e.g.  $M =$  $(499, 85)$ 4688, 59 Try each In partic There ar (499, 85) with sur There ar  $(4688, 59)$ with sur Sort and  $499 + 85$  $36634-$  ime  $n \in 4{\mathbb Z}$ .

 $n_{\perp}$ 

1.

 $\ldots$  ,  $M - 1$ .

 $\ldots$ ,  $n/2$ }  $\colon t$  $t_1$  (mod M).  $J_{11} \cup J_{12}$ .

 $2 + 1, \ldots, n\}$  $\colon t$  $\equiv t_2 \pmod{\mathcal{M}}$  .

find all

$$
t-\Sigma(J_2),
$$

 $t$  .

Finds J iff  $\Sigma(J_1)\equiv t_1$ . There are  $\approx$  2<sup>0.25n</sup> choices of  $t_1$ . Each choice costs  $2^{0.25n}$ . Total cost  $2^{0.5n}$ .

Not visible in cost metric: this uses space only  $2^{0.25n}$ , assuming typical distribution.

Algorithm has been introduced at least twice: 2006 Elsenhans–Jahnel; 2010 Howgrave-Graham–Joux.

Different technique for similar space reduction: 1981 Schroeppel–Shamir.

e.g.  $M = 8, t = 36$ (499, 852, 1927, 25 4688, 5989, 6385, 7 Try each  $t_1\in\{0,1\}$ In particular try  $t_{\rm 1}$ There are 12 subset (499, 852, 1927, 25 with sum 6 modul There are 6 subseq (4688, 5989, 6385, with sum  $36634 -$ Sort and merge to  $499 + 852 + 2535$  $36634 - 5989 - 638$ 

```
d M).
```
 $1$ .

 $Z$ .

 $\frac{1}{\sqrt{2}}$ 

```
n\}d M).
```
Finds J iff  $\Sigma(J_1)\equiv t_1$ . There are  $\approx$  2<sup>0.25n</sup> choices of  $t_1$ . Each choice costs  $2^{0.25n}$ . Total cost  $2^{0.5n}$ .

Not visible in cost metric: this uses space only  $2^{0.25n}$ , assuming typical distribution.

Algorithm has been introduced at least twice: 2006 Elsenhans–Jahnel; 2010 Howgrave-Graham–Joux. Different technique for similar space reduction:

1981 Schroeppel–Shamir.

e.g.  $M = 8$ ,  $t = 36634$ ,  $x =$ (499, 852, 1927, 2535, 3596, 4688, 5989, 6385, 7353, 7650

- Try each  $t_1 \in \{0, 1, \ldots, 7\}$ .
- In particular try  $t_1=6$ .
- There are 12 subsequences of (499, 852, 1927, 2535, 3596,
- with sum 6 modulo 8.
- There are 6 subsequences of
- (4688, 5989, 6385, 7353, 765
- with sum  $36634 6$  modulc
- Sort and merge to find
- $499 + 852 + 2535 + 3608 =$
- $36634 5989 6385 7353$

Finds J iff  $\Sigma(J_1)\equiv t_1$ . There are  $\approx$  2<sup>0.25n</sup> choices of  $t_1$ . Each choice costs  $2^{0.25n}$ . Total cost  $2^{0.5n}$ .

Not visible in cost metric: this uses space only  $2^{0.25n}$ , assuming typical distribution.

Algorithm has been introduced at least twice: 2006 Elsenhans–Jahnel; 2010 Howgrave-Graham–Joux.

- 
- 
- 
- 
- 
- 
- (4688; 5989; 6385; 7353; 7650; 9413)
	-
	-
	-
- $36634 5989 6385 7353 9413.$

Different technique for similar space reduction: 1981 Schroeppel–Shamir.

e.g.  $M = 8$ ,  $t = 36634$ ,  $x =$ (499, 852, 1927, 2535, 3596, 3608, 4688; 5989; 6385; 7353; 7650; 9413): Try each  $t_1 \in \{0, 1, \ldots, 7\}$ . In particular try  $t_1=6$ . There are 12 subsequences of (499; 852; 1927; 2535; 3596; 3608) with sum 6 modulo 8. There are 6 subsequences of with sum  $36634 - 6$  modulo 8. Sort and merge to find  $499 + 852 + 2535 + 3608 =$ 

iff  $\Sigma(J_1)\equiv t_1$ .  $\tau$ e  $\approx$ 2 $^{0.25n}$  choices of  $t_1.$ oice costs  $2^{0.25n}$  . st  $2^{0.5n}$ .

ple in cost metric: i space only  $2^{0.25n}$ , g typical distribution.

m has been

ed at least twice:

senhans–Jahnel;

e.g.  $M = 8$ ,  $t = 36634$ ,  $x =$ (499; 852; 1927; 2535; 3596; 3608; 4688; 5989; 6385; 7353; 7650; 9413):

Try each  $t_1 \in \{0, 1, \ldots, 7\}$ .

In particular try  $t_1=6$ . There are 12 subsequences of (499; 852; 1927; 2535; 3596; 3608) with sum 6 modulo 8. There are 6 subsequences of (4688; 5989; 6385; 7353; 7650; 9413) with sum  $36634 - 6$  modulo 8. Sort and merge to find  $499 + 852 + 2535 + 3608 =$  $36634 - 5989 - 6385 - 7353 - 9413.$ 

Quantur Cost  $2^{n}$ 1998 Br For simple Compute  $J_1 \subseteq \{1,$ Sort  $L =$ Can now  $J_2 \mapsto [t]$ for  $J_2 \subseteq$  $\subseteq$ Recall: Use Gro whether

2010 Howgrave-Graham–Joux.

t technique

ar space reduction:

hroeppel–Shamir.

 $\equiv t_1.$ choices of  $t_1$ .  $2^{0.25n}$ 

metric: ly  $2^{0.25n}$  , listribution.

 $\overline{\mathsf{n}}$ 

t twice:

ahnel;

raham–Joux.

e

eduction:

Shamir.

e.g.  $M = 8$ ,  $t = 36634$ ,  $x =$ (499, 852, 1927, 2535, 3596, 3608, 4688; 5989; 6385; 7353; 7650; 9413): Try each  $t_1 \in \{0, 1, \ldots, 7\}$ . In particular try  $t_1=6$ . There are 12 subsequences of (499; 852; 1927; 2535; 3596; 3608) with sum 6 modulo 8. There are 6 subsequences of (4688; 5989; 6385; 7353; 7650; 9413) with sum  $36634 - 6$  modulo 8. Sort and merge to find  $499 + 852 + 2535 + 3608 =$  $36634 - 5989 - 6385 - 7353 - 9413.$ 

# Quantum left-righ Cost  $2^{n/3}$ , imitating 1998 Brassard–Hø For simplicity assu Compute  $\Sigma(J_1)$  for  $J_1 \subseteq \{1,2,\ldots,n/2\}$ Sort  $L = {\Sigma(J_1)}$ Can now efficiently  $J_2 \mapsto [t - \Sigma(J_2)] \notin$ for  $J_2 \subseteq \{n/3 + 1\}$ Recall: we assign Use Grover's meth whether this funct

f  $t_1$ .

 $\mathbf{a}$ 

JX.

e.g.  $M = 8$ ,  $t = 36634$ ,  $x =$ (499, 852, 1927, 2535, 3596, 3608, 4688; 5989; 6385; 7353; 7650; 9413): Try each  $t_1 \in \{0, 1, \ldots, 7\}$ . In particular try  $t_1=6$ . There are 12 subsequences of (499; 852; 1927; 2535; 3596; 3608) with sum 6 modulo 8. There are 6 subsequences of (4688; 5989; 6385; 7353; 7650; 9413) with sum  $36634 - 6$  modulo 8. Sort and merge to find  $499 + 852 + 2535 + 3608 =$  $36634 - 5989 - 6385 - 7353 - 9413.$ 

## Quantum left-right split (0.3

- Cost  $2^{n/3}$ , imitating
- 1998 Brassard–Høyer–Tapp:
- For simplicity assume  $n \in 3$ .
- Compute  $\Sigma(J_1)$  for all  $J_1 \subseteq \{1,2,\ldots,n/3\}.$ Sort  $L = {\Sigma(J_1)}$ .
- Can now efficiently compute  $J_2 \mapsto [t - \Sigma(J_2)] \notin L$ for  $J_2 \subseteq \{n/3+1,\ldots,n\}.$
- Recall: we assign cost 1 to
- Use Grover's method to see whether this function has a

e.g.  $M = 8$ ,  $t = 36634$ ,  $x =$ (499, 852, 1927, 2535, 3596, 3608, 4688; 5989; 6385; 7353; 7650; 9413): Try each  $t_1 \in \{0, 1, \ldots, 7\}$ . In particular try  $t_1=6$ . There are 12 subsequences of (499; 852; 1927; 2535; 3596; 3608) with sum 6 modulo 8. There are 6 subsequences of (4688; 5989; 6385; 7353; 7650; 9413) with sum  $36634 - 6$  modulo 8. Sort and merge to find  $499 + 852 + 2535 + 3608 =$  $36634-5989-6385-7353-9413.$ 

Cost  $2^{n/3}$ , imitating 1998 Brassard–Høyer–Tapp: For simplicity assume  $n \in 3{\bf Z}$ . Compute  $\Sigma(J_1)$  for all  $J_1 \subseteq \{1,2,\ldots,n/3\}.$ Sort  $L = {\Sigma(J_1)}$ . Can now efficiently compute  $J_2 \mapsto [t - \Sigma(J_2)] \notin L$ for  $J_2 \subseteq \{n/3+1,\ldots,n\}.$ Recall: we assign cost 1 to RAM. Use Grover's method to see

whether this function has a root.

## Quantum left-right split (0.333...)

- 
- 
- 
- 
- 
- 
- 
- 

 $e=8, t = 36634, x =$ (499; 852; 1927; 2535; 3596; 3608; 4688; 5989; 6385; 7353; 7650; 9413):  $t_1\in\{0,1,\ldots,7\}.$ ular try  $t_1=6$ . re 12 subsequences of (499; 852; 1927; 2535; 3596; 3608) n 6 modulo 8. re 6 subsequences of (4688; 5989; 6385; 7353; 7650; 9413) n 36634 – 6 modulo 8.

I merge to find

 $52 + 2535 + 3608 = 1$ 

 $5989 - 6385 - 7353 - 9413.$ 

Quantum left-right split (0.333...)

Cost  $2^{n/3}$ , imitating 1998 Brassard–Høyer–Tapp:

For simplicity assume  $n \in 3{\bf Z}$ .

Compute  $\Sigma(J_1)$  for all  $J_1 \subseteq \{1, 2, \ldots, n/3\}.$ Sort  $L = {\Sigma(J_1)}$ .

Can now efficiently compute  $J_2 \mapsto [t - \Sigma(J_2) \notin L]$ for  $J_2 \subseteq \{n/3+1,\ldots,n\}.$ Recall: we assign cost 1 to RAM.

Use Grover's method to see whether this function has a root.

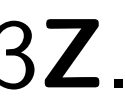

Quantur

Unique-Say  $f$  has

- exactly on i.e.,  $p \neq$
- Problem
- Cost  $2^n$ :
- the set of
- Compute
- Generali
- success
- Choose
- Compute

6634,  $\pmb{x} =$ (499; 852; 1927; 2535; 3596; 3608; 4688; 5989; 6385; 7353; 7650; 9413):

 $1, \ldots, 7$ .

 $= 6.$ 

equences of

(499; 852; 1927; 2535; 3596; 3608)

o 8.

quences of

(4688; 5989; 6385; 7353; 7650; 9413)

6 modulo 8.

find

 $+3608 =$ 

 $35 - 7353 - 9413$ .

Quantum left-right split (0.333...) Cost  $2^{n/3}$ , imitating 1998 Brassard–Høyer–Tapp: For simplicity assume  $n \in 3{\bf Z}$ . Compute  $\Sigma(J_1)$  for all  $J_1 \subseteq \{1,2,\ldots,n/3\}.$ Sort  $L = {\Sigma(J_1)}$ . Can now efficiently compute  $J_2 \mapsto [t - \Sigma(J_2) \notin L]$ for  $J_2 \subseteq \{n/3+1,\ldots,n\}.$ Recall: we assign cost 1 to RAM.

Use Grover's method to see whether this function has a root.

### Quantum walk

Unique-collision-fil Say  $f$  has  $n$ -bit in exactly one collision i.e.,  $p \neq q$ ,  $f(p)$  =

Problem: find this

Cost  $2^n$ : Define S the set of  $n$ -bit st

Compute  $f(S)$ , so

Generalize to cost

success probability

Choose a set  $S$  of

Compute  $f(S)$ , so

```
3608,
9413:
```

```
\mathsf{P}3608)
```

```
There are 6 subsequences of
                    0, 9413)
8<sub>6</sub>
```
-9413.

Quantum left-right split (0.333 ...) Cost  $2^{n/3}$ , imitating 1998 Brassard–Høyer–Tapp: For simplicity assume  $n \in 3{\bf Z}$ . Compute  $\Sigma(J_1)$  for all  $J_1 \subseteq \{1,2,\ldots,n/3\}.$ Sort  $L = {\Sigma(J_1)}$ . Can now efficiently compute  $J_2 \mapsto [t - \Sigma(J_2)] \notin L$ for  $J_2 \subseteq \{n/3+1,\ldots,n\}.$ Recall: we assign cost 1 to RAM. Use Grover's method to see whether this function has a root.

i.e.,  $p \neq q$ ,  $f(p) = f(q)$ .

- Unique-collision-finding prob Say  $f$  has  $n$ -bit inputs,
- exactly one collision  $\{p, q\}$ :
- Problem: find this collision.
- Cost  $2^n$ : Define S as
- the set of  $n$ -bit strings.
- Compute  $f(S)$ , sort.
- Generalize to cost  $r$ ,
- success probability  $\approx$   $(r/2^n)$ 2<br>2<br>2<br>2<br>2<br>2<br>2<br>2<br>2<br>2<br>2<br>2<br>
- Choose a set S of size r.
- Compute  $f(S)$ , sort.

Quantum left-right split (0.333...)

Cost  $2^{n/3}$ , imitating 1998 Brassard–Høyer–Tapp:

For simplicity assume  $n \in 3{\bf Z}$ .

Compute  $\Sigma(J_1)$  for all  $J_1 \subseteq \{1,2,\ldots,n/3\}.$ Sort  $L = {\Sigma(J_1)}$ .

Use Grover's method to see whether this function has a root.

Unique-collision-finding problem: Say  $f$  has  $n$ -bit inputs, exactly one collision  $\{p, q\}$ : i.e.,  $p \neq q$ ,  $f(p) = f(q)$ . Problem: find this collision. Cost  $2^n$ : Define S as the set of  $n$ -bit strings.

Compute  $f(S)$ , sort.

Generalize to cost  $r$ , success probability  $\approx$   $(r/2^n)^2$ : Choose a set  $S$  of size  $r$ . Compute  $f(S)$ , sort.

- 
- 
- 
- 
- 

Can now efficiently compute  $J_2 \mapsto [t - \Sigma(J_2)] \notin L$ for  $J_2 \subseteq \{n/3+1,\ldots,n\}.$ Recall: we assign cost 1 to RAM.

n left-right split (0.333...)

 $^{\prime 3}$ , imitating assard–Høyer–Tapp:

blicity assume  $n \in 3{\bf Z}$ .

e  $\Sigma(J_1)$  for all  $, 2, \ldots, n/3$ .  $=\{\Sigma(J_1)\}.$ 

r efficiently compute  $-\Sigma(J_2) \notin L$  $\{n/3 + 1, \ldots, n\}.$ we assign cost 1 to RAM.

ver's method to see this function has a root.

Unique-collision-finding problem: Say  $f$  has  $n$ -bit inputs, exactly one collision  $\{p, q\}$ : i.e.,  $p \neq q$ ,  $f(p) = f(q)$ . Problem: find this collision. Cost  $2^n$ : Define S as the set of  $n$ -bit strings. Compute  $f(S)$ , sort.

Generalize to cost  $r$ , success probability  $\approx$   $(r/2^n)^2$ : Choose a set S of size r. Compute  $f(S)$ , sort.

- Data str the general the set : the num
- Very effi to  $D(T)$  $#S = \#$
- 2003 An Magniez Create s  $(D(S), D)$ By a quantum  $\mathsf{B}$ find  $S$  c

<u>t split (0.333 . . .)</u>

 $1g$ yer–Tapp:

ime  $n \in 3{\mathbb Z}$ .

 $\mathsf{or} \mathsf{all}$ 

 $3$ .

 $\overline{\phantom{a}}$ 

y compute  $\lfloor L \rfloor$ ,  $\dots$  ,  $n$   $\}.$ cost 1 to RAM.

od to see ion has a root.

Unique-collision-finding problem: Say  $f$  has  $n$ -bit inputs, exactly one collision  $\{p, q\}$ : i.e.,  $p \neq q$ ,  $f(p) = f(q)$ . Problem: find this collision. Cost  $2^n$ : Define S as the set of  $n$ -bit strings. Compute  $f(S)$ , sort. Generalize to cost  $r$ , success probability  $\approx$   $(r/2^n)^2$ : Choose a set  $S$  of size  $r$ . Compute  $f(S)$ , sort.

Data structure  $D($ the generalized com the set  $S$ ; the multiset the number of col

Very efficient to m to  $D(T)$  if T is an  $\#S = \#T = r, \, \#$ 

2003 Ambainis, si Magniez-Nayak-R Create superpositi  $(D(S), D(T))$  with By a quantum walk find  $S$  containing

## <u>333 . . .)</u>

 $Z$ .

 $\frac{1}{\sqrt{2}}$ 

Unique-collision-finding problem: Say  $f$  has  $n$ -bit inputs, exactly one collision  $\{p, q\}$ : i.e.,  $p \neq q$ ,  $f(p) = f(q)$ . Problem: find this collision. Cost  $2^n$ : Define S as the set of  $n$ -bit strings.

Compute  $f(S)$ , sort.

Generalize to cost  $r$ , success probability  $\approx$   $(r/2^n)^2$ : Choose a set S of size r. Compute  $f(S)$ , sort.

Data structure  $D(S)$  captur the generalized computation the set  $S$ ; the multiset  $f(S)$ the number of collisions in S.

Very efficient to move from to  $D(T)$  if  $T$  is an adjacent  $\#S = \#T = r, \, \#(S \cap T) =$ 

2003 Ambainis, simplified 20 Magniez–Nayak–Roland–Sar Create superposition of state  $(D(S), D(T))$  with adjacent By a quantum walk find S containing a collision.

RAM.

root.

## Quantum walk

Unique-collision-finding problem: Say  $f$  has  $n$ -bit inputs, exactly one collision  $\{p, q\}$ : i.e.,  $p \neq q$ ,  $f(p) = f(q)$ . Problem: find this collision.

Cost  $2^n$ : Define S as the set of  $n$ -bit strings. Compute  $f(S)$ , sort.

Generalize to cost  $r$ , success probability  $\approx$   $(r/2^n)^2$ : Choose a set S of size r. Compute  $f(S)$ , sort.

Data structure  $D(S)$  capturing the generalized computation: the set S; the multiset  $f(S)$ ; the number of collisions in S.

Very efficient to move from  $D(S)$ to  $D(T)$  if  $T$  is an adjacent set:

2003 Ambainis, simplified 2007 Magniez–Nayak–Roland–Santha: Create superposition of states  $(D(S), D(T))$  with adjacent S, T. By a quantum walk find S containing a collision.

- $\#S = \#T = r, \#(S \cap T) = r 1.$ 
	-
	-
	-
	-

### n walk

- collision-finding problem: as  $n\hbox{-}\mathsf{bit}$  inputs, one collision  $\{p,q\}$ :  $q, f(p) = f(q).$ : find this collision.
- $\therefore$  Define  $S$  as of  $n$ -bit strings. e  $f(\mathcal{S})$ , sort.
- ze to cost  $r$ , probability  $\approx$   $(r/2^n)^2$  : a set  $S$  of size  $r$ . e  $f(\mathcal{S})$ , sort.

Data structure  $D(S)$  capturing the generalized computation: the set S; the multiset  $f(S)$ ; the number of collisions in S.

Very efficient to move from  $D(S)$ to  $D(T)$  if T is an adjacent set:  $\#S = \#T = r, \#(S \cap T) = r - 1.$ 

2003 Ambainis, simplified 2007 Magniez–Nayak–Roland–Santha: Create superposition of states  $(D(S), D(T))$  with adjacent S, T. By a quantum walk find S containing a collision.

How the Start fro Repeat : Negat  $if S$ Repea For  $\Gamma$ For  $\Gamma$ Now high that  $T$  c Cost  $r+$ 

nding problem: puts, on  $\{p,q\}$ :  $\int f(q)$ . collision.  $\frac{1}{2}$  as rings. rt.  $r,$ 

 $\kappa\approx(r/2^n)^2$  :  $size r$ .

rt.

Data structure  $D(S)$  capturing the generalized computation: the set  $S$ ; the multiset  $f(S)$ ; the number of collisions in S.

Very efficient to move from  $D(S)$ to  $D(T)$  if  $T$  is an adjacent set:  $\#S = \#T = r, \#(S \cap T) = r - 1.$ 

2003 Ambainis, simplified 2007 Magniez–Nayak–Roland–Santha: Create superposition of states  $(D(S), D(T))$  with adjacent S, T. By a quantum walk find S containing a collision.

## How the quantum Start from uniform Repeat  $\approx 0.6 \cdot 2^n/$ Negate  $a_{S,T}$ if  $S$  contains Repeat  $\approx$  0.7  $\cdot$  $\overline{\phantom{a}}$ For each T: Diffuse  $a_{S}$ For each S: Diffuse  $a_S$ Now high probabil that  $T$  contains  $C$ Cost  $r+2^n/$  $\begin{array}{c} \begin{array}{c} \begin{array}{c} \end{array}\\ \end{array}$  $\overline{r}$ . (

Data structure  $D(S)$  capturing the generalized computation: the set  $S$ ; the multiset  $f(S)$ ; the number of collisions in S.

Very efficient to move from  $D(S)$ to  $D(T)$  if  $T$  is an adjacent set:  $\#S = \#T = r$ ,  $\#(S \cap T) = r - 1$ .

2003 Ambainis, simplified 2007 Magniez–Nayak–Roland–Santha: Create superposition of states  $(D(S), D(T))$  with adjacent S, T. By a quantum walk find S containing a collision.

Cost  $r+2^n/$ 

### How the quantum walk worl

- Start from uniform superpos
- Repeat  $\approx 0.6 \cdot 2^n/r$  times:
	- Negate  $a_{S,T}$ 
		- if S contains collision.
	- Repeat  $\approx$  0.7  $\cdot$  $\frac{1}{2}$  $\overline{r}$  times:
		- For each T:
			- Diffuse  $a_{S,T}$  across a
		- For each S:
			- Diffuse  $a_{S,T}$  across a
- Now high probability
- that  $T$  contains collision.
	- $\begin{array}{c} \begin{array}{c} \begin{array}{c} \end{array}\\ \end{array}$  $\overline{r}$ . Optimize:

### $l$ lem:

2 :

Data structure  $D(S)$  capturing the generalized computation: the set  $S$ ; the multiset  $f(S)$ ; the number of collisions in S.

Very efficient to move from  $D(S)$ to  $D(T)$  if  $T$  is an adjacent set:  $\#S = \#T = r, \#(S \cap T) = r - 1.$ 

2003 Ambainis, simplified 2007 Magniez–Nayak–Roland–Santha: Create superposition of states  $(D(S), D(T))$  with adjacent S, T. By a quantum walk find S containing a collision.

How the quantum walk works: Start from uniform superposition. Repeat  $\approx 0.6 \cdot 2^n/r$  times: Negate  $a_{S,T}$ if S contains collision. Repeat  $\approx$  0.7  $\cdot$ For each  $T$ : For each S: Now high probability

that  $T$  contains collision.  $\begin{array}{c} \begin{array}{c} \begin{array}{c} \end{array}\\ \end{array}$ 

Cost  $r+2^n/$ 

## $\frac{1}{2}$  $\overline{r}$  times:

### Diffuse  $a_{S,T}$  across all S.

### Diffuse  $a_{S,T}$  across all T.

 $\overline{r}$ . Optimize: 2 $^{2n/3}.$ 

ucture  $D(S)$  capturing eralized computation: S; the multiset  $f(S)$ ; ber of collisions in S.

cient to move from  $D(S)$ if  $T$  is an adjacent set:  $\pm \mathcal{T} = r, \ \#(S \cap \mathcal{T}) = r-1.$ 

2003 Ambainis, simplified 2007 Magniez–Nayak–Roland–Santha: uperposition of states  $D(T))$  with adjacent S, T. antum walk

ontaining a collision.

Start from uniform superposition. Repeat  $\approx 0.6 \cdot 2^n/r$  times: Negate  $a_{S,T}$ if S contains collision. Repeat  $\approx$  0.7  $\cdot$  $\frac{1}{2}$  $\overline{r}$  times: For each T: Diffuse  $a_{S,T}$  across all S. For each S: Diffuse  $a_{S,T}$  across all T. Now high probability that  $T$  contains collision. Cost  $r+2^n/$  $\begin{array}{c} \begin{array}{c} \begin{array}{c} \end{array}\\ \end{array}$ 

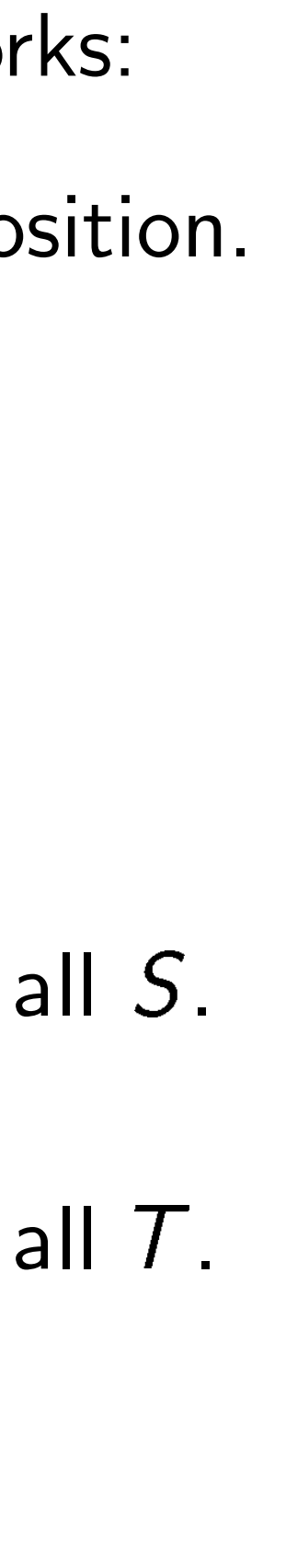

 $\overline{r}$ . Optimize: 2 $^{2n/3}.$ 

Classify  $(\#(S \cap$ reduce a Analyze e.g.  $n =$ 0 negati  $Pr[class$ Pr[class  $Pr[class$ Pr[class Pr[class Pr[class Pr[class Right co

How the quantum walk works:

 $S$ ) capturing mputation: tiset  $f(S)$ ;  $lisions$  in  $S$ .

nove from  $D(S)$ adjacent set:  $\tau(S \cap T) = r - 1.$ 

mplified 2007 dand–Santha: on of states n adjacent  $S, T$ .  $\mathsf{k}$ 

a collision.

Start from uniform superposition. Repeat  $\approx 0.6 \cdot 2^n/r$  times: Negate  $a_{S,T}$ if S contains collision. Repeat  $\approx$  0.7  $\cdot$  $\frac{1}{2}$  $\overline{r}$  times: For each T: Diffuse  $a_{S,T}$  across all S. For each S: Diffuse  $a_{S,T}$  across all T. Now high probability that  $T$  contains collision. Cost  $r+2^n/$  $\begin{array}{c} \begin{array}{c} \begin{array}{c} \end{array}\\ \end{array}$  $\overline{r}$ . Optimize: 2 $^{2n/3}.$  Classify  $(S, T)$  according to  $S$ ,  $T$ ) and  $(\#(S \cap \{p, q\}), \#$ reduce  $a$  to low-di Analyze evolution

e.g.  $n = 15, r = 1$ 

0 negations and 0

Pr[class  $(0,0)] \approx 0$ Pr[class  $(0, 1)] \approx 0$  $Pr[class (1, 0)] \approx 0$ 

Pr[class  $(1, 1)] \approx 0$ Pr[class  $(1, 2)$ ]  $\approx 0$ 

Pr[class  $(2, 1)] \approx 0$ Pr[class  $(2, 2)] \approx 0$ 

Right column is sig

How the quantum walk works:

```
.<br>ing
```

```
the generalized computation:
\frac{1}{\sqrt{2}}
```

```
\widehat{\mathsf{S}} .
```

```
D(S)
```

```
to set:
```

```
r - 1.
```

```
007
       ntha:
```

```
es
```
Start from uniform superposition. Repeat  $\approx 0.6 \cdot 2^n/r$  times: Negate  $a_{S,T}$ if S contains collision. Repeat  $\approx$  0.7  $\cdot$  $\frac{1}{2}$  $\overline{r}$  times: For each T: Diffuse  $a_{S,T}$  across all S. For each S: Diffuse  $a_{S,T}$  across all T. Now high probability that  $T$  contains collision.

Classify  $(S, T)$  according to  $(\#(S \cap \{p,q\}), \#(T \cap \{p,q\})$ reduce a to low-dim vector. Analyze evolution of this veen e.g.  $n = 15$ ,  $r = 1024$ , after 0 negations and 0 diffusions

Cost  $r+2^n/$  $\begin{array}{c} \begin{array}{c} \begin{array}{c} \end{array}\\ \end{array}$  $\overline{r}$ . Optimize: 2 $^{2n/3}.$ 

 $Pr[class (0, 0)] \approx 0.938; +$  $Pr[class (0, 1)] \approx 0.000; +$ 

- $Pr[class (1, 0)] \approx 0.000; +$  $Pr[class (1, 1)] \approx 0.060; +$
- $Pr[class (1, 2)] \approx 0.000; +$
- $Pr[class (2, 1)] \approx 0.000; +$
- $Pr[class (2, 2)] \approx 0.001; +$

Right column is sign of  $a_{S,T}$ 

find S containing a collision.

```
S, T.
```
How the quantum walk works:

Start from uniform superposition. Repeat  $\approx 0.6 \cdot 2^n/r$  times: Negate  $a_{S,T}$ if S contains collision. Repeat  $\approx$  0.7  $\cdot$  $\frac{1}{2}$  $\overline{r}$  times: For each  $T$ : Diffuse  $a_{S,T}$  across all S. For each S: Diffuse  $a_{S,T}$  across all T. Now high probability

that  $T$  contains collision.

Cost  $r+2^n/$  $\begin{array}{c} \begin{array}{c} \begin{array}{c} \end{array}\\ \end{array}$  $\overline{r}$ . Optimize: 2 $^{2n/3}.$ 

Classify  $(S, T)$  according to  $(\#(S \cap \{p,q\}), \#(T \cap \{p,q\}));$ reduce a to low-dim vector. Analyze evolution of this vector. e.g.  $n = 15$ ,  $r = 1024$ , after 0 negations and 0 diffusions:  $Pr[class (0, 0)] \approx 0.938; +$  $Pr[class (0, 1)] \approx 0.000; +$  $Pr[class (1, 0)] \approx 0.000; +$ Pr[class  $(1, 1)] \approx 0.060; +$  $Pr[class (1, 2)] \approx 0.000; +$  $Pr[class (2, 1)] \approx 0.000; +$  $Pr[class (2, 2)] \approx 0.001; +$ 

- 
- 
- 
- 
- 
- 
- 
- 
- 
- 
- 
- 

Start from uniform superposition. Repeat  $\approx 0.6 \cdot 2^n/r$  times: Negate  $a_{S,T}$ if S contains collision. Repeat  $\approx$  0.7  $\cdot$  $\frac{1}{2}$  $\overline{r}$  times: For each T: Diffuse  $a_{S,T}$  across all S. For each S: Diffuse  $a_{S,T}$  across all T. Now high probability

that  $T$  contains collision.

Cost  $r+2^n/$  $\begin{array}{c} \begin{array}{c} \begin{array}{c} \end{array}\\ \end{array}$  $\overline{r}$ . Optimize: 2 $^{2n/3}.$ 

Classify  $(S, T)$  according to  $(\#(S \cap \{p,q\}), \#(T \cap \{p,q\}));$ reduce a to low-dim vector. Analyze evolution of this vector. e.g.  $n = 15$ ,  $r = 1024$ , after 1 negation and 46 diffusions:  $Pr[class (0, 0)] \approx 0.935; +$  $Pr[class (0, 1)] \approx 0.000; +$ Pr[class  $(1, 0)$ ]  $\approx 0.000$ ; - $Pr[class (1, 1)] \approx 0.057; +$  $Pr[class (1, 2)] \approx 0.000; +$  $Pr[class (2, 1)] \approx 0.000; Pr[class (2, 2)] \approx 0.008; +$ 

- 
- 
- 
- 
- 
- 
- 
- 
- 
- 
- 
- 

Start from uniform superposition. Repeat  $\approx 0.6 \cdot 2^n/r$  times: Negate  $a_{S,T}$ if S contains collision. Repeat  $\approx$  0.7  $\cdot$  $\frac{1}{2}$  $\overline{r}$  times: For each T: Diffuse  $a_{S,T}$  across all S. For each S: Diffuse  $a_{S,T}$  across all T. Now high probability

that  $T$  contains collision.

Cost  $r+2^n/$  $\begin{array}{c} \begin{array}{c} \begin{array}{c} \end{array}\\ \end{array}$  $\overline{r}$ . Optimize: 2 $^{2n/3}.$ 

Classify  $(S, T)$  according to  $(\#(S \cap \{p,q\}), \#(T \cap \{p,q\}));$ reduce a to low-dim vector. Analyze evolution of this vector. e.g.  $n = 15$ ,  $r = 1024$ , after 2 negations and 92 diffusions:  $Pr[class (0, 0)] \approx 0.918; +$  $Pr[class (0, 1)] \approx 0.001; +$ Pr[class  $(1, 0)$ ]  $\approx 0.000$ ; - $Pr[class (1, 1)] \approx 0.059; +$  $Pr[class (1, 2)] \approx 0.001; +$  $Pr[class (2, 1)] \approx 0.000; Pr[class (2, 2)] \approx 0.022; +$ 

- 
- 
- 
- 
- 
- 
- 
- 
- 
- 

Start from uniform superposition. Repeat  $\approx 0.6 \cdot 2^n/r$  times: Negate  $a_{S,T}$ if S contains collision. Repeat  $\approx$  0.7  $\cdot$  $\frac{1}{2}$  $\overline{r}$  times: For each  $T$ : Diffuse  $a_{S,T}$  across all S. For each S: Diffuse  $a_{S,T}$  across all T. Now high probability

that  $T$  contains collision.

Cost  $r+2^n/$  $\begin{array}{c} \begin{array}{c} \begin{array}{c} \end{array}\\ \end{array}$  $\overline{r}$ . Optimize: 2 $^{2n/3}.$ 

Classify  $(S, T)$  according to  $(\#(S \cap \{p,q\}), \#(T \cap \{p,q\}));$ reduce a to low-dim vector. Analyze evolution of this vector. e.g.  $n = 15$ ,  $r = 1024$ , after 3 negations and 138 diffusions:  $Pr[class (0, 0)] \approx 0.897; +$  $Pr[class (0, 1)] \approx 0.001; +$ Pr[class  $(1, 0)$ ]  $\approx 0.000$ ; - $Pr[class (1, 1)] \approx 0.058; +$  $Pr[class (1, 2)] \approx 0.002; +$  $Pr[class (2, 1)] \approx 0.000; +$  $Pr[class (2, 2)] \approx 0.042; +$ 

- 
- 
- 
- 
- 
- 
- 

Start from uniform superposition. Repeat  $\approx 0.6 \cdot 2^n/r$  times: Negate  $a_{S,T}$ if S contains collision. Repeat  $\approx$  0.7  $\cdot$  $\frac{1}{2}$  $\overline{r}$  times: For each  $T$ : Diffuse  $a_{S,T}$  across all S. For each S: Diffuse  $a_{S,T}$  across all T. Now high probability

that  $T$  contains collision.

Cost  $r+2^n/$  $\begin{array}{c} \begin{array}{c} \begin{array}{c} \end{array}\\ \end{array}$  $\overline{r}$ . Optimize: 2 $^{2n/3}.$ 

Classify  $(S, T)$  according to  $(\#(S \cap \{p,q\}), \#(T \cap \{p,q\}));$ reduce a to low-dim vector. Analyze evolution of this vector. e.g.  $n = 15$ ,  $r = 1024$ , after 4 negations and 184 diffusions:  $Pr[class (0, 0)] \approx 0.873; +$  $Pr[class (0, 1)] \approx 0.001; +$  $Pr[class (1, 0)] \approx 0.000; Pr[class (1, 1)] \approx 0.054; +$  $Pr[class (1, 2)] \approx 0.002; +$  $Pr[class (2, 1)] \approx 0.000; +$  $Pr[class (2, 2)] \approx 0.070; +$ 

- 
- 
- 
- 
- 
- 
- 

Start from uniform superposition. Repeat  $\approx 0.6 \cdot 2^n/r$  times: Negate  $a_{S,T}$ if S contains collision. Repeat  $\approx$  0.7  $\cdot$  $\frac{1}{2}$  $\overline{r}$  times: For each T: Diffuse  $a_{S,T}$  across all S. For each S: Diffuse  $a_{S,T}$  across all T. Now high probability

that  $T$  contains collision.

Cost  $r+2^n/$  $\begin{array}{c} \begin{array}{c} \begin{array}{c} \end{array}\\ \end{array}$  $\overline{r}$ . Optimize: 2 $^{2n/3}.$ 

Classify  $(S, T)$  according to  $(\#(S \cap \{p,q\}), \#(T \cap \{p,q\}));$ reduce a to low-dim vector. Analyze evolution of this vector. e.g.  $n = 15$ ,  $r = 1024$ , after 5 negations and 230 diffusions:  $Pr[class (0, 0)] \approx 0.838; +$  $Pr[class (0, 1)] \approx 0.001; +$ Pr[class  $(1, 0)$ ]  $\approx 0.001$ ; - $Pr[class (1, 1)] \approx 0.054; +$  $Pr[class (1, 2)] \approx 0.003; +$  $Pr[class (2, 1)] \approx 0.000; +$  $Pr[class (2, 2)] \approx 0.104; +$ 

- 
- 
- 
- 
- 
- 
- 

Start from uniform superposition. Repeat  $\approx 0.6 \cdot 2^n/r$  times: Negate  $a_{S,T}$ if S contains collision. Repeat  $\approx$  0.7  $\cdot$  $\frac{1}{2}$  $\overline{r}$  times: For each T: Diffuse  $a_{S,T}$  across all S. For each S: Diffuse  $a_{S,T}$  across all T. Now high probability

that  $T$  contains collision.

Cost  $r+2^n/$  $\begin{array}{c} \begin{array}{c} \begin{array}{c} \end{array}\\ \end{array}$  $\overline{r}$ . Optimize: 2 $^{2n/3}.$ 

Classify  $(S, T)$  according to  $(\#(S \cap \{p,q\}), \#(T \cap \{p,q\}));$ reduce a to low-dim vector. Analyze evolution of this vector. e.g.  $n = 15$ ,  $r = 1024$ , after 6 negations and 276 diffusions:  $Pr[class (0, 0)] \approx 0.800; +$  $Pr[class (0, 1)] \approx 0.001; +$ Pr[class  $(1, 0)$ ]  $\approx 0.001$ ; - $Pr[class (1, 1)] \approx 0.051; +$  $Pr[class (1, 2)] \approx 0.006; +$  $Pr[class (2, 1)] \approx 0.000; +$  $Pr[class (2, 2)] \approx 0.141; +$ 

- 
- 
- 
- 
- 
- 
- 

Start from uniform superposition. Repeat  $\approx 0.6 \cdot 2^n/r$  times: Negate  $a_{S,T}$ if S contains collision. Repeat  $\approx$  0.7  $\cdot$  $\frac{1}{2}$  $\overline{r}$  times: For each  $T$ : Diffuse  $a_{S,T}$  across all S. For each S: Diffuse  $a_{S,T}$  across all T. Now high probability

that  $T$  contains collision.

Cost  $r+2^n/$  $\begin{array}{c} \begin{array}{c} \begin{array}{c} \end{array}\\ \end{array}$  $\overline{r}$ . Optimize: 2 $^{2n/3}.$ 

Classify  $(S, T)$  according to  $(\#(S \cap \{p,q\}), \#(T \cap \{p,q\}));$ reduce a to low-dim vector. Analyze evolution of this vector. e.g.  $n = 15$ ,  $r = 1024$ , after 7 negations and 322 diffusions:  $Pr[class (0, 0)] \approx 0.758; +$  $Pr[class (0, 1)] \approx 0.002; +$  $Pr[class (1, 0)] \approx 0.001$ ; - $Pr[class (1, 1)] \approx 0.047; +$  $Pr[class (1, 2)] \approx 0.007; +$  $Pr[class (2, 1)] \approx 0.000; +$  $Pr[class (2, 2)] \approx 0.184; +$ 

- 
- 
- 
- 
- 
- 
- 

Start from uniform superposition. Repeat  $\approx 0.6 \cdot 2^n/r$  times: Negate  $a_{S,T}$ if S contains collision. Repeat  $\approx$  0.7  $\cdot$  $\frac{1}{2}$  $\overline{r}$  times: For each  $T$ : Diffuse  $a_{S,T}$  across all S. For each S: Diffuse  $a_{S,T}$  across all T. Now high probability

that  $T$  contains collision.

Cost  $r+2^n/$  $\begin{array}{c} \begin{array}{c} \begin{array}{c} \end{array}\\ \end{array}$  $\overline{r}$ . Optimize: 2 $^{2n/3}.$ 

Classify  $(S, T)$  according to  $(\#(S \cap \{p,q\}), \#(T \cap \{p,q\}));$ reduce a to low-dim vector. Analyze evolution of this vector. e.g.  $n = 15$ ,  $r = 1024$ , after 8 negations and 368 diffusions:  $Pr[class (0, 0)] \approx 0.708; +$  $Pr[class (0, 1)] \approx 0.003; +$  $Pr[class (1, 0)] \approx 0.001$ ; - $Pr[class (1, 1)] \approx 0.046; +$  $Pr[class (1, 2)] \approx 0.007; +$  $Pr[class (2, 1)] \approx 0.000; +$  $Pr[class (2, 2)] \approx 0.234; +$ 

- 
- 
- 
- 
- 
- 
- 

Start from uniform superposition. Repeat  $\approx 0.6 \cdot 2^n/r$  times: Negate  $a_{S,T}$ if S contains collision. Repeat  $\approx$  0.7  $\cdot$  $\frac{1}{2}$  $\overline{r}$  times: For each  $T$ : Diffuse  $a_{S,T}$  across all S. For each S: Diffuse  $a_{S,T}$  across all T. Now high probability

that  $T$  contains collision.

Cost  $r+2^n/$  $\begin{array}{c} \begin{array}{c} \begin{array}{c} \end{array}\\ \end{array}$  $\overline{r}$ . Optimize: 2 $^{2n/3}.$ 

Classify  $(S, T)$  according to  $(\#(S \cap \{p,q\}), \#(T \cap \{p,q\}));$ reduce a to low-dim vector. Analyze evolution of this vector. e.g.  $n = 15$ ,  $r = 1024$ , after 9 negations and 414 diffusions:  $Pr[class (0, 0)] \approx 0.658; +$  $Pr[class (0, 1)] \approx 0.003; +$  $Pr[class (1, 0)] \approx 0.001$ ; - $Pr[class (1, 1)] \approx 0.042; +$  $Pr[class (1, 2)] \approx 0.009; +$  $Pr[class (2, 1)] \approx 0.000; +$  $Pr[class (2, 2)] \approx 0.287; +$ 

- 
- 
- 
- 
- 
- 
- 

Start from uniform superposition. Repeat  $\approx 0.6 \cdot 2^n/r$  times: Negate  $a_{S,T}$ if S contains collision. Repeat  $\approx$  0.7  $\cdot$  $\frac{1}{2}$  $\overline{r}$  times: For each T: Diffuse  $a_{S,T}$  across all S. For each S: Diffuse  $a_{S,T}$  across all T. Now high probability

that  $T$  contains collision.

Cost  $r+2^n/$  $\begin{array}{c} \begin{array}{c} \begin{array}{c} \end{array}\\ \end{array}$  $\overline{r}$ . Optimize: 2 $^{2n/3}.$ 

Classify  $(S, T)$  according to  $(\#(S \cap \{p,q\}), \#(T \cap \{p,q\}));$ reduce a to low-dim vector. Analyze evolution of this vector. e.g.  $n = 15$ ,  $r = 1024$ , after 10 negations and 460 diffusions:  $Pr[class (0, 0)] \approx 0.606; +$  $Pr[class (0, 1)] \approx 0.003; +$  $Pr[class (1, 0)] \approx 0.002; Pr[class (1, 1)] \approx 0.037; +$  $Pr[class (1, 2)] \approx 0.013; +$  $Pr[class (2, 1)] \approx 0.000; +$  $Pr[class (2, 2)] \approx 0.338; +$ 

- 
- 
- 
- 
- 
- 
- 
- 
- 
-
Start from uniform superposition. Repeat  $\approx 0.6 \cdot 2^n/r$  times: Negate  $a_{S,T}$ if S contains collision. Repeat  $\approx$  0.7  $\cdot$  $\frac{1}{2}$  $\overline{r}$  times: For each T: Diffuse  $a_{S,T}$  across all S. For each S: Diffuse  $a_{S,T}$  across all T. Now high probability

that  $T$  contains collision.

Cost  $r+2^n/$  $\frac{1}{\sqrt{2}}$  $\overline{r}$ . Optimize: 2 $^{2n/3}.$ 

Classify  $(S, T)$  according to  $(\#(S \cap \{p,q\}), \#(T \cap \{p,q\}));$ reduce a to low-dim vector. Analyze evolution of this vector. e.g.  $n = 15$ ,  $r = 1024$ , after 11 negations and 506 diffusions:  $Pr[class (0, 0)] \approx 0.547; +$  $Pr[class (0, 1)] \approx 0.004; +$  $Pr[class (1, 0)] \approx 0.003; Pr[class (1, 1)] \approx 0.036; +$  $Pr[class (1, 2)] \approx 0.015; +$  $Pr[class (2, 1)] \approx 0.001; +$  $Pr[class (2, 2)] \approx 0.394; +$ 

- 
- 
- 
- 
- 
- 
- 
- 
- 
- 

Start from uniform superposition. Repeat  $\approx 0.6 \cdot 2^n/r$  times: Negate  $a_{S,T}$ if S contains collision. Repeat  $\approx$  0.7  $\cdot$  $\frac{1}{2}$  $\overline{r}$  times: For each T: Diffuse  $a_{S,T}$  across all S. For each S: Diffuse  $a_{S,T}$  across all T. Now high probability

that  $T$  contains collision.

Cost  $r+2^n/$  $\begin{array}{c} \begin{array}{c} \begin{array}{c} \end{array}\\ \end{array}$  $\overline{r}$ . Optimize: 2 $^{2n/3}.$ 

Classify  $(S, T)$  according to  $(\#(S \cap \{p,q\}), \#(T \cap \{p,q\}));$ reduce a to low-dim vector. Analyze evolution of this vector. e.g.  $n = 15$ ,  $r = 1024$ , after 12 negations and 552 diffusions:  $Pr[class (0, 0)] \approx 0.491; +$  $Pr[class (0, 1)] \approx 0.004; +$  $Pr[class (1, 0)] \approx 0.003; Pr[class (1, 1)] \approx 0.032; +$  $Pr[class (1, 2)] \approx 0.014; +$  $Pr[class (2, 1)] \approx 0.001; +$  $Pr[class (2, 2)] \approx 0.455; +$ 

- 
- 
- 
- 
- 
- 
- 
- 
- 
- 

Start from uniform superposition. Repeat  $\approx 0.6 \cdot 2^n/r$  times: Negate  $a_{S,T}$ if S contains collision. Repeat  $\approx$  0.7  $\cdot$  $\frac{1}{2}$  $\overline{r}$  times: For each T: Diffuse  $a_{S,T}$  across all S. For each S: Diffuse  $a_{S,T}$  across all T. Now high probability

that  $T$  contains collision.

Cost  $r+2^n/$  $\begin{array}{c} \begin{array}{c} \begin{array}{c} \end{array}\\ \end{array}$  $\overline{r}$ . Optimize: 2 $^{2n/3}.$ 

Classify  $(S, T)$  according to  $(\#(S \cap \{p,q\}), \#(T \cap \{p,q\}));$ reduce a to low-dim vector. Analyze evolution of this vector. e.g.  $n = 15$ ,  $r = 1024$ , after 13 negations and 598 diffusions:  $Pr[class (0, 0)] \approx 0.436; +$  $Pr[class (0, 1)] \approx 0.005; +$  $Pr[class (1, 0)] \approx 0.003; Pr[class (1, 1)] \approx 0.026; +$  $Pr[class (1, 2)] \approx 0.017; +$  $Pr[class (2, 1)] \approx 0.000; +$  $Pr[class (2, 2)] \approx 0.513; +$ 

- 
- 
- 
- 
- 
- 
- 
- 
- 
- 

Start from uniform superposition. Repeat  $\approx 0.6 \cdot 2^n/r$  times: Negate  $a_{S,T}$ if S contains collision. Repeat  $\approx$  0.7  $\cdot$  $\frac{1}{2}$  $\overline{r}$  times: For each T: Diffuse  $a_{S,T}$  across all S. For each S: Diffuse  $a_{S,T}$  across all T. Now high probability

that  $T$  contains collision.

Cost  $r+2^n/$  $\begin{array}{c} \begin{array}{c} \begin{array}{c} \end{array}\\ \end{array}$  $\overline{r}$ . Optimize: 2 $^{2n/3}.$ 

Classify  $(S, T)$  according to  $(\#(S \cap \{p,q\}), \#(T \cap \{p,q\}));$ reduce a to low-dim vector. Analyze evolution of this vector. e.g.  $n = 15$ ,  $r = 1024$ , after 14 negations and 644 diffusions:  $Pr[class (0, 0)] \approx 0.377; +$  $Pr[class (0, 1)] \approx 0.006; +$ Pr[class  $(1, 0)$ ]  $\approx 0.004$ ; - $Pr[class (1, 1)] \approx 0.025; +$  $Pr[class (1, 2)] \approx 0.022; +$  $Pr[class (2, 1)] \approx 0.001; +$  $Pr[class (2, 2)] \approx 0.566; +$ 

- 
- 
- 
- 
- 
- 
- 
- 
- 
- 

Start from uniform superposition. Repeat  $\approx 0.6 \cdot 2^n/r$  times: Negate  $a_{S,T}$ if S contains collision. Repeat  $\approx$  0.7  $\cdot$  $\frac{1}{2}$  $\overline{r}$  times: For each T: Diffuse  $a_{S,T}$  across all S. For each S: Diffuse  $a_{S,T}$  across all T. Now high probability

that  $T$  contains collision.

Cost  $r+2^n/$  $\begin{array}{c} \begin{array}{c} \begin{array}{c} \end{array}\\ \end{array}$  $\overline{r}$ . Optimize: 2 $^{2n/3}.$ 

Classify  $(S, T)$  according to  $(\#(S \cap \{p,q\}), \#(T \cap \{p,q\}));$ reduce a to low-dim vector. Analyze evolution of this vector. e.g.  $n = 15$ ,  $r = 1024$ , after 15 negations and 690 diffusions:  $Pr[class (0, 0)] \approx 0.322; +$  $Pr[class (0, 1)] \approx 0.005; +$  $Pr[class (1, 0)] \approx 0.004; Pr[class (1, 1)] \approx 0.021; +$  $Pr[class (1, 2)] \approx 0.023; +$  $Pr[class (2, 1)] \approx 0.001; +$  $Pr[class (2, 2)] \approx 0.623; +$ 

- 
- 
- 
- 
- 
- 
- 
- 
- 
- 

Start from uniform superposition. Repeat  $\approx 0.6 \cdot 2^n/r$  times: Negate  $a_{S,T}$ if S contains collision. Repeat  $\approx$  0.7  $\cdot$  $\frac{1}{2}$  $\overline{r}$  times: For each T: Diffuse  $a_{S,T}$  across all S. For each S: Diffuse  $a_{S,T}$  across all T. Now high probability

that  $T$  contains collision.

Cost  $r+2^n/$  $\begin{array}{c} \begin{array}{c} \begin{array}{c} \end{array}\\ \end{array}$  $\overline{r}$ . Optimize: 2 $^{2n/3}.$ 

Classify  $(S, T)$  according to  $(\#(S \cap \{p,q\}), \#(T \cap \{p,q\}));$ reduce a to low-dim vector. Analyze evolution of this vector. e.g.  $n = 15$ ,  $r = 1024$ , after 16 negations and 736 diffusions:  $Pr[class (0, 0)] \approx 0.270; +$  $Pr[class (0, 1)] \approx 0.006; +$  $Pr[class (1, 0)] \approx 0.005; Pr[class (1, 1)] \approx 0.017; +$  $Pr[class (1, 2)] \approx 0.022; +$  $Pr[class (2, 1)] \approx 0.001; +$  $Pr[class (2, 2)] \approx 0.680; +$ 

- 
- 
- 
- 
- 
- 
- 
- 
- 
- 

Start from uniform superposition. Repeat  $\approx 0.6 \cdot 2^n/r$  times: Negate  $a_{S,T}$ if S contains collision. Repeat  $\approx$  0.7  $\cdot$  $\frac{1}{2}$  $\overline{r}$  times: For each T: Diffuse  $a_{S,T}$  across all S. For each S: Diffuse  $a_{S,T}$  across all T. Now high probability

that  $T$  contains collision.

Cost  $r+2^n/$  $\begin{array}{c} \begin{array}{c} \begin{array}{c} \end{array}\\ \end{array}$  $\overline{r}$ . Optimize: 2 $^{2n/3}.$ 

Classify  $(S, T)$  according to  $(\#(S \cap \{p,q\}), \#(T \cap \{p,q\}));$ reduce a to low-dim vector. Analyze evolution of this vector. e.g.  $n = 15$ ,  $r = 1024$ , after 17 negations and 782 diffusions:  $Pr[class (0, 0)] \approx 0.218; +$  $Pr[class (0, 1)] \approx 0.007; +$  $Pr[class (1, 0)] \approx 0.005; Pr[class (1, 1)] \approx 0.015; +$  $Pr[class (1, 2)] \approx 0.024; +$  $Pr[class (2, 1)] \approx 0.001; +$  $Pr[class (2, 2)] \approx 0.730; +$ 

- 
- 
- 
- 
- 
- 
- 
- 
- 
- 

Start from uniform superposition. Repeat  $\approx 0.6 \cdot 2^n/r$  times: Negate  $a_{S,T}$ if S contains collision. Repeat  $\approx$  0.7  $\cdot$  $\frac{1}{2}$  $\overline{r}$  times: For each T: Diffuse  $a_{S,T}$  across all S. For each S: Diffuse  $a_{S,T}$  across all T. Now high probability

that  $T$  contains collision.

Cost  $r+2^n/$  $\begin{array}{c} \begin{array}{c} \begin{array}{c} \end{array}\\ \end{array}$  $\overline{r}$ . Optimize: 2 $^{2n/3}.$ 

Classify  $(S, T)$  according to  $(\#(S \cap \{p,q\}), \#(T \cap \{p,q\}));$ reduce a to low-dim vector. Analyze evolution of this vector. e.g.  $n = 15$ ,  $r = 1024$ , after 18 negations and 828 diffusions:  $Pr[class (0, 0)] \approx 0.172; +$  $Pr[class (0, 1)] \approx 0.006; +$  $Pr[class (1, 0)] \approx 0.005; Pr[class (1, 1)] \approx 0.011; +$  $Pr[class (1, 2)] \approx 0.029; +$  $Pr[class (2, 1)] \approx 0.001; +$  $Pr[class (2, 2)] \approx 0.775; +$ 

- 
- 
- 
- 
- 
- 
- 
- 
- 
- 

Start from uniform superposition. Repeat  $\approx 0.6 \cdot 2^n/r$  times: Negate  $a_{S,T}$ if S contains collision. Repeat  $\approx$  0.7  $\cdot$  $\frac{1}{2}$  $\overline{r}$  times: For each T: Diffuse  $a_{S,T}$  across all S. For each S: Diffuse  $a_{S,T}$  across all T. Now high probability

that  $T$  contains collision.

Cost  $r+2^n/$  $\begin{array}{c} \begin{array}{c} \begin{array}{c} \end{array}\\ \end{array}$  $\overline{r}$ . Optimize: 2 $^{2n/3}.$ 

Classify  $(S, T)$  according to  $(\#(S \cap \{p,q\}), \#(T \cap \{p,q\}));$ reduce a to low-dim vector. Analyze evolution of this vector. e.g.  $n = 15$ ,  $r = 1024$ , after 19 negations and 874 diffusions:  $Pr[class (0, 0)] \approx 0.131; +$  $Pr[class (0, 1)] \approx 0.007; +$  $Pr[class (1, 0)] \approx 0.006$ ; -Pr[class  $(1, 1)] \approx 0.008; +$  $Pr[class (1, 2)] \approx 0.030; +$  $Pr[class (2, 1)] \approx 0.002; +$  $Pr[class (2, 2)] \approx 0.816; +$ 

- 
- 
- 
- 
- 
- 
- 
- 
- 
- 

Start from uniform superposition. Repeat  $\approx 0.6 \cdot 2^n/r$  times: Negate  $a_{S,T}$ if S contains collision. Repeat  $\approx$  0.7  $\cdot$  $\frac{1}{2}$  $\overline{r}$  times: For each T: Diffuse  $a_{S,T}$  across all S. For each S: Diffuse  $a_{S,T}$  across all T. Now high probability

that  $T$  contains collision.

Cost  $r+2^n/$  $\begin{array}{c} \begin{array}{c} \begin{array}{c} \end{array}\\ \end{array}$  $\overline{r}$ . Optimize: 2 $^{2n/3}.$ 

Classify  $(S, T)$  according to  $(\#(S \cap \{p,q\}), \#(T \cap \{p,q\}));$ reduce a to low-dim vector. Analyze evolution of this vector. e.g.  $n = 15$ ,  $r = 1024$ , after 20 negations and 920 diffusions:  $Pr[class (0, 0)] \approx 0.093; +$  $Pr[class (0, 1)] \approx 0.007; +$  $Pr[class (1, 0)] \approx 0.007$ ; - $Pr[class (1, 1)] \approx 0.007; +$  $Pr[class (1, 2)] \approx 0.027; +$  $Pr[class (2, 1)] \approx 0.002; +$  $Pr[class (2, 2)] \approx 0.857; +$ 

- 
- 
- 
- 
- 
- 
- 
- 
- 
- 

Start from uniform superposition. Repeat  $\approx 0.6 \cdot 2^n/r$  times: Negate  $a_{S,T}$ if S contains collision. Repeat  $\approx$  0.7  $\cdot$  $\frac{1}{2}$  $\overline{r}$  times: For each T: Diffuse  $a_{S,T}$  across all S. For each S: Diffuse  $a_{S,T}$  across all T. Now high probability

that  $T$  contains collision.

Cost  $r+2^n/$  $\begin{array}{c} \begin{array}{c} \begin{array}{c} \end{array}\\ \end{array}$  $\overline{r}$ . Optimize: 2 $^{2n/3}.$ 

Classify  $(S, T)$  according to  $(\#(S \cap \{p,q\}), \#(T \cap \{p,q\}));$ reduce a to low-dim vector. Analyze evolution of this vector. e.g.  $n = 15$ ,  $r = 1024$ , after 21 negations and 966 diffusions:  $Pr[class (0, 0)] \approx 0.062; +$  $Pr[class (0, 1)] \approx 0.007; +$ Pr[class  $(1, 0)$ ]  $\approx 0.006$ ; -Pr[class  $(1, 1)] \approx 0.004; +$  $Pr[class (1, 2)] \approx 0.030; +$  $Pr[class (2, 1)] \approx 0.001; +$  $Pr[class (2, 2)] \approx 0.890; +$ 

- 
- 
- 
- 
- 
- 
- 
- 
- 
- 

Start from uniform superposition. Repeat  $\approx 0.6 \cdot 2^n/r$  times: Negate  $a_{S,T}$ if S contains collision. Repeat  $\approx$  0.7  $\cdot$  $\frac{1}{2}$  $\overline{r}$  times: For each T: Diffuse  $a_{S,T}$  across all S. For each S: Diffuse  $a_{S,T}$  across all T. Now high probability

that  $T$  contains collision.

Cost  $r+2^n/$  $\begin{array}{c} \begin{array}{c} \begin{array}{c} \end{array}\\ \end{array}$  $\overline{r}$ . Optimize: 2 $^{2n/3}.$ 

Classify  $(S, T)$  according to  $(\#(S \cap \{p,q\}), \#(T \cap \{p,q\}));$ reduce a to low-dim vector. Analyze evolution of this vector. e.g.  $n = 15$ ,  $r = 1024$ , after 22 negations and 1012 diffusions:  $Pr[class (0, 0)] \approx 0.037; +$  $Pr[class (0, 1)] \approx 0.008; +$  $Pr[class (1, 0)] \approx 0.007$ ; - $Pr[class (1, 1)] \approx 0.002; +$  $Pr[class (1, 2)] \approx 0.034; +$  $Pr[class (2, 1)] \approx 0.001; +$  $Pr[class (2, 2)] \approx 0.910; +$ 

- 
- 
- 
- 
- 
- 
- 
- 
- 
- 

Start from uniform superposition. Repeat  $\approx 0.6 \cdot 2^n/r$  times: Negate  $a_{S,T}$ if S contains collision. Repeat  $\approx$  0.7  $\cdot$  $\frac{1}{2}$  $\overline{r}$  times: For each T: Diffuse  $a_{S,T}$  across all S. For each S: Diffuse  $a_{S,T}$  across all T. Now high probability

that  $T$  contains collision.

Cost  $r+2^n/$  $\begin{array}{c} \begin{array}{c} \begin{array}{c} \end{array}\\ \end{array}$  $\overline{r}$ . Optimize: 2 $^{2n/3}.$ 

Classify  $(S, T)$  according to  $(\#(S \cap \{p,q\}), \#(T \cap \{p,q\}));$ reduce a to low-dim vector. Analyze evolution of this vector. e.g.  $n = 15$ ,  $r = 1024$ , after 23 negations and 1058 diffusions:  $Pr[class (0, 0)] \approx 0.017; +$  $Pr[class (0, 1)] \approx 0.008; +$  $Pr[class (1, 0)] \approx 0.007$ ; - $Pr[class (1, 1)] \approx 0.002; +$  $Pr[class (1, 2)] \approx 0.034; +$  $Pr[class (2, 1)] \approx 0.002; +$  $Pr[class (2, 2)] \approx 0.930; +$ 

- 
- 
- 
- 
- 
- 
- 
- 
- 
- 

Start from uniform superposition. Repeat  $\approx 0.6 \cdot 2^n/r$  times: Negate  $a_{S,T}$ if S contains collision. Repeat  $\approx$  0.7  $\cdot$  $\frac{1}{2}$  $\overline{r}$  times: For each  $T$ : Diffuse  $a_{S,T}$  across all S. For each S: Diffuse  $a_{S,T}$  across all T. Now high probability

that  $T$  contains collision.

Cost  $r+2^n/$  $\begin{array}{c} \begin{array}{c} \begin{array}{c} \end{array}\\ \end{array}$  $\overline{r}$ . Optimize: 2 $^{2n/3}.$ 

Classify  $(S, T)$  according to  $(\#(S \cap \{p,q\}), \#(T \cap \{p,q\}));$ reduce a to low-dim vector. Analyze evolution of this vector. e.g.  $n = 15$ ,  $r = 1024$ , after 24 negations and 1104 diffusions:  $Pr[class (0, 0)] \approx 0.005; +$  $Pr[class (0, 1)] \approx 0.007; +$ Pr[class  $(1, 0)$ ]  $\approx 0.007$ ; -Pr[class  $(1, 1)] \approx 0.000; +$  $Pr[class (1, 2)] \approx 0.030; +$  $Pr[class (2, 1)] \approx 0.002; +$  $Pr[class (2, 2)] \approx 0.948; +$ 

- 
- 
- 
- 
- 
- 
- 
- 
- 
- 
- 

Start from uniform superposition. Repeat  $\approx 0.6 \cdot 2^n/r$  times: Negate  $a_{S,T}$ if S contains collision. Repeat  $\approx$  0.7  $\cdot$  $\frac{1}{2}$  $\overline{r}$  times: For each T: Diffuse  $a_{S,T}$  across all S. For each S: Diffuse  $a_{S,T}$  across all T. Now high probability

that  $T$  contains collision.

Cost  $r+2^n/$  $\begin{array}{c} \begin{array}{c} \begin{array}{c} \end{array}\\ \end{array}$  $\overline{r}$ . Optimize: 2 $^{2n/3}.$ 

Classify  $(S, T)$  according to  $(\#(S \cap \{p,q\}), \#(T \cap \{p,q\}));$ reduce a to low-dim vector. Analyze evolution of this vector. e.g.  $n = 15$ ,  $r = 1024$ , after 25 negations and 1150 diffusions:  $Pr[class (0, 0)] \approx 0.000; +$  $Pr[class (0, 1)] \approx 0.008; +$ Pr[class  $(1, 0)$ ]  $\approx 0.008$ ; -Pr[class  $(1, 1)] \approx 0.000; +$  $Pr[class (1, 2)] \approx 0.031; +$  $Pr[class (2, 1)] \approx 0.001; +$  $Pr[class (2, 2)] \approx 0.952; +$ 

- 
- 
- 
- 
- 
- 
- 
- 
- 
- 
- 

Start from uniform superposition. Repeat  $\approx 0.6 \cdot 2^n/r$  times: Negate  $a_{S,T}$ if S contains collision. Repeat  $\approx$  0.7  $\cdot$  $\frac{1}{2}$  $\overline{r}$  times: For each T: Diffuse  $a_{S,T}$  across all S. For each S: Diffuse  $a_{S,T}$  across all T. Now high probability

that  $T$  contains collision.

Cost  $r+2^n/$  $\begin{array}{c} \begin{array}{c} \begin{array}{c} \end{array}\\ \end{array}$  $\overline{r}$ . Optimize: 2 $^{2n/3}.$ 

Classify  $(S, T)$  according to  $(\#(S \cap \{p,q\}), \#(T \cap \{p,q\}));$ reduce a to low-dim vector. Analyze evolution of this vector. e.g.  $n = 15$ ,  $r = 1024$ , after 26 negations and 1196 diffusions:  $Pr[class (0, 0)] \approx 0.002; Pr[class (0, 1)] \approx 0.008; +$  $Pr[class (1, 0)] \approx 0.008; Pr[class (1, 1)] \approx 0.000; Pr[class (1, 2)] \approx 0.035; +$  $Pr[class (2, 1)] \approx 0.002; +$  $Pr[class (2, 2)] \approx 0.945; +$ 

- 
- 
- 
- 
- 
- 
- 
- 
- 
- 
- 

Start from uniform superposition. Repeat  $\approx 0.6 \cdot 2^n/r$  times: Negate  $a_{S,T}$ if S contains collision. Repeat  $\approx$  0.7  $\cdot$  $\frac{1}{2}$  $\overline{r}$  times: For each T: Diffuse  $a_{S,T}$  across all S. For each S: Diffuse  $a_{S,T}$  across all T. Now high probability

that  $T$  contains collision.

Cost  $r+2^n/$  $\begin{array}{c} \begin{array}{c} \begin{array}{c} \end{array}\\ \end{array}$  $\overline{r}$ . Optimize: 2 $^{2n/3}.$ 

Classify  $(S, T)$  according to  $(\#(S \cap \{p,q\}), \#(T \cap \{p,q\}));$ reduce a to low-dim vector. Analyze evolution of this vector. e.g.  $n = 15$ ,  $r = 1024$ , after 27 negations and 1242 diffusions:  $Pr[class (0, 0)] \approx 0.011$ ; - $Pr[class (0, 1)] \approx 0.007; +$  $Pr[class (1, 0)] \approx 0.007; Pr[class (1, 1)] \approx 0.001; Pr[class (1, 2)] \approx 0.034; +$  $Pr[class (2, 1)] \approx 0.003; +$  $Pr[class (2, 2)] \approx 0.938; +$ 

- 
- 
- 
- 
- 
- 
- 
- 
- 
- 
- : quantum walk works:
- m uniform superposition.  $\approx$ 0.6  $\cdot$  2 $^n/r$  times:
	- $e$   $a_{S,T}$
	- contains collision.
	- it  $\approx$ 0.7  $\cdot$  $\frac{1}{2}$  $\overline{r}$  times:
		- each  $T$ :
		- )iffuse  $a_{S,T}$  across all S. each S:
		- )iffuse  $a_{S,T}$  across all  $T$ .
		- h probability
		- contains collision.

 $-2^n/$  $\begin{array}{c} \begin{array}{c} \begin{array}{c} \end{array}\\ \end{array}$  $\overline{r}$ . Optimize: 2 $^{2n/3}.$  Classify  $(S, T)$  according to  $(\#(S \cap \{p,q\}), \#(T \cap \{p,q\}));$ reduce a to low-dim vector. Analyze evolution of this vector.

e.g.  $n = 15$ ,  $r = 1024$ , after 27 negations and 1242 diffusions:

 $Pr[class (0, 0)] \approx 0.011$ ; - $Pr[class (0, 1)] \approx 0.007; +$  $Pr[class (1, 0)] \approx 0.007$ ; - $Pr[class (1, 1)] \approx 0.001$ ; - $Pr[class (1, 2)] \approx 0.034; +$  $Pr[class (2, 1)] \approx 0.003; +$  $Pr[class (2, 2)] \approx 0.938; +$ 

Right column is sign of  $a_{S,T}$ .

## Subset-s

Consider  $f(1, J_1)$ for  $J_1 \subseteq$  $\subseteq$  $f(2, J_2)$ for  $J_2 \subseteq$  $\subseteq$ 

Good ch collision

 $n/2 + 1$ 

so quant

Easily tv to handl ignore  $\Sigma$  walk works:

n superposition.

 $r$  times:

collision.  $\frac{1}{2}$ 

 $\overline{r}$  times:

 $\tau$  across all S.

 $\tau$  across all  $\tau$ .

ity

bllision.

 $\mathsf{Optimize:}\; 2^{2n/3}.$ 

Classify  $(S, T)$  according to  $(\#(S \cap \{p,q\}), \#(T \cap \{p,q\}));$ reduce a to low-dim vector. Analyze evolution of this vector.

e.g.  $n = 15$ ,  $r = 1024$ , after 27 negations and 1242 diffusions:

 $Pr[class (0, 0)] \approx 0.011$ ; - $Pr[class (0, 1)] \approx 0.007; +$  $Pr[class (1, 0)] \approx 0.007$ ; - $Pr[class (1, 1)] \approx 0.001; Pr[class (1, 2)] \approx 0.034; +$  $Pr[class (2, 1)] \approx 0.003; +$  $Pr[class (2, 2)] \approx 0.938; +$ 

Right column is sign of  $a_{S,T}$ .

### Subset-sum walk (

Consider  $f$  defined  $f(1, J_1) = \Sigma(J_1)$ for  $J_1 \subseteq \{1,\ldots,n\}$  $f(2, J_2) = t - \Sigma$ ( for  $J_2 \subseteq \{n/2 + 1\}$ 

- Good chance of un collision  $\Sigma(J_1)=t$
- $n/2 + 1$  bits of input, so quantum walk
- Easily tweak quant to handle more co ignore  $\Sigma(J_1) = \Sigma(J_2)$

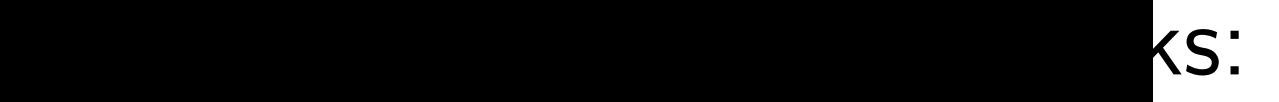

sition.

 $II$   $S$ .

 $II$   $T$ .

 $2^{2n/3}$ .

Classify  $(S, T)$  according to  $(\#(S \cap \{p,q\}), \#(T \cap \{p,q\}));$ reduce a to low-dim vector. Analyze evolution of this vector.

e.g.  $n = 15$ ,  $r = 1024$ , after 27 negations and 1242 diffusions:

 $Pr[class (0, 0)] \approx 0.011$ ; - $Pr[class (0, 1)] \approx 0.007; +$  $Pr[class (1, 0)] \approx 0.007$ ; - $Pr[class (1, 1)] \approx 0.001$ ; - $Pr[class (1, 2)] \approx 0.034; +$  $Pr[class (2, 1)] \approx 0.003; +$  $Pr[class (2, 2)] \approx 0.938; +$ 

Right column is sign of  $a_{S,T}$ .

Consider f defined by  $f(1, J_1) = \Sigma(J_1)$ for  $J_1 \subseteq \{1, \ldots, n/2\};$  $f(2, J_2) = t - \Sigma(J_2)$ for  $J_2 \subseteq \{n/2+1,\ldots,n\}.$ 

Good chance of unique collision  $\Sigma(J_1) = t - \Sigma(J_2)$ .

 $n/2 + 1$  bits of input, so quantum walk costs  $2^{n/3}$ 

Easily tweak quantum walk to handle more collisions, ignore  $\Sigma(J_1)=\Sigma(J_1)$ 

### Subset-sum walk (0.333...)

 $\overline{\mathcal{L}}$ 1 ), etc.

Classify  $(S, T)$  according to  $(\#(S \cap \{p,q\}), \#(T \cap \{p,q\}));$ reduce a to low-dim vector. Analyze evolution of this vector.

e.g.  $n = 15$ ,  $r = 1024$ , after 27 negations and 1242 diffusions:

 $Pr[class (0, 0)] \approx 0.011$ ; - $Pr[class (0, 1)] \approx 0.007; +$  $Pr[class (1, 0)] \approx 0.007$ ; -Pr[class  $(1, 1)$ ]  $\approx 0.001$ ; - $Pr[class (1, 2)] \approx 0.034; +$  $Pr[class (2, 1)] \approx 0.003; +$  $Pr[class (2, 2)] \approx 0.938; +$ 

Right column is sign of  $a_{S,T}$ .

## Subset-sum walk (0.333...)

Consider f defined by  $f(1, J_1) = \Sigma(J_1)$ for  $J_1 \subseteq \{1, \ldots, n/2\};$  $f(2, J_2) = t - \Sigma(J_2)$ for  $J_2 \subseteq \{n/2+1,\ldots,n\}.$ 

Good chance of unique collision  $\Sigma(J_1) = t - \Sigma(J_2)$ .

 $n/2 + 1$  bits of input, so quantum walk costs  $2^{n/3}$ .

Easily tweak quantum walk to handle more collisions, ignore  $\Sigma(J_1)=\Sigma(J_1)$  $\overline{\mathcal{L}}$ 1 ), etc.

 $(S, T)$  according to  $\{p, q\}), \#( \mathcal{T} \cap \{p, q\})\big);$  $t$  to low-dim vector. evolution of this vector.

 $\epsilon$  15,  $r = 1024$ , after tions and 1242 diffusions:

 $\vert (0,0)\vert \approx 0.011;$   $[0, 1)] \approx 0.007; +$  $(1, 0)] \approx 0.007$ ; - $(1, 1)] \approx 0.001$ ; - $(1, 2)] \approx 0.034; +$  $(2, 1)] \approx 0.003; +$  $(2, 2)] \approx 0.938; +$ 

lumn is sign of  $a_{S,T}$ .

Subset-sum walk (0.333...)

Consider f defined by  $f(1, J_1) = \Sigma(J_1)$ for  $J_1 \subseteq \{1, \ldots, n/2\};$  $f(2, J_2) = t - \Sigma(J_2)$ for  $J_2 \subseteq \{n/2+1,\ldots,n\}.$ 

Good chance of unique collision  $\Sigma(J_1) = t - \Sigma(J_2)$ .

 $n/2 + 1$  bits of input, so quantum walk costs  $2^{n/3}$ .

Easily tweak quantum walk to handle more collisions, ignore  $\Sigma(J_1)=\Sigma(J_1)$  $\overline{\mathcal{L}}$ 1 ), etc.

Generali Choose (Origina is the sp Take set  $J_{11} \in S_1$ (Origina of all  $J_1$ Compute for each Similarly subsets of Compute for each

cording to  $(T \cap \{p, q\}$ );

m vector.

of this vector.

.024, after 1242 diffusions:

 $0.011$ ;  $-$ 

 $0.007; +$ 

 $0.007$ ;  $-$ 

 $0.001$ ;  $-$ 

 $9.034; +$ 

 $9.003; +$ 

 $9.938; +$ 

gn of  $a_{S,T}$  .

## Subset-sum walk (0.333...)

Consider f defined by  $f(1, J_1) = \Sigma(J_1)$ for  $J_1 \subseteq \{1, \ldots, n/2\};$  $f(2, J_2) = t - \Sigma(J_2)$ for  $J_2 \subseteq \{n/2+1,\ldots,n\}.$ 

Good chance of unique collision  $\Sigma(J_1) = t - \Sigma(J_2)$ .

 $n/2 + 1$  bits of input, so quantum walk costs  $2^{n/3}$ .

Easily tweak quantum walk to handle more collisions, ignore  $\Sigma(J_1)=\Sigma(J_1)$  $\overline{\mathcal{L}}$ 1 ), etc.

### Generalized modul

Choose  $M$ ,  $t_1$ ,  $r$  v (Original moduli a is the special case

Take set  $S_{11}$ ,  $\#S_1$  $J_{11} \in S_{11} \Rightarrow J_{11}$ (Original algorithn of all  $J_{11} \subseteq \{1, \ldots$ Compute  $\Sigma(J_{11})$  r for each  $J_{11} \in S_{11}$ 

Similarly take a set subsets of  $\{n/4 +$ Compute  $t_1-\Sigma$ (. for each  $J_{12} \in S_{12}$ 

 $\})$  );

ctor.

e.g. n = 15, r = 1024, after

 $\ddot{\phantom{a}}$ 

 $sions:$ 

### Subset-sum walk (0.333...)

Consider f defined by  $f(1, J_1) = \Sigma(J_1)$ for  $J_1 \subseteq \{1, \ldots, n/2\};$  $f(2, J_2) = t - \Sigma(J_2)$ for  $J_2 \subseteq \{n/2+1,\ldots,n\}.$ 

Good chance of unique collision  $\Sigma(J_1) = t - \Sigma(J_2)$ .

 $n/2 + 1$  bits of input, so quantum walk costs  $2^{n/3}$ .

Easily tweak quantum walk to handle more collisions, ignore  $\Sigma(J_1)=\Sigma(J_1)$  $\overline{\mathcal{L}}$ 1 ), etc.

### Generalized moduli

Choose  $M$ ,  $t_1$ ,  $r$  with  $M \approx r$ (Original moduli algorithm is the special case  $r=2^{n/4}$ .

Take set  $S_{11}$ ,  $\#S_{11} = r$ , wh  $J_{11} \in S_{11} \Rightarrow J_{11} \subseteq \{1, \ldots, n\}$ (Original algorithm:  $S_{11}$  is the set of all  $J_{11} \subseteq \{1, \ldots, n/4\}$ .) Compute  $\Sigma(J_{11})$  mod M for each  $J_{11} \in S_{11}$ .

Similarly take a set  $S_{12}$  of r subsets of  $\{n/4 + 1, \ldots, n/2\}$ Compute  $t_1-\Sigma(J_{12})$  mod / for each  $J_{12} \in S_{12}$ .

Good chance of unique collision  $\Sigma(J_1) = t - \Sigma(J_2)$ .

 $n/2 + 1$  bits of input, so quantum walk costs  $2^{n/3}$ .

### Subset-sum walk (0.333...)

Consider 
$$
f
$$
 defined by  
\n $f(1, J_1) = \Sigma(J_1)$   
\nfor  $J_1 \subseteq \{1, \ldots, n/2\};$   
\n $f(2, J_2) = t - \Sigma(J_2)$   
\nfor  $J_2 \subseteq \{n/2 + 1, \ldots, n\}.$ 

Easily tweak quantum walk to handle more collisions, ignore  $\Sigma(J_1)=\Sigma(J_1)$  $\overline{\mathcal{L}}$ 1 ), etc.

## Generalized moduli

Choose  $M$ ,  $t_1$ ,  $r$  with  $M \approx r$ . (Original moduli algorithm is the special case  $r=2^{n/4}$ .)

Take set  $S_{11}$ ,  $\#S_{11} = r$ , where  $J_{11} \in S_{11} \Rightarrow J_{11} \subset \{1, \ldots, n/4\}.$ (Original algorithm:  $S_{11}$  is the set of all  $J_{11} \subseteq \{1, ..., n/4\}$ .) Compute  $\Sigma(J_{11})$  mod M for each  $J_{11} \in S_{11}$ .

Similarly take a set  $S_{12}$  of r subsets of  $\{n/4 + 1, \ldots, n/2\}.$ Compute  $t_1-\Sigma(J_{12})$  mod  $M$ for each  $J_{12} \in S_{12}$ .

- 
- 
- 

### <u>um walk (0.333...)</u>

 $f$  defined by  $= \Sigma(J_1)$  $\{1, \ldots, n/2\};$  $f = t - \Sigma(J_2)$  $\{n/2 + 1, \ldots, n\}.$ 

ance of unique

 $\Xi(\mathcal{J}_1) = \Sigma(\mathcal{J})$  $\overline{\mathcal{L}}$ 1 ), etc.

$$
\Sigma(J_1)=t-\Sigma(J_2).
$$

bits of input,  $\mathop{\mathrm {sum}}$  walk costs  $2^{n/3}.$ 

> veak quantum walk e more collisions,

### Generalized moduli

Choose  $M$ ,  $t_1$ ,  $r$  with  $M \approx r$ . (Original moduli algorithm is the special case  $r=2^{n/4}$ .)

Take set  $S_{11}$ ,  $\#S_{11} = r$ , where  $J_{11} \in S_{11} \Rightarrow J_{11} \subset \{1, \ldots, n/4\}.$ (Original algorithm:  $S_{11}$  is the set of all  $J_{11} \subseteq \{1, ..., n/4\}$ .) Compute  $\Sigma(J_{11})$  mod M for each  $J_{11} \in S_{11}$ .

Similarly take a set  $S_{12}$  of r subsets of  $\{n/4 + 1, \ldots, n/2\}.$ Compute  $t_1-\Sigma(J_{12})$  mod  $M$ for each  $J_{12} \in S_{12}$ .

Find all  $\Sigma(J_{11})$  = i.e.,  $\Sigma($ where  $J_1$ Compute Similarly list of  $J_2$  $\Rightarrow$  each Find col **Success** at findin  $\Sigma(J) =$ Assumin cost  $r$ , s

 $(0.333...)$ d by  $/2$ ;  $J_2)$  $, \ldots, n$ . nique  $t-\Sigma(J_2)$  . put, costs  $2^{n/3}$ . tum walk

llisions,

 $\bigcup$  $\overline{\mathcal{L}}$ 1 ), etc.

### Generalized moduli

Choose  $M$ ,  $t_1$ ,  $r$  with  $M \approx r$ . (Original moduli algorithm is the special case  $r=2^{n/4}$ .)

Take set  $S_{11}$ ,  $\#S_{11} = r$ , where  $J_{11} \in S_{11} \Rightarrow J_{11} \subseteq \{1, \ldots, n/4\}.$ (Original algorithm:  $S_{11}$  is the set of all  $J_{11} \subseteq \{1, ..., n/4\}$ .) Compute  $\Sigma(J_{11})$  mod M for each  $J_{11} \in S_{11}$ .

Similarly take a set  $S_{12}$  of r subsets of  $\{n/4 + 1, \ldots, n/2\}.$ Compute  $t_1-\Sigma(J_{12})$  mod  $M$ for each  $J_{12} \in S_{12}$ .

Find all collisions  $\Sigma(J_{11})\equiv t_1-\Sigma($  . i.e.,  $\Sigma(J_1)\equiv t_1$  ( where  $J_1=J_{11}\cup I$ Compute each  $\Sigma($ . Similarly  $S_{21}$ ,  $S_{22}$ list of  $J_2$  with  $\Sigma($  $\Rightarrow$  each  $t - \Sigma(J_2)$ . Find collisions  $\Sigma($ . Success probability at finding any part  $\Sigma(J)=t,~\Sigma(J_1)\equiv$ Assuming typical d cost  $r$ , since  $M \approx$ 

.

Choose  $M$ ,  $t_1$ ,  $r$  with  $M \approx r$ . (Original moduli algorithm is the special case  $r=2^{n/4}$ .)

Take set  $S_{11}$ ,  $\#S_{11} = r$ , where  $J_{11} \in S_{11} \Rightarrow J_{11} \subset \{1, \ldots, n/4\}.$ (Original algorithm:  $S_{11}$  is the set of all  $J_{11} \subset \{1, ..., n/4\}$ .) Compute  $\Sigma(J_{11})$  mod M for each  $J_{11} \in S_{11}$ .

Similarly take a set  $S_{12}$  of r subsets of  $\{n/4 + 1, \ldots, n/2\}.$ Compute  $t_1-\Sigma(J_{12})$  mod  $M$ for each  $J_{12} \in S_{12}$ .

### Generalized moduli

Find all collisions  $\Sigma(J_{11})\equiv t_1-\Sigma(J_{12}),$ i.e.,  $\Sigma(J_1)\equiv t_1\pmod{\mathcal{M}}$ where  $J_1=J_{11}\cup J_{12}.$ Compute each  $\Sigma(J_1)$ . Similarly  $S_{21}$ ,  $S_{22} \Rightarrow$ list of  $J_2$  with  $\Sigma(J_2)\equiv t-t$  $\Rightarrow$  each  $t - \Sigma(J_2)$ . Find collisions  $\Sigma(J_1)=t-1$ Success probability  $r^4/2^n$ at finding any particular  $J$  w  $\Sigma(J)=t$ ,  $\Sigma(J_1)\equiv t_1$  (mo Assuming typical distribution cost r, since  $M \approx r$ .

- 
- 
- 
- 
- 

### Generalized moduli

Choose  $M$ ,  $t_1$ ,  $r$  with  $M \approx r$ . (Original moduli algorithm is the special case  $r=2^{n/4}$ .)

Take set  $S_{11}$ ,  $\#S_{11} = r$ , where  $J_{11} \in S_{11} \Rightarrow J_{11} \subset \{1, \ldots, n/4\}.$ (Original algorithm:  $S_{11}$  is the set of all  $J_{11} \subset \{1, \ldots, n/4\}$ .) Compute  $\Sigma(J_{11})$  mod M for each  $J_{11} \in S_{11}$ .

Similarly take a set  $S_{12}$  of r subsets of  $\{n/4 + 1, \ldots, n/2\}.$ Compute  $t_1-\Sigma(J_{12})$  mod  $M$ for each  $J_{12} \in S_{12}$ .

Assuming typical distribution: cost r, since  $M \approx r$ .

 $\Sigma(J)=t$ ,  $\Sigma(J_1)\equiv t_1\pmod{\mathcal{M}}$ .

Find all collisions  $\Sigma(J_{11})\equiv t_1-\Sigma(J_{12}),$ i.e.,  $\Sigma(J_1)\equiv t_1\pmod{\mathcal{M}}$ where  $J_1=J_{11}\cup J_{12}.$ Compute each  $\Sigma(J_1)$ . Similarly  $S_{21}$ ,  $S_{22} \Rightarrow$ list of  $J_2$  with  $\Sigma(J_2) \equiv t-t_1$  $\Rightarrow$  each  $t - \Sigma(J_2)$ . Find collisions  $\Sigma(J_1) = t - \Sigma(J_2)$ . Success probability  $r^4/2^n$ at finding any particular J with

### <u>zed modul</u>i

 $M$ ,  $t_1$ ,  $r$  with  $M \approx r$ . I moduli algorithm ecial case  $r = 2^{n/4}$ .)

> $\pm$   $S_{11}$  ,  $\#S_{11} = r$  , where  $J_1 \Rightarrow J_{11} \subseteq \{1, \ldots, n/4\}.$ I algorithm:  $S_{11}$  is the set  $\mathbb{I} \subseteq \{1, \ldots, n/4\}.$ e  $\Sigma(J_{11})$  mod  $M$  $J_{11} \in S_{11}$ .

, take a set  $S_{12}$  of  $r$ of  $\{n/4 + 1, \ldots, n/2\}.$ e  $t_1-\Sigma(J_{12})$  mod  $M$  $J_{12} \in S_{12}$ .

Find all collisions  $\Sigma(J_{11})\equiv t_1-\Sigma(J_{12}),$ i.e.,  $\Sigma(J_1)\equiv t_1\pmod{\mathcal{M}}$ where  $J_1=J_{11}\cup J_{12}.$ Compute each  $\Sigma(J_1)$ . Similarly  $S_{21}$ ,  $S_{22} \Rightarrow$ list of  $J_2$  with  $\Sigma(J_2) \equiv t-t_1$  $\Rightarrow$  each  $t - \Sigma(J_2)$ . Find collisions  $\Sigma(J_1) = t - \Sigma(J_2)$ . Success probability  $r^4/2^n$ at finding any particular J with  $\Sigma(J)=t$ ,  $\Sigma(J_1)\equiv t_1\pmod{\mathcal{M}}$ .

Assuming typical distribution: cost r, since  $M \approx r$ .

Quantur

Capture generaliz

as data  $D(S_{11}; S)$ Easy to

from  $S_{ij}$ 

Convert cost  $r +$  $2^{0.2n}$  for

Use "am to search Total co

### $\overline{\mathsf{I}}$

vith  $M \approx r$  . Igorithm  $r = 2^{n/4}$  .)

> $\epsilon_{11}=r$ , where  $\frac{1}{2}$  {1, ...,  $n/4$  }. n:  $S_{11}$  is the set .,  $n/4$ .)  $\mathsf{mod}\ M$

t  $S_{12}$  of  $r$  $1, \ldots, n/2$ .  $J_{12})$  mod  $M$ 

 $\frac{1}{2}$  .

 $\frac{1}{1}$ 

Find all collisions  $\Sigma(J_{11})\equiv t_1-\Sigma(J_{12}),$ i.e.,  $\Sigma(J_1)\equiv t_1\pmod{\mathcal{M}}$ where  $J_1=J_{11}\cup J_{12}.$ Compute each  $\Sigma(J_1)$ . Similarly  $S_{21}$ ,  $S_{22} \Rightarrow$ list of  $J_2$  with  $\Sigma(J_2) \equiv t-t_1$  $\Rightarrow$  each  $t - \Sigma(J_2)$ . Find collisions  $\Sigma(J_1) = t - \Sigma(J_2)$ . Success probability  $r^4/2^n$ at finding any particular J with  $\Sigma(J)=t$ ,  $\Sigma(J_1)\equiv t_1\pmod{\mathcal{M}}$ .

Assuming typical distribution: cost r, since  $M \approx r$ .

### Quantum moduli

Capture execution generalized modul as data structure  $D(S_{11}, S_{12}, S_{21}, S)$ Easy to move from  $S_{ij}$  to adjace

Convert into quan  $\cot r +$  $\frac{1}{\sqrt{2}}$  $\overline{r}2^{n/2}/r$  $2^{0.2n}$  for  $r \approx 2^{0.2n}$ 

Use "amplitude ar to search for corre Total cost  $2^{0.3n}$ .

 $r$  .

.)

iere  $\binom{1}{4}$ . he set

2}.  $\bigvee$ 

Find all collisions  $\Sigma(J_{11})\equiv t_1-\Sigma(J_{12}),$ i.e.,  $\Sigma(J_1)\equiv t_1\pmod{\mathcal{M}}$ where  $J_1=J_{11}\cup J_{12}.$ Compute each  $\Sigma(J_1)$ . Similarly  $S_{21}$ ,  $S_{22} \Rightarrow$ list of  $J_2$  with  $\Sigma(J_2) \equiv t-t_1$  $\Rightarrow$  each  $t - \Sigma(J_2)$ . Find collisions  $\Sigma(J_1) = t - \Sigma(J_2)$ . Success probability  $r^4/2^n$ at finding any particular J with  $\Sigma(J)=t$ ,  $\Sigma(J_1)\equiv t_1\pmod{\mathcal{M}}$ . Assuming typical distribution: cost r, since  $M \approx r$ .

- Capture execution of
- generalized moduli algorithm
- as data structure
- $D(S_{11}, S_{12}, S_{21}, S_{22}).$ 
	-
- from  $S_{ij}$  to adjacent  $T_{ij}$ .
- Convert into quantum walk:  $\frac{1}{\sqrt{2}}$  $\sqrt{r}2^{n/2}/r^2$  .
- Use "amplitude amplification to search for correct  $t_1$ . Total cost  $2^{0.3n}$ .

Easy to move  $\cot r +$  $2^{0.2n}$  for  $r \approx 2^{0.2n}$ .

### Quantum moduli (0:3)

Find all collisions  $\Sigma(J_{11})\equiv t_1-\Sigma(J_{12}),$ i.e.,  $\Sigma(J_1)\equiv t_1\pmod{\mathcal{M}}$ where  $J_1=J_{11}\cup J_{12}.$ Compute each  $\Sigma(J_1)$ .

Similarly 
$$
S_{21}
$$
,  $S_{22} \Rightarrow$   
list of  $J_2$  with  $\Sigma(J_2) \equiv t - t_1$   
 $\Rightarrow$  each  $t - \Sigma(J_2)$ .

Assuming typical distribution: cost r, since  $M \approx r$ .

Find collisions 
$$
\Sigma(J_1) = t - \Sigma(J_2)
$$
.

Success probability  $r^4/2^n$ at finding any particular J with  $\Sigma(J)=t$ ,  $\Sigma(J_1)\equiv t_1\pmod{\mathcal{M}}$ .

as data structure  $D(S_{11}, S_{12}, S_{21}, S_{22}).$ Easy to move from  $S_{ij}$  to adjacent  $T_{ij}$ .

Convert into quantum walk:  $\cot r +$  $\frac{1}{\sqrt{2}}$  $\sqrt{r}2^{n/2}/r^2$  .  $2^{0.2n}$  for  $r \approx 2^{0.2n}$ .

Use "amplitude amplification" to search for correct  $t_1$ . Total cost  $2^{0.3n}$ .

# Quantum moduli (0:3) Capture execution of generalized moduli algorithm

collisions

 $\equiv t_1-\Sigma( J_{12}),$  $\mathcal{I}_1) \equiv t_1 \pmod{\mathcal{M}}$  $\mathbf{l}$  $_1 = J_{11} \cup J_{12}$ . e each  $\Sigma(J_1)$ .

 $\gamma$   $S_{21}$ ,  $S_{22}$   $\Rightarrow$  $\sum$ with  $\Sigma(J_2)\equiv t-t_1$  $t - \Sigma(J_2)$ .

lisions  $\Sigma(J_1) = t - \Sigma(J_2).$ 

probability  $r^4/2^n$  $g$  any particular  $J$  with  $t$ ,  $\Sigma(J_1)\equiv t_1\pmod{\mathcal{M}}$ .

> g typical distribution: since  $M \approx r$ .

Quantum moduli (0.3)

Capture execution of generalized moduli algorithm as data structure  $D(S_{11}, S_{12}, S_{21}, S_{22}).$ Easy to move from  $S_{ij}$  to adjacent  $T_{ij}$ .

Convert into quantum walk:  $\cot r +$  $\frac{1}{\sqrt{2}}$  $\sqrt{r}2^{n/2}/r^2$  .  $2^{0.2n}$  for  $r \approx 2^{0.2n}$ .

Use "amplitude amplification" to search for correct  $t_1$ . Total cost  $2^{0.3n}$ .

### Quantur

- Central
- Combine
- with "re 2010 Ho
- Subset-s
- new reco
- Lower-le Ambaini
- "combin
- and a sk
- history-i
- We use
- Much ea

$$
J_{12}
$$
),  
\n(mod M)  
\n $J_{12}$ .  
\n $J_1$ ).

$$
\Rightarrow \\ l_2) \equiv t-t_1
$$

) each t Σ(J2).

Quantum moduli (0.3)

Capture execution of generalized moduli algorithm as data structure  $D(S_{11}, S_{12}, S_{21}, S_{22}).$ Easy to move from  $S_{ij}$  to adjacent  $T_{ij}$ .

$$
J_1) = t - \Sigma(J_2).
$$
  
\n
$$
r^4/2^n
$$
  
\nticular J with  
\n
$$
t_1 \pmod{M}.
$$

### distribution:

 $r$  .

Convert into quantum walk:  $\cot r +$  $\frac{1}{\sqrt{2}}$  $\sqrt{r}2^{n/2}/r^2$  .  $2^{0.2n}$  for  $r \approx 2^{0.2n}$ .

Use "amplitude amplification" to search for correct  $t_1$ . Total cost  $2^{0.3n}$ .

### Quantum reps (0.24)

Central result of t Combine quantum with "representation 2010 Howgrave-Gr Subset-sum expon new record.

Lower-level improve Ambainis uses ad-"combination of a and a skip list" to history-independer We use radix trees. Much easier, presu

Capture execution of generalized moduli algorithm as data structure  $D(S_{11}, S_{12}, S_{21}, S_{22}).$ Easy to move from  $S_{ij}$  to adjacent  $T_{ij}$ .

Convert into quantum walk:  $\cot r +$  $\frac{1}{\sqrt{2}}$  $\sqrt{r}2^{n/2}/r^2$  .  $2^{0.2n}$  for  $r \approx 2^{0.2n}$ .

Use "amplitude amplification" to search for correct  $t_1$ . Total cost  $2^{0.3n}$ .

## Quantum reps (0.241...)

Quantum moduli (0:3)

- Central result of the paper:
- Combine quantum walk
- with "representations" idea
- 2010 Howgrave-Graham-Jou
- Subset-sum exponent 0.241
- Lower-level improvement:
- Ambainis uses ad-hoc
- "combination of a hash tabl
	-
	-
- history-independence.
- 
- 
- 
- 
- 
- 
- and a skip list" to ensure
	-
	-
	-
	-
- 
- 
- -
- 
- 
- 
- 
- 
- 
- 
- 

new record.

We use radix trees.

Much easier, presumably fast

### $\frac{1}{2}$  $\cdot 1$

```
\intith
d M).
```
 $\Sigma(J_2)$ .

 $\mathsf{a}$ :
## Quantum moduli (0.3)

Capture execution of generalized moduli algorithm as data structure  $D(S_{11}, S_{12}, S_{21}, S_{22}).$ Easy to move from  $S_{ij}$  to adjacent  $T_{ij}$ .

Convert into quantum walk:  $\cot r +$  $\frac{1}{\sqrt{2}}$  $\sqrt{r}2^{n/2}/r^2$  .  $2^{0.2n}$  for  $r \approx 2^{0.2n}$ .

Use "amplitude amplification" to search for correct  $t_1$ . Total cost  $2^{0.3n}$ .

## Quantum reps (0.241...)

Central result of the paper: Combine quantum walk with "representations" idea of 2010 Howgrave-Graham–Joux. Subset-sum exponent  $0.241...$ ; new record.

Lower-level improvement: Ambainis uses ad-hoc "combination of a hash table and a skip list" to ensure history-independence. We use radix trees. Much easier, presumably faster.

- 
- 
- 
- 
- 
- 
- 
-